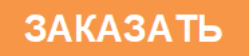

АНАЛИТИЧЕСКОЕ ПРИБОРОСТРОЕНИЕ

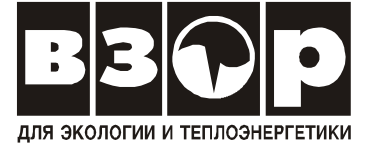

# **КОНДУКТОМЕТР-СОЛЕМЕР МАРК-602**

Руководство по эксплуатации

ВР30.00.000РЭ

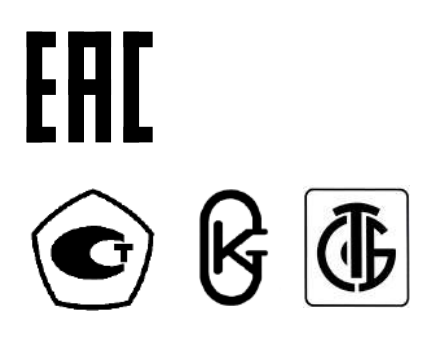

г. Нижний Новгород 2021 г.

При возникновении любых затруднений при работе с кондуктометром обращайтесь к нам письменно или по телефону.

> 603000 г. Н.Новгород, а/я 80 (831) 282-98-00 почтовый адрес отдел маркетинга

сервисный центр

(831) 282-98-02

Система менеджмента качества предприятия сертифицирована на соответствие требованиям ГОСТ Р ИСО 9001-2015.

В изделии допускаются незначительные конструктивные изменения, не отраженные в настоящем документе и не влияющие на технические характеристики и правила эксплуатации.

# **СОДЕРЖАНИЕ**

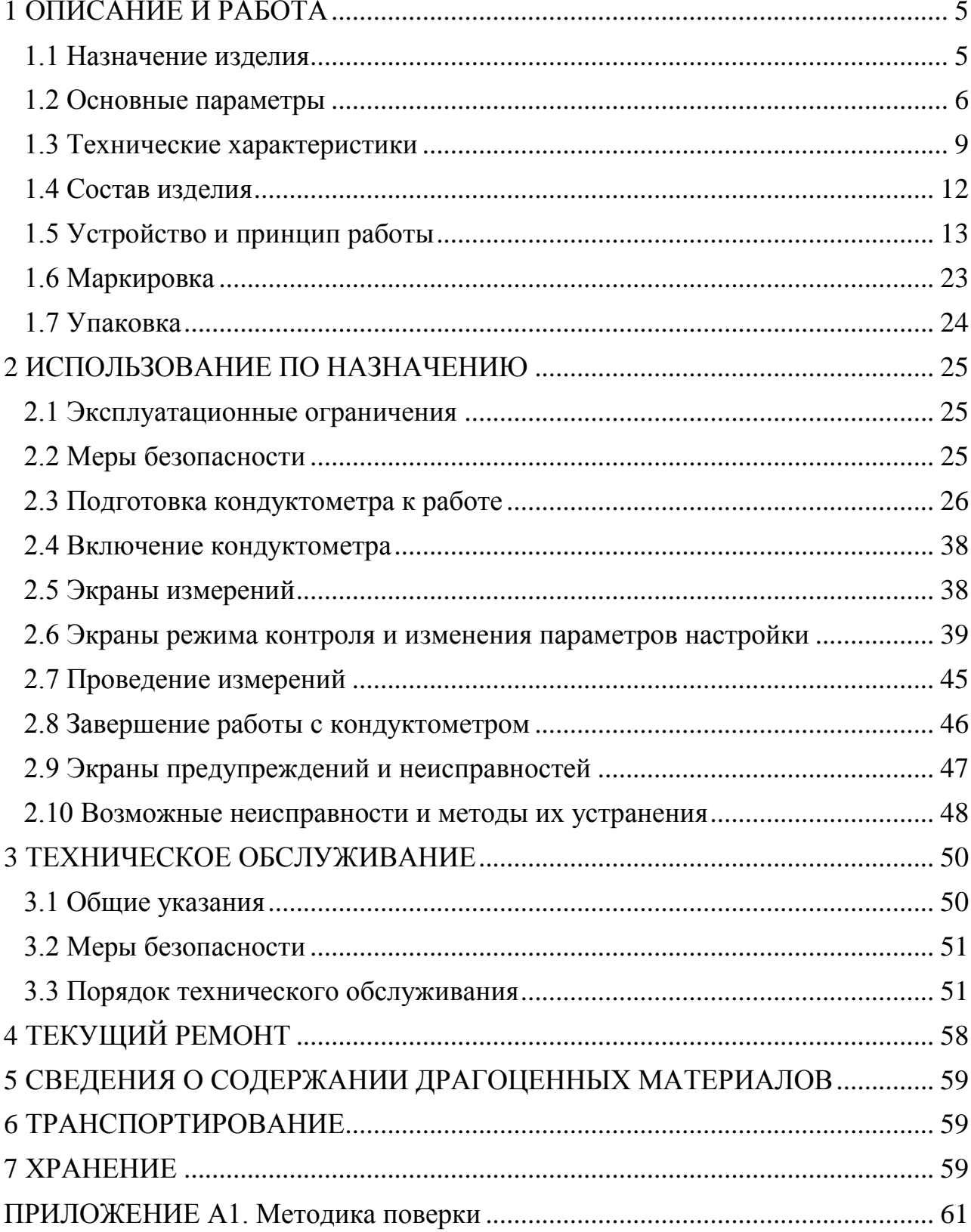

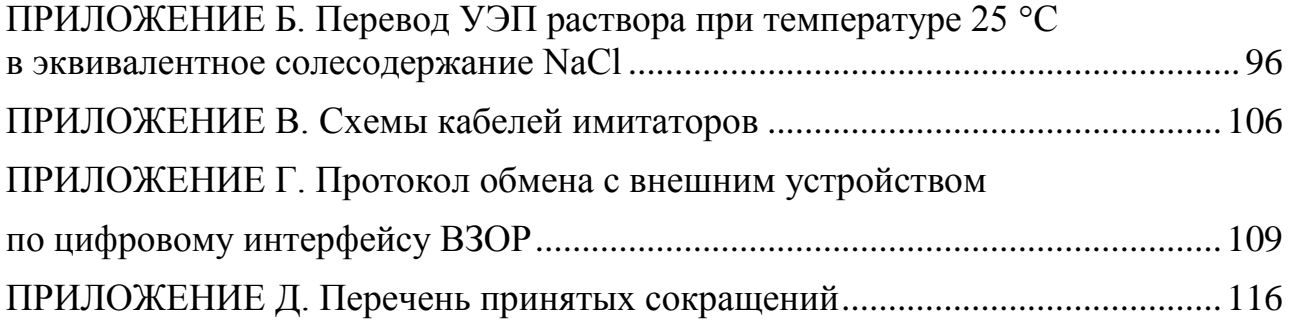

Руководство по эксплуатации предназначено для изучения технических характеристик кондуктометра-солемера МАРК-602 (далее кондуктометр) и правил его эксплуатации.

Кондуктометр соответствует требованиям ГОСТ 13350-78 «Анализаторы жидкости кондуктометрические ГСП», технических условий ТУ 26.51.53-025- 39232169-2020 (идентичны ТУ 4215-025-39232169-2006) и комплекта конструкторской документации ВР30.00.000.

#### **1 ВНИМАНИЕ: Конструкция блока преобразовательного содержит стекло. Его НЕОБХОДИМО ОБЕРЕГАТЬ ОТ УДАРОВ!**

#### **2 ВНИМАНИЕ: В изделии используется пленочная клавиатура. ИЗБЕГАТЬ НАЖАТИЯ КНОПОК ОСТРЫМИ ПРЕДМЕТАМИ!**

### **1 ОПИСАНИЕ И РАБОТА**

#### *1.1 Назначение изделия*

#### 1.1.1 Наименование и обозначение изделия

Обозначение кондуктометра состоит из обозначения исполнения кондуктометра и обозначения ТУ.

Обозначение исполнения кондуктометра:

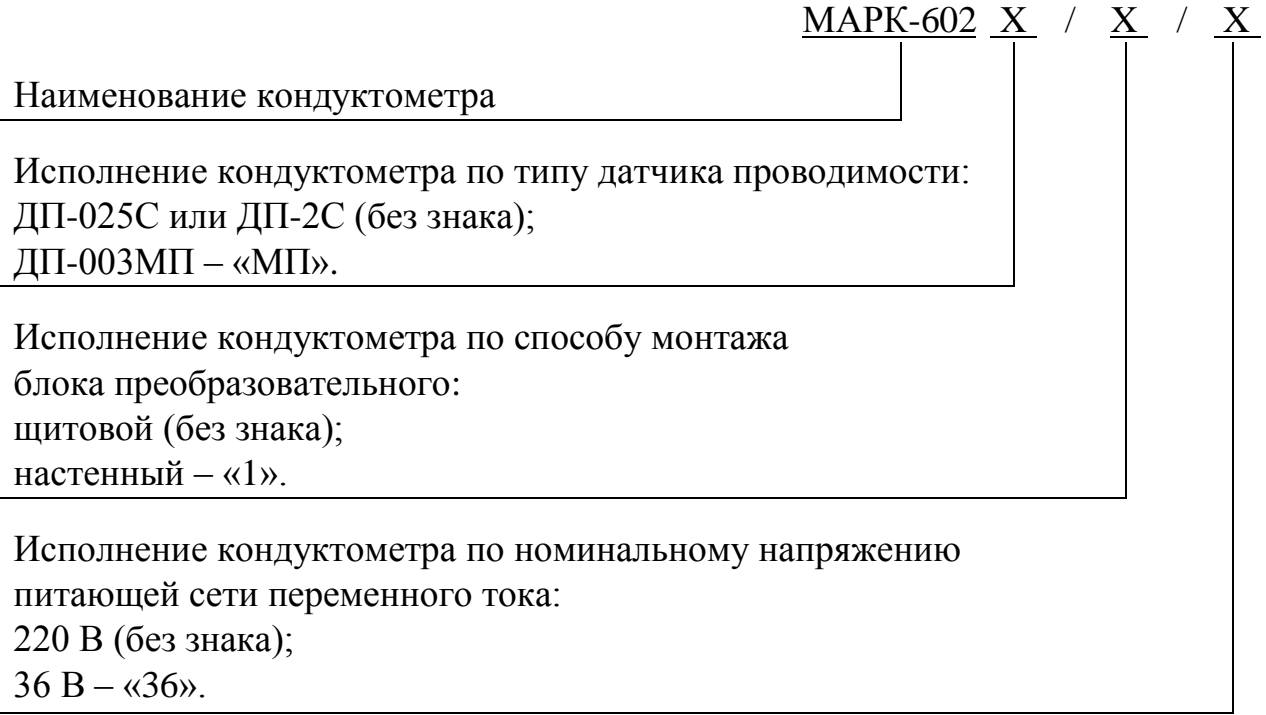

Пример обозначения кондуктометра:

Кондуктометр с блоком преобразовательным щитового исполнения с проточными датчиками проводимости ДП-025С и (или) ДП-2С и напряжением питания 220 В.

*Кондуктометр-солемер МАРК-602 ТУ 26.51.53-025-39232169-2020.*

Кондуктометр с блоком преобразовательным настенного исполнения с магистрально-погружными датчиками проводимости ДП-003МП и напряжением питания 36 В.

*Кондуктометр-солемер МАРК-602МП/1/36 ТУ 26.51.53-025-39232169-2020.*

1.1.2 Кондуктометры исполнений МАРК-602 предназначены для измерений:

– удельной электрической проводимости (УЭП);

– удельной электрической проводимости, приведенной к температуре 25 °С (УЭ $\Pi_{25}$ );

– эквивалентного солесодержания в пересчете на хлористый натрий (NaCl) водной среды.

1.1.3 Область применения - на объектах тепловой энергетики.

1.1.4 Тип кондуктометра:

- контактный;
- низкочастотный;
- однопредельный;

 с датчиками проводимости с возможностью применения в проточном или магистрально-погружном вариантах;

малоинерционный;

с двумя каналами измерений;

- с автоматической термокомпенсацией;
- в виде блока щитового либо настенного исполнения;

 с преобразованием результатов измерений в унифицированный электрический выходной сигнал постоянного тока и обменом информацией по интерфейсу RS-485.

#### *1.2 Основные параметры*

1.2.1 Вид климатического исполнения кондуктометра - УХЛ 4 по ГОСТ 15150-69, но при этом температура окружающего воздуха при эксплуатации должна быть от плюс 5 до плюс 50 °С.

1.2.2 По устойчивости к воздействиям температуры и влажности группа исполнения кондуктометра по ГОСТ Р 52931-2008 − В4.

1.2.3 По устойчивости к механическим воздействиям группа исполнения кондуктометра по ГОСТ Р 52931-2008 − L1.

1.2.4 По устойчивости к воздействию атмосферного давления исполнение кондуктометра по ГОСТ Р 52931-2008 – P1.

1.2.5 Параметры анализируемой среды соответствуют таблице 1.1.

*Таблица 1.1*

пленки и осадки

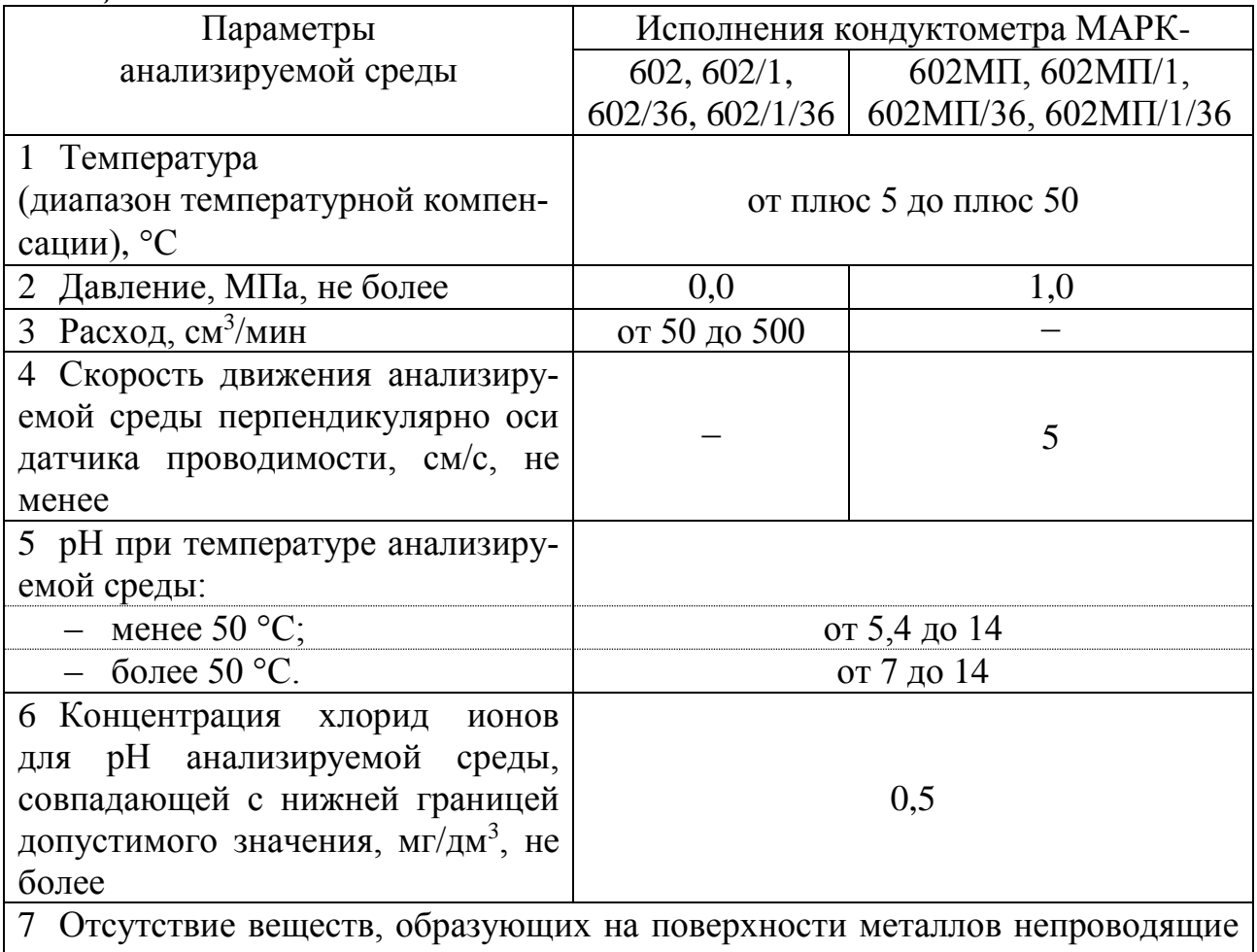

1.2.6 Рабочие условия эксплуатации

1.2.6.1 Температура окружающего воздуха, °С ...... от плюс 5 до плюс 50. 1.2.6.2 Относительная влажность окружающего воздуха при температуре плюс 35 С и более низких температурах без конденсации влаги, %, не более………………………………………………………………….….…………... 80. 1.2.6.3 Атмосферное давление, кПа (мм рт. ст.) ………..... от 84,0 до 106,7 (от 630 до 800).

1.2.7 Электрическое питание кондуктометра осуществляется от сети переменного тока напряжением 220 либо 36 В в зависимости от исполнения, при частоте (50  $\pm$  1) Гц, с допускаемым отклонением напряжения питания от минус 15 до плюс 10 %.

1.2.8 Потребляемая мощность при номинальном значении напряжения питания, В·А, не более …………………………………………….….…..…… 10;

1.2.9 Электрическое сопротивление изоляции цепей питания кондуктометра между штырями вилки и корпусом блока преобразовательного, МОм, не менее:

при температуре окружающего воздуха (20 5) С ………………… 40;

при температуре окружающего воздуха 50 С ..……………………... 10;

– при температуре окружающего воздуха 35 °С и относительной влажности 80 % ……………….………………………………………………………... 5.

1.2.10 Электрическая изоляция силовых цепей питания кондуктометра по отношению к корпусу блока преобразовательного выдерживает без пробоя и поверхностного перекрытия в течение 1 мин действие испытательного напряжения переменного тока со среднеквадратичным значением 1500 В и частотой  $(50 \pm 1)$  Гц в нормальных условиях применения.

1.2.11 Электрическое сопротивление между внешней клеммой защитного заземления блока преобразовательного и его корпусом, Ом, не более …....... 0,1.

1.2.12 Габаритные размеры и масса узлов кондуктометра соответствует значениям, приведенным в таблице 1.2.

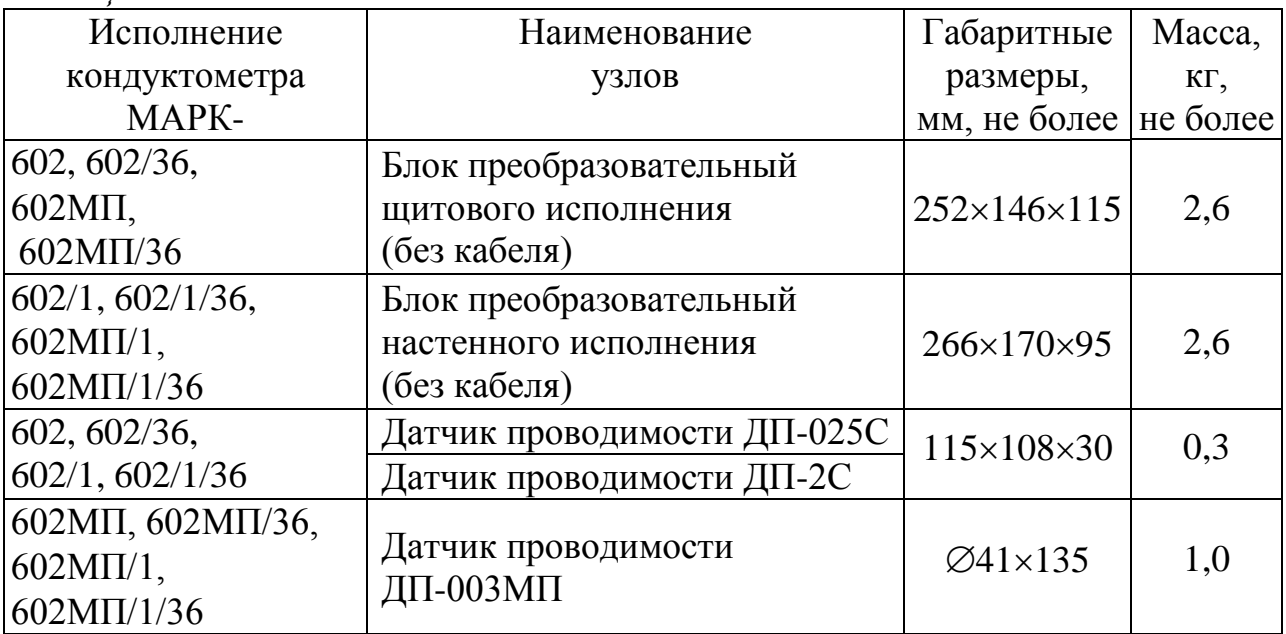

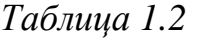

1.2.13 Показатели надежности:

средняя наработка на отказ, ч, не менее ……………………….... 40000;

 $-$  среднее время восстановления работоспособности, ч, не более ....... 2;

– средний срок службы кондуктометров, лет, не менее ………............ 10.

1.2.14 Степень защиты узлов кондуктометра, обеспечиваемая оболочкой по ГОСТ 14254-96, соответствует таблице 1.3.

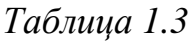

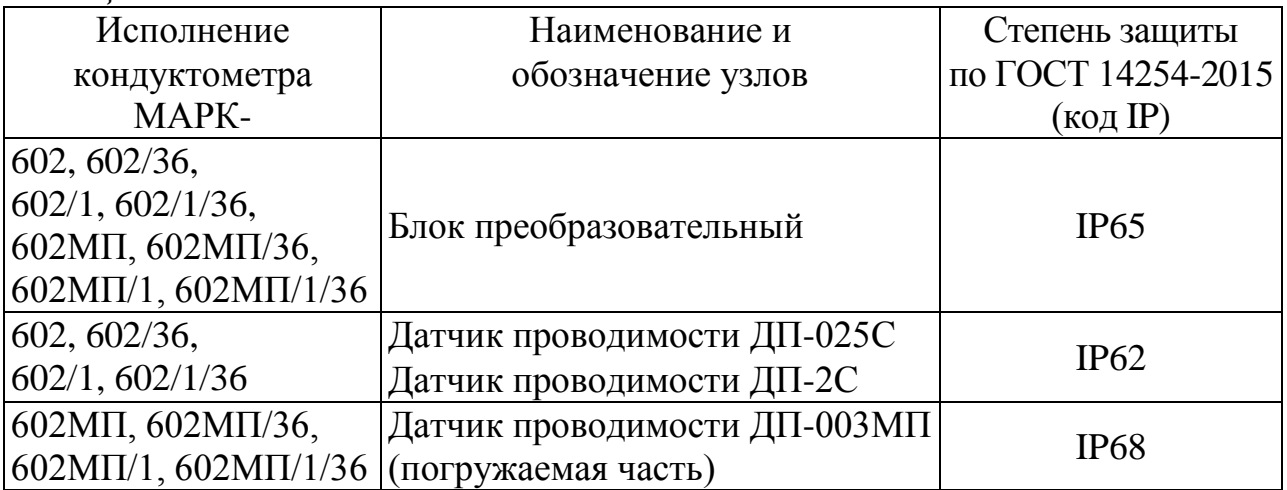

#### *1.3 Технические характеристики*

1.3.1 Диапазоны измерений УЭП и солесодержания соответствуют таблице 1.4.

*Таблица 1.4*

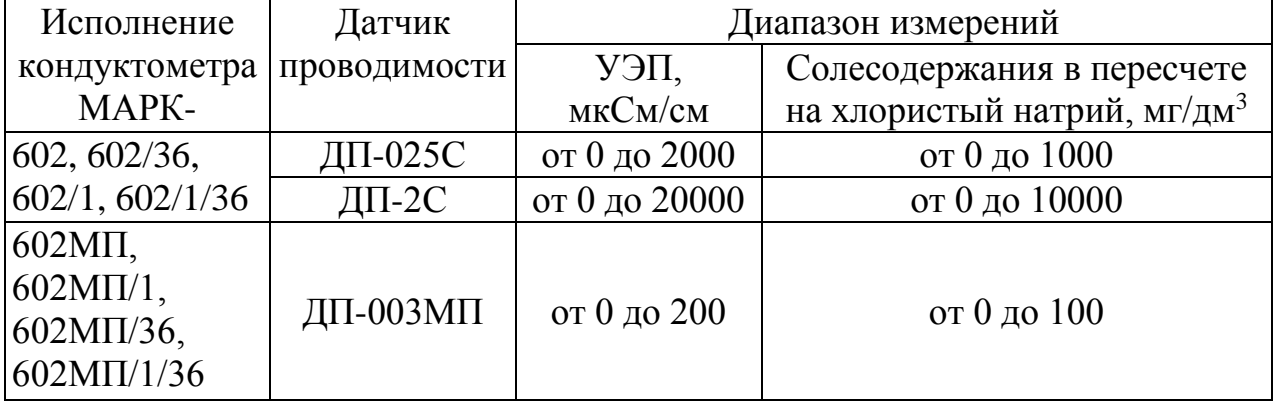

1.3.2 Пределы допускаемой основной абсолютной погрешности кондуктометра при температуре анализируемой среды  $(25 \pm 0.2)$  °С, окружающего воздуха (20  $\pm$  5) °С соответствуют таблице 1.5.

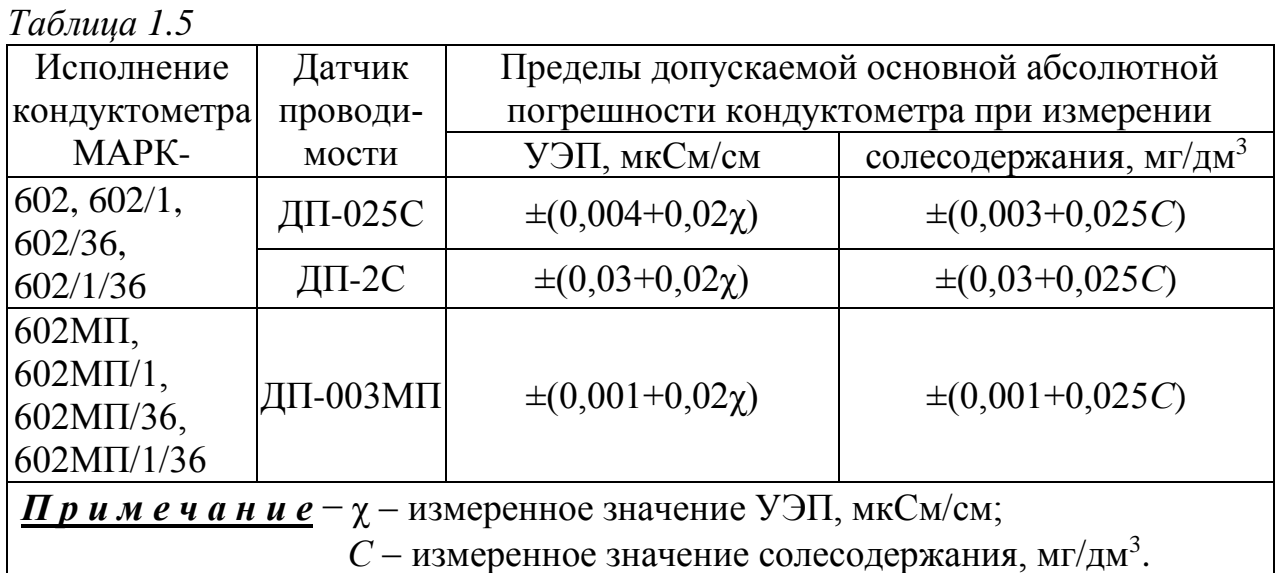

1.3.3 Пределы допускаемой дополнительной абсолютной погрешности кондуктометра обусловленной изменением температуры анализируемой среды, на каждый  $\pm 1$  °С от рабочей (25  $\pm$  0,2) °С в диапазоне температурной компенсации от плюс 5 до плюс 50 С:

– при измерении УЭП, мкСм/см ………………………………………………  $\pm 0.0008\gamma$ ;

при измерении солесодержания, мг/дм<sup>3</sup> ……………….…...…. ± 0,001*С*.

1.3.4 Пределы допускаемой дополнительной абсолютной погрешности кондуктометра, обусловленной изменением температуры окружающего воздуха, на каждые  $\pm$  10 °C от нормальной (20  $\pm$  5) °C в пределах всего рабочего диапазона от плюс 5 до плюс 50 °С:

при измерении УЭП, мкСм/см ……….………………………….. ± 0,01χ;

при измерении солесодержания, мг/дм<sup>3</sup> …….………………… ± 0,012*С*.

1.3.5 Пределы допускаемой дополнительной абсолютной погрешности кондуктометра, обусловленной влиянием длины соединителя «датчик проводимости-блок преобразовательный» на каждые 5 м при длине кабеля соединительного от 5 до 100 м:

при измерении УЭП, мкСм/см ……………………….……….. ± 0,0008χ;

при измерении солесодержания, мг/дм<sup>3</sup> ………………………. ± 0,001*С*.

1.3.6 Функция преобразования измеренного значения УЭП либо солесодержания в унифицированный электрический выходной сигнал постоянного тока (в дальнейшем выходной ток) *Iвых*, мА, соответствует выражениям:

 для выходного тока в диапазоне от 4 до 20 мА на нагрузке, не превышающей 500 Ом:

$$
I_{\text{Boltz}}^{4-20} = 4 + 16 \cdot \frac{X}{X_{\text{duan}}};\tag{1.1}
$$

 для выходного тока в диапазоне от 0 до 5 мА на нагрузке, не превышающей 2 кОм:

$$
I_{\text{max}}^{0-5} = 5 \cdot \frac{X}{X_{\text{duan}}},\tag{1.2}
$$

где *X* – измеренное значение УЭП (солесодержания), мкСм/см (мг/дм<sup>3</sup>);

*Xдиап* – значение верхнего предела программируемого диапазона измерений УЭП (солесодержания) по токовому выходу, соответствующее 5 мА для выходного тока в диапазоне от 0 до 5 мА и 20 мА для выходного тока в диапазоне от 4 до 20 мА, мкСм/см (мг/дм<sup>3</sup>).

1.3.7 Пределы допускаемой основной приведенной погрешности преобразования измеренного значения УЭП либо солесодержания в выходной ток при температуре окружающего воздуха  $(20 \pm 5)$  °C, % от диапазона токового выхода ................................................................................................................. ± 0,8.

1.3.8 Пределы допускаемой дополнительной приведенной погрешности преобразования измеренного значения УЭП либо солесодержания в выходной ток, обусловленной изменением температуры окружающего воздуха, на каждые  $\pm$  10 °C от нормальной (20  $\pm$  5) °C в пределах всего рабочего диапазона от плюс 5 до плюс 50 С, % от диапазона токового выхода .............................. ± 0,4.

1.3.9 Пределы допускаемой относительной погрешности определения электролитической постоянной  $C_{\text{I}}$  датчика проводимости,  $\%$  ......................  $\pm$  1.

1.3.10 Сопротивление термодачика  $R_t$ , приведенное к 0 °С находится в пределах, Ом …………………………………………....….….….... от 995 до 1005.

1.3.11 Пределы допускаемой абсолютной погрешности определения сопротивления термодатчика *Rt*, приведенного к 0 С, Ом .………................. 1,0.

1.3.12 Время переходного процесса кондуктометра при скачкообразном изменении УЭП, с, не более ……………………………………………………. 30.

1.3.13 Время установления показаний кондуктометра при скачкообразном изменении температуры анализируемой среды, мин, не более …............... 3.

1.3.14 Стабильность показаний кондуктометра за время 8 ч не хуже:

при измерении УЭП, мкСм/см …………………………………….. 0,01χ;

 при измерении солесодержания, мг/дм<sup>3</sup> …….…………………... 0,012*С*. 1.3.15 Время установления режима работы кондуктометра, мин,

не более ………….…………......................................................……….………... 15.

1.3.16 Состояние выхода измеренного значения УЭП, солесодержания за верхний предел запрограммированного диапазона измерений сопровождается:

- включением индикатора «ПЕРЕГРУЗКА»;
- звуковым сигналом;
- замыканием реле перегрузок;
- появлением на экране индикатора надписи «ПЕРЕГРУЗКА!»;
- миганием одной из надписей «χ», «С».

1.3.17 Состояние выхода измеренного значения температуры анализируемой среды за пределы диапазона измерений сопровождается:

– включением индикатора «ПЕРЕГРУЗКА»;

- звуковым сигналом;
- замыканием «сухих» контактов реле;
- миганием надписи  $\langle C \rangle$ ;
- появлением на экране индикатора надписи «ПЕРЕГРУЗКА!».

1.3.18 Кондуктометр осуществляет обмен информацией по интерфейсу RS-485.

#### *1.4 Состав изделия*

Состав кондуктометра приведен в таблице 1.6.

*Таблица 1.6*

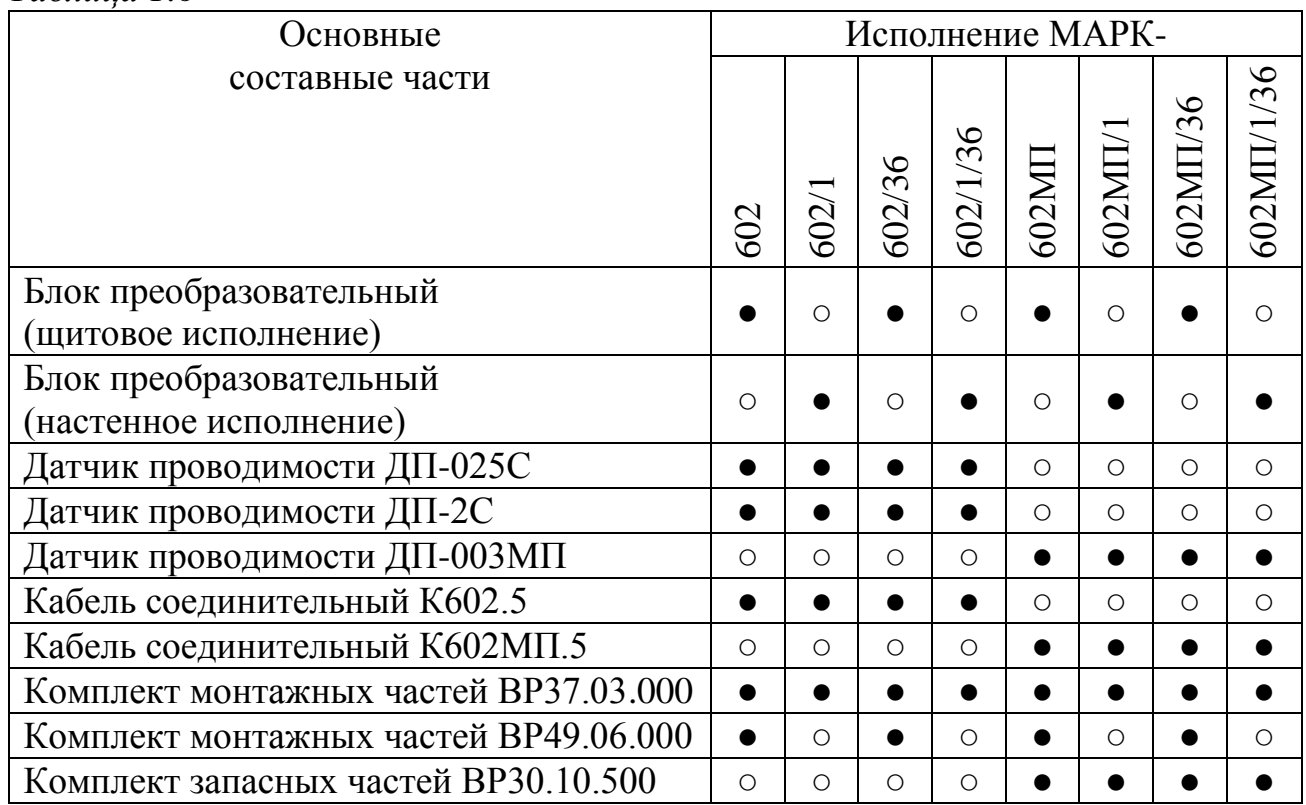

Условные обозначения:

 $\bullet$  – входит в состав;

○ − не входит в состав.

#### *1.5 Устройство и принцип работы*

#### 1.5.1 Общие сведения о кондуктометре

Внешний вид кондуктометра исполнения МАРК-602 представлен на рисунке 1.1; исполнения МАРК-602МП - на рисунке 1.2.

Кондуктометр является стационарным двухканальным измерительным прибором, состоящий из следующих основных частей (в зависимости от исполнения кондуктометра):

– блока преобразовательного (настенного или щитового исполнения);

– датчиков проводимости ДП-025С, ДП-2С либо ДП-003МП.

К блоку преобразовательному с помощью разъемных кабелей подсоединяются датчики проводимости.

Датчики проводимости ДП-025С (ДП-2С и ДП-003МП), представляющие собой пассивные устройства (без электронных элементов), могут быть удалены от блока преобразовательного на расстояние до 5 м с помощью кабеля соединительного К602.5 (К602МП.5) либо до 100 м с помощью кабеля соединительного К602.L (К602МП.L).

Измеренные значения УЭП (УЭП<sub>25</sub>), солесодержания и измеренное значение температуры анализируемой водной среды выводятся на экран графического ЖК индикатора (в дальнейшем индикатор) блока преобразовательного. При этом возможны режимы индикации значений, измеренных в первом, втором каналах или одновременной индикации значений в первом и втором каналах.

По каждому каналу измерений в кондуктометре имеется выходной ток в диапазонах от 0 до 5 мА, от 4 до 20 мА, а также дополнительно от 0 до 20 мА.

Установка выходного тока производиться отдельно для каждого канала: нижняя (0 либо 4 мА) граница диапазона выходного тока всегда равна 0 мкСм/см (кОм∙см, мг/дм<sup>3</sup>); верхняя (5 либо 20 мА) граница диапазона выходного соответствует значению конца запрограммированного диапазона выходного тока.

Для удобства контроля УЭП предусмотрена температурная компенсация, то есть приведение абсолютного значения УЭП к УЭП при температуре 25°С.

Алгоритм термокомпенсации двойной - осуществляется термокомпенсация составляющей УЭП абсолютно чистой воды и термокомпенсация составляющей, обусловленной растворенными в воде веществами (температурная зависимость, которая аппроксимируется линейным законом – так называемая линейная термокомпенсация).

Коэффициент линейной термокомпенсации, обусловленной составом растворенных в воде веществ, может быть установлен пользователем в МЕНЮ кондуктометра.

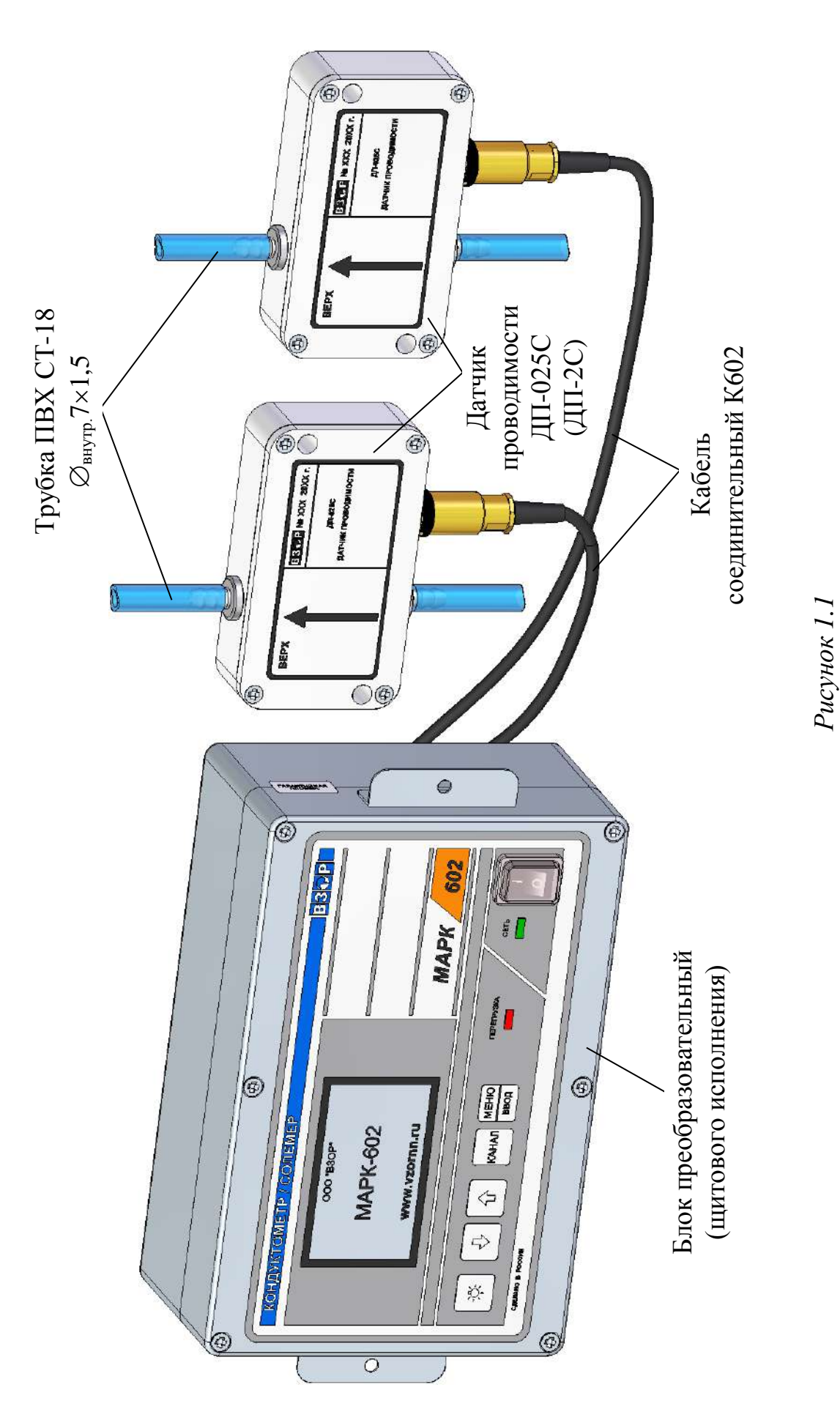

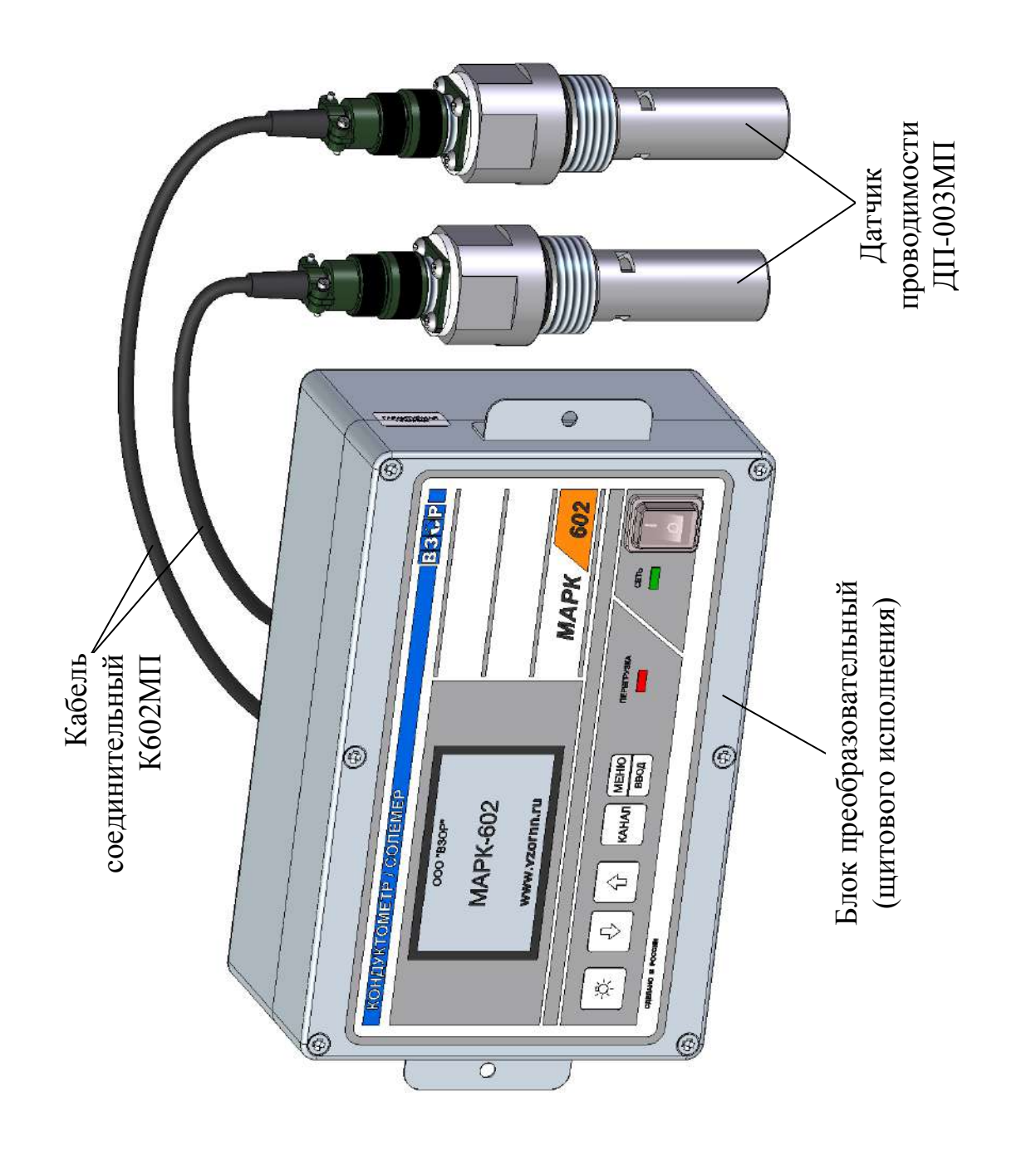

*Рисунок 1.2*

В кондуктометре предусмотрен режим измерений УЭП, не приведенной к 25 °С (с отключенной термокомпенсацией).

Номинальные значения электролитической постоянной датчиков проводимости  $C_{\! \! \! \mathcal{A}}$ , см<sup>-1</sup>, указаны в таблице 1.7.

#### *Таблица 1.7*

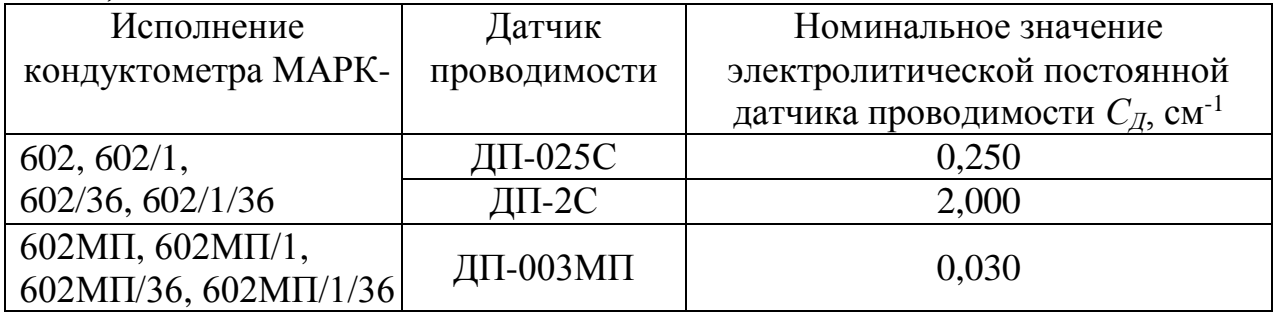

#### 1.5.2 Принцип работы кондуктометра

Принцип действия кондуктометра основан на измерении активной составляющей проводимости водного раствора, протекающего между электродами датчика, и пересчете измеренных значений с учетом параметров датчика проводимости в значение УЭП.

Принцип измерений эквивалентного солесодержания кондуктометра основан на преобразовании значения УЭП, приведенной к 25 °С, в концентрацию соли NaCl по известной зависимости.

Принцип измерений температуры анализируемой водной среды основан на преобразовании измеренного значения сопротивления термодатчика в значение температуры.

#### 1.5.3 Составные части кондуктометра

1.5.3.1 Блок преобразовательный

Блок преобразовательный производит преобразование сигналов от датчиков проводимости, индикацию результатов измерений на экране индикатора, формирование сигнала на токовых выходах, управление «сухими» контактами реле и передачу данных на внешнее устройство.

Питание блока преобразовательного осуществляется от сети переменного тока *220 В, 50 Гц* либо *36 В, 50 Гц* (в зависимости от исполнения).

Внешний вид блока преобразовательного (на примере блока преобразовательного щитового исполнения) показан на рисунках 1.3 и 1.4.

На передней панели блока преобразовательного расположены:

 экран индикатора, предназначенный для индикации измеренных значений УЭП, солесодержания и температуры, режимов работы кондуктометра, а также для работы с экранными меню;

– кнопка « Э для отключения и включения подсветки экрана индикатора;

– кнопки « $\mathbb{O}_\mathbb{N}$ , « $\mathbb{Q}_\mathbb{N}$  для передвижения по строкам меню в режиме контроля и изменения параметров и для изменения параметров настройки;

 кнопка «**КАНАЛ**» для изменения режима индикации (канала А, канала В либо обоих каналов), а также для некоторых операций в режиме МЕНЮ;

 кнопка « **ВВОД МЕНЮ** » для входа в меню (включения режима контроля и

изменения параметров) и подтверждения выбранных при программировании величин и режимов работы;

 переключатель «**СЕТЬ**» для включения и выключения питания кондуктометра;

 световой индикатор «**СЕТЬ**», зеленого цвета, для индикации включения питания кондуктометра;

 световой индикатор «**ПЕРЕГРУЗКА**», красного цвета, для индикации состояния перегрузки запрограммированных диапазонов измерений или выхода измеренного значения температуры за пределы диапазона.

На задней панели блока преобразовательного щитового исполнения в соответствии с рисунком 1.4 (на примере исполнения кондуктометра МАРК-602) и на нижней панели блока преобразовательного настенного исполнения в соответствии с рисунком 1.5 (на примере исполнения кондуктометра МАРК-602/1) расположены:

 два разъема «**ДАТЧИК А**» и «**ДАТЧИК В**» для подключения датчиков проводимости через кабель соединительный;

 разъем «**ТОКОВЫЙ ВЫХОД, СИГНАЛИЗАЦИЯ, RS-485**» для подключения кондуктометра к внешнему устройству;

– клемма « $\bigoplus$ » для подключения защитного заземления к блоку преобразовательному.

 герметичный кабельный ввод сетевого кабеля «**~220 В 50 Гц 10 В·А**» либо «**~36 В 50 Гц 10 ВА**» (в зависимости от исполнения).

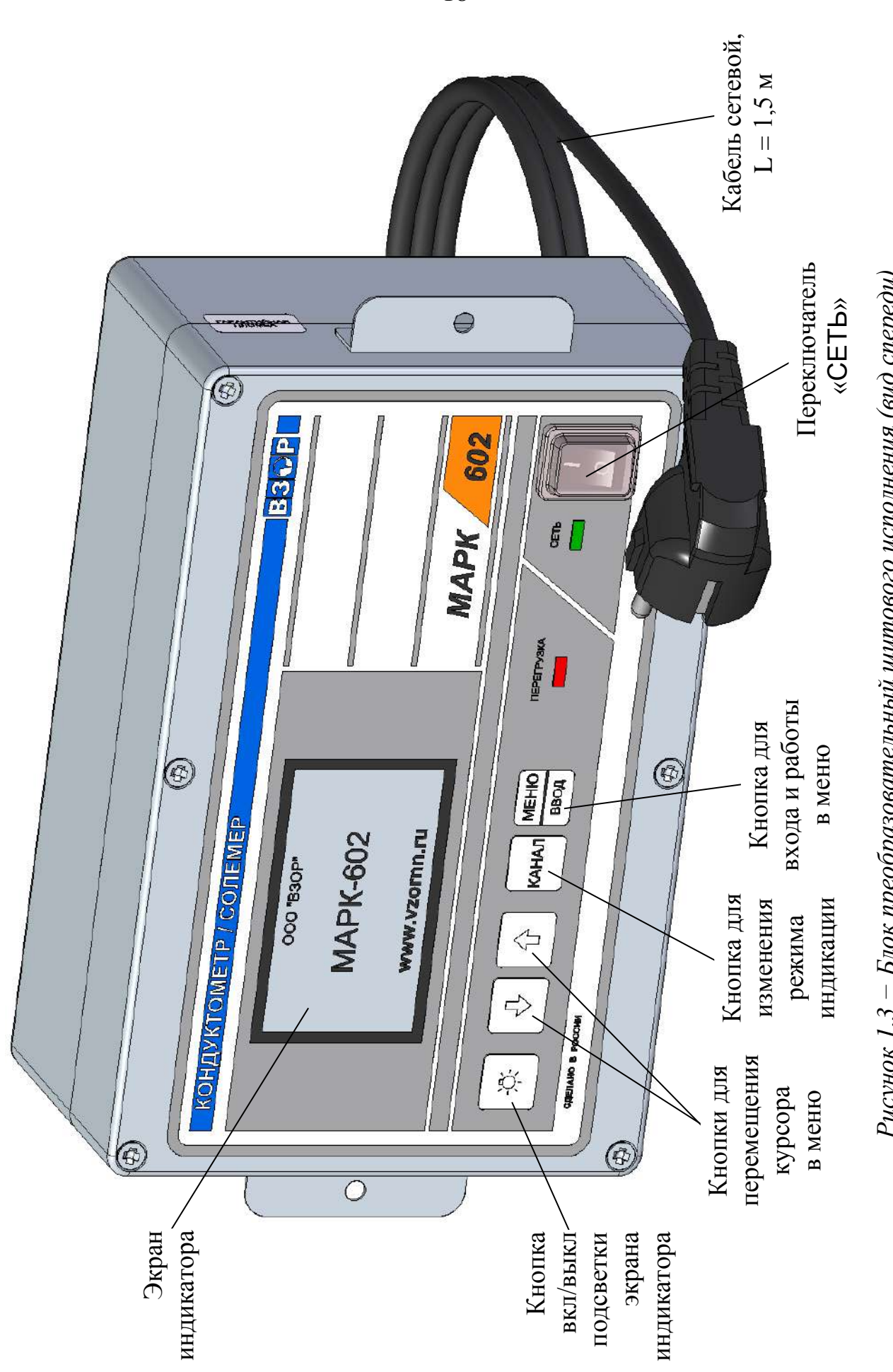

Рисунок 1.3 - Блок преобразовательный щитового исполнения (вид спереди) *Рисунок 1.3 − Блок преобразовательный щитового исполнения (вид спереди)*

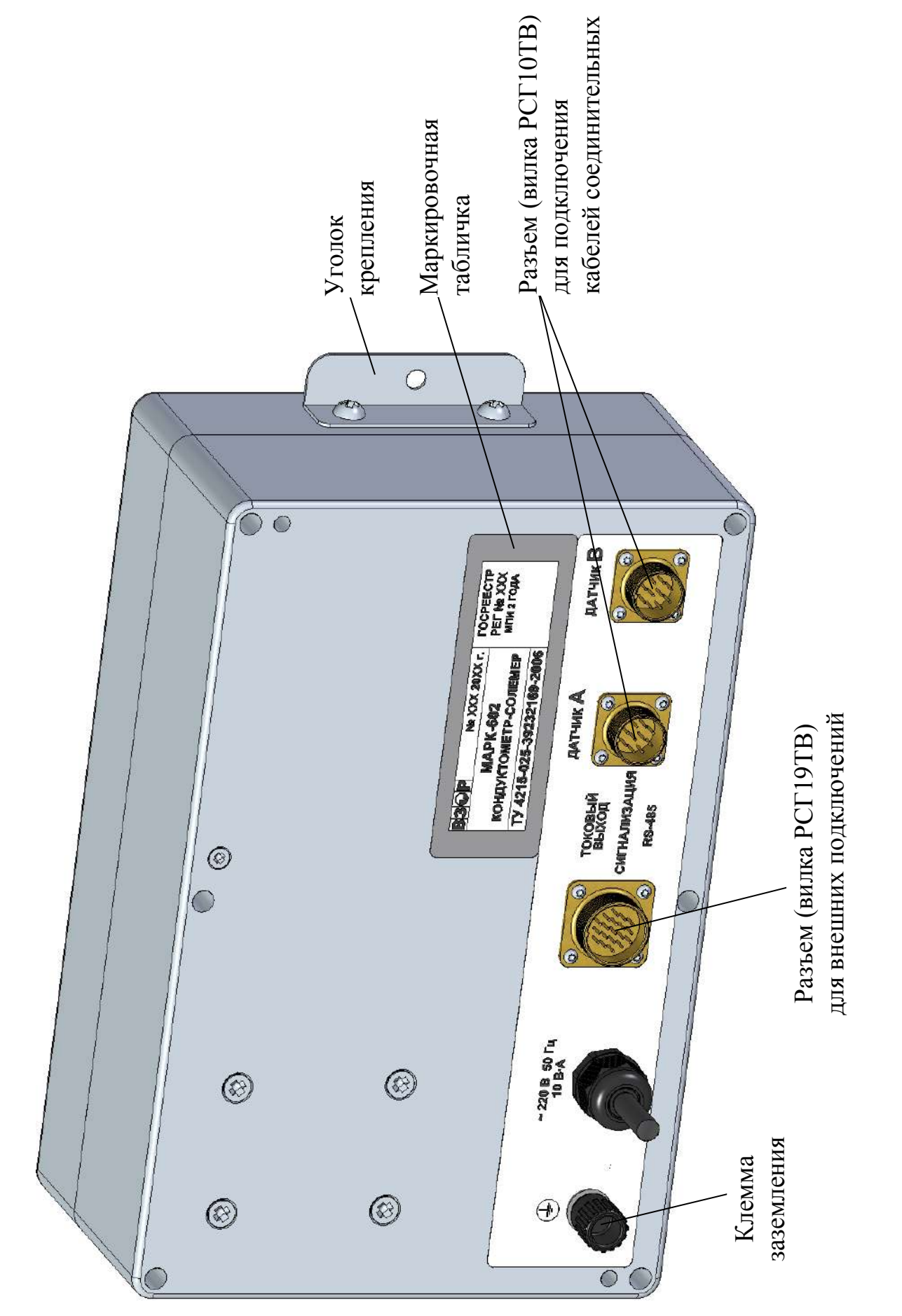

Рисунок 1.4 - Блок преобразовательный щитового исполнения (вид сзади) *Рисунок 1.4 − Блок преобразовательный щитового исполнения (вид сзади)*

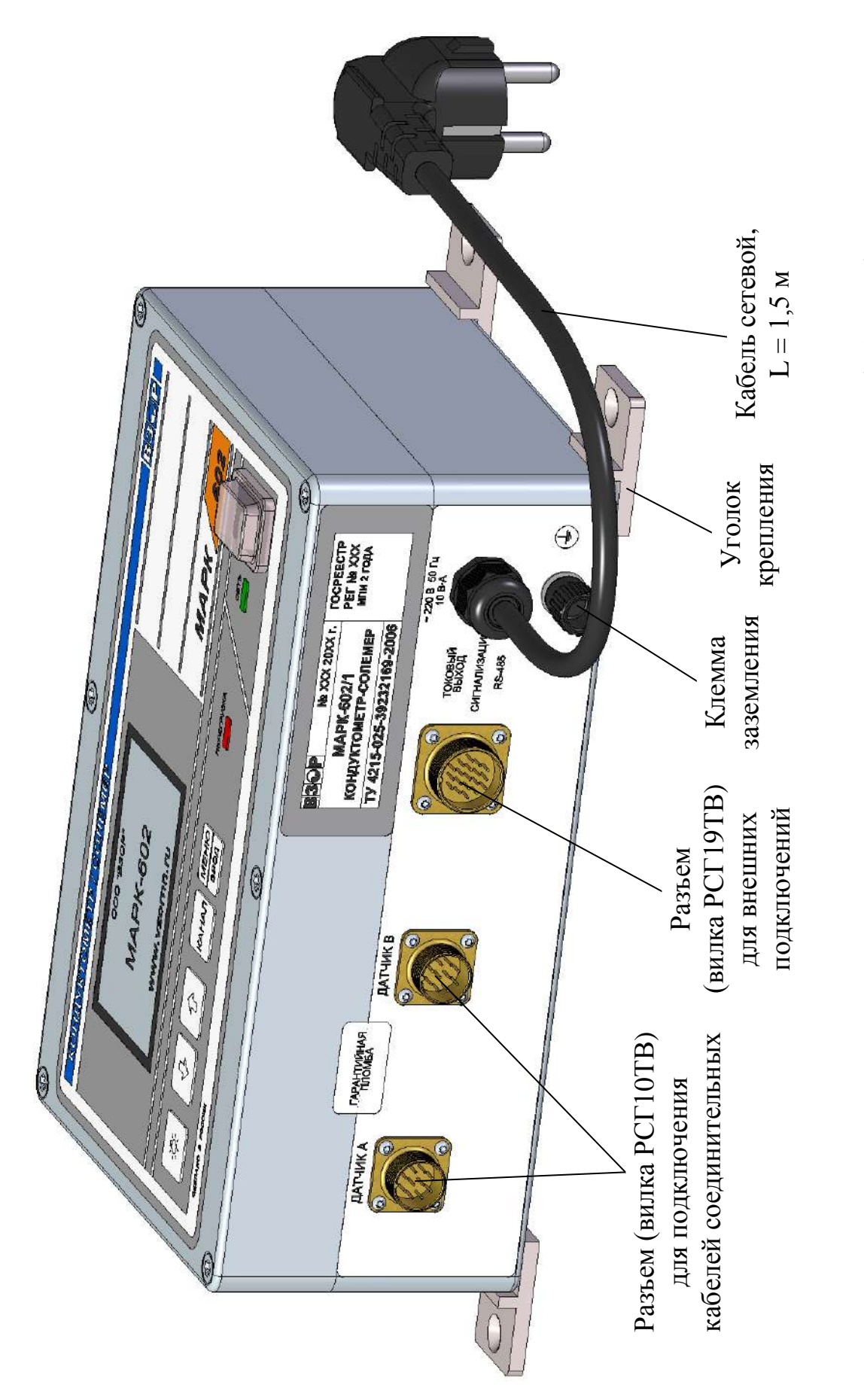

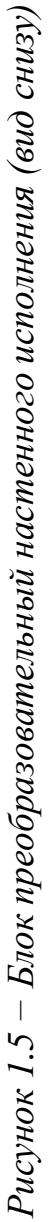

Блок преобразовательный производит преобразование сигналов от датчиков проводимости и осуществляет отображение результатов с разрешающей способностью, приведенной в таблице 1.8.

*Таблица 1.8*

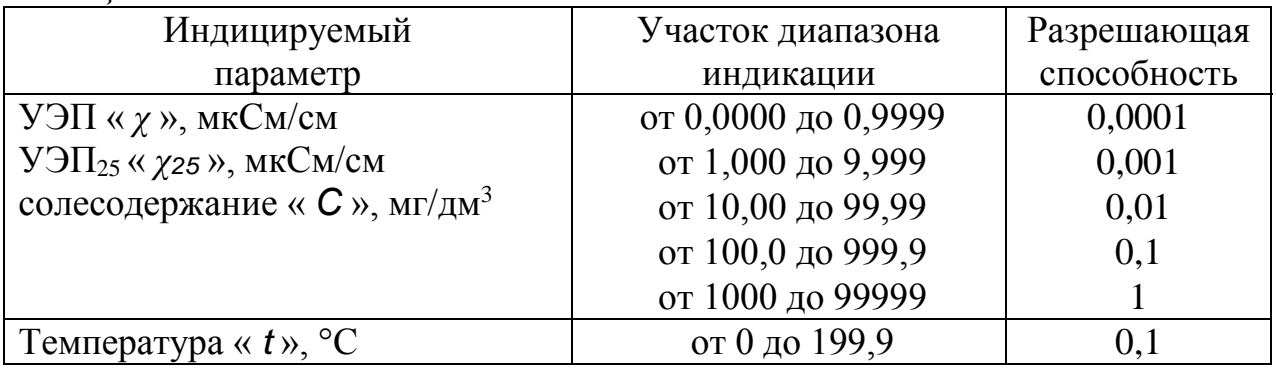

1.5.3.2 Датчик проводимости ДП-025С (ДП-2С)

Внешний вид датчика проводимости ДП-025С показан на рисунке 1.6. Внешний вид датчика проводимости ДП-2С аналогичен датчику проводимости ДП-025С.

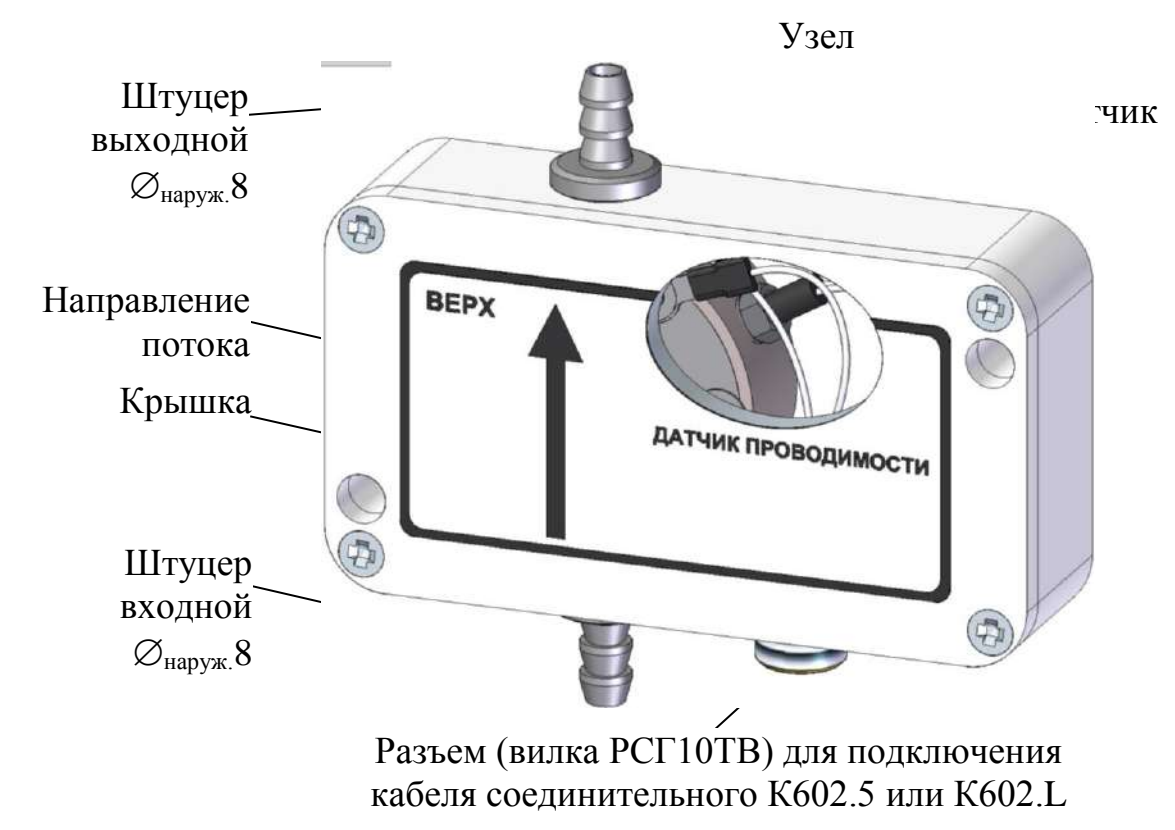

*Рисунок 1.6 – Датчик проводимости ДП-025С (ДП-2С) (вид с разрезом)*

1.5.3.3 Датчик проводимости ДП-003МП

Внешний вид датчика проводимости ДП-003МП показан на рисунке 1.7.

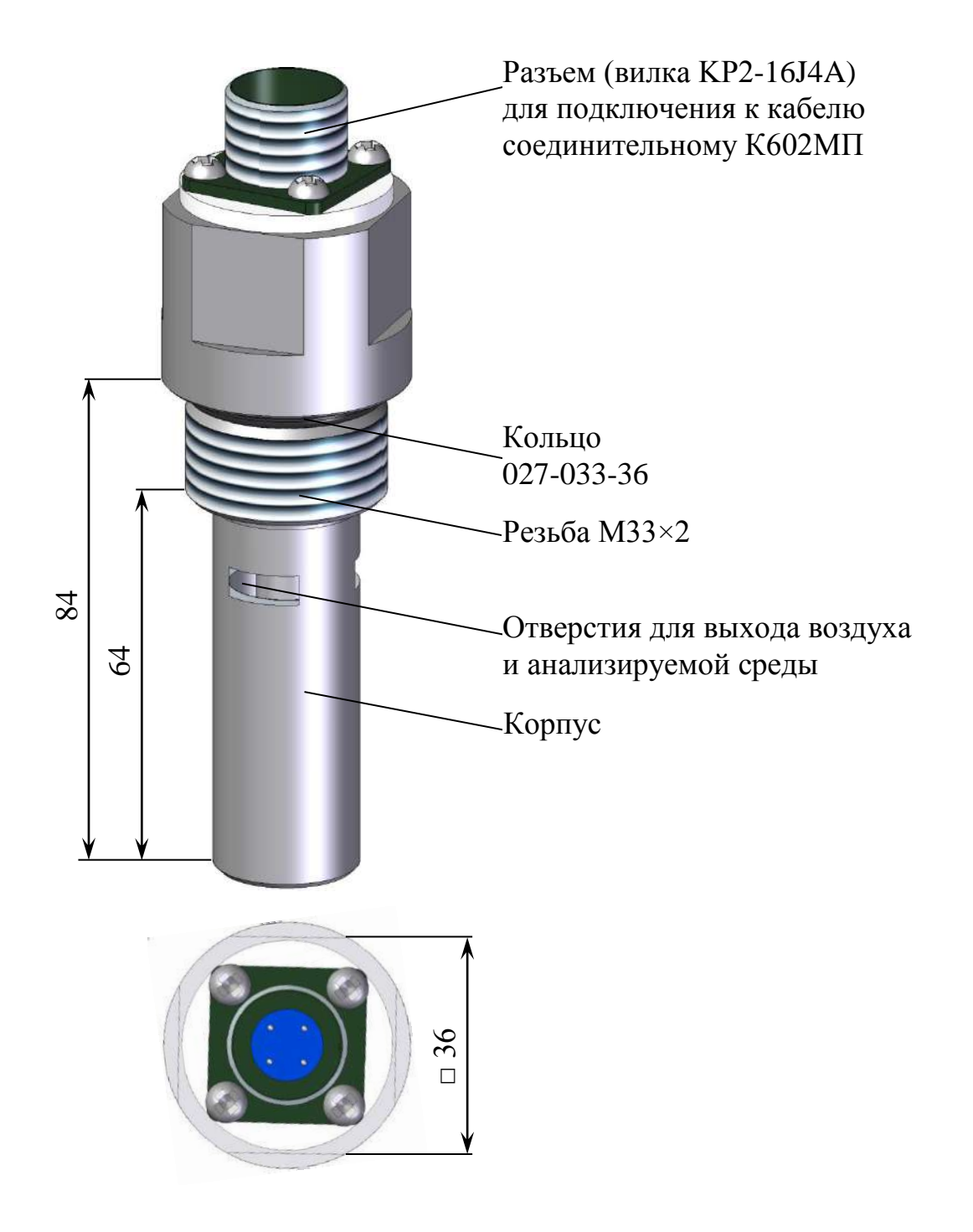

*Рисунок 1.7 – Датчик проводимости ДП-003МП*

1.6.1 Маркировка составных частей кондуктометра соответствует ГОСТ 26828-86.

#### 1.6.2 Блок преобразовательный

1.6.2.1 На передней панели блока преобразовательного нанесено:

- наименование кондуктометра и товарный знак;
- наименование страны-изготовителя.

1.6.2.2 На задней панели блока преобразовательного щитового исполнения и на нижней поверхности блока преобразовательного настенного исполнения укреплена табличка содержащая:

- товарный знак и наименование предприятия-изготовителя;
- единый знак обращения продукции на рынке государств-членов ТС;
- знак утверждения типа;
- наименование и условное обозначение кондуктометра;
- порядковый номер кондуктометра и год выпуска;
- регистрационный номер в Государственном реестре средств измерений;
- интервал между поверками;
- номинальное значение напряжения электрического питания;

 условное обозначение рода электрического тока и номинальная частота переменного тока;

– символ « $\left(\frac{1}{n}\right)$ », обозначающий клемму защитного заземления.

1.6.2.3 На боковой поверхности блока преобразовательного щитового исполнения и на нижней поверхности кондуктометра настенного исполнения укреплена гарантийная пломба.

#### 1.6.3 Датчики проводимости

1.6.3.1 На передней панели датчиков проводимости ДП-025С и ДП-2С укреплена табличка, на которой нанесено:

товарный знак и наименование предприятия-изготовителя;

- наименование и условное обозначение датчика проводимости;
- порядковый номер датчика проводимости и год выпуска;
- направление потока анализируемой среды.

1.6.3.2 На боковой поверхности датчика проводимости ДП-003МП нанесен порядковый номер датчика проводимости.

#### 1.6.4 Транспортная маркировка

1.6.4.1 На транспортной таре (коробке) наклеена этикетка, содержащая наименование и обозначение кондуктометра, дату упаковки, товарный знак, телефоны, адрес и наименование предприятия-изготовителя.

1.6.4.2 На транспортной таре (коробке) нанесены манипуляционные знаки: «Хрупкое. Осторожно», «Беречь от влаги», «Верх» и «Пределы температуры» по ГОСТ 14192-96.

#### *1.7 Упаковка*

1.7.1 Упаковка обеспечивает сохраняемость кондуктометра при транспортировании и хранении.

1.7.2 По защите кондуктометра от климатических факторов внешней среды упаковка имеет категорию КУ-1 по ГОСТ 23170-78.

1.7.3 Упаковка соответствует требованиям ГОСТ 9.014-78 для группы изделий ІІІ:

вариант временной противокоррозионной защиты ВЗ-0;

вариант внутренней упаковки ВУ-4.

1.7.4 В отдельные полиэтиленовые пакеты укладываются:

блок преобразовательный;

датчики проводимости;

комплекты монтажных частей;

руководство по эксплуатации, паспорт и упаковочная ведомость.

1.7.5 Упаковка кабеля соединительного К602.5 соответствует требованиям ГОСТ 18690-2012.

1.7.6 Составные части кондуктометра укладываются в картонную коробку с последующей ее заклейкой полимерной липкой лентой.

1.7.7 Свободное пространство в коробке заполняется амортизационным материалом.

1.7.8 Срок сохраняемости до переупаковывания равен сроку службы кондуктометра.

1.7.9 Переупаковывание кондуктометра проводиться в случае обнаружения дефектов упаковки при осмотрах в процессе хранения или по истечении срока сохраняемости до переупаковывания.

1.7.10 По согласованию с заказчиком допускается применять другие виды консервации и упаковки.

## **2 ИСПОЛЬЗОВАНИЕ ПО НАЗНАЧЕНИЮ**

#### *2.1 Эксплуатационные ограничения*

2.1.1 Соблюдать рабочие условия эксплуатации и требования к анализируемой среде.

2.1.2 **ОБЕРЕГАТЬ ОТ УДАРОВ** блок преобразовательный, датчики проводимости ДП-025С и ДП-2С, так как в их конструкции использованы хрупкие материалы.

2.1.3 **ИЗБЕГАТЬ** нажатия кнопок блока преобразовательного острыми предметами.

2.1.4 **ЗАПРЕЩАЕТСЯ** использовать датчики проводимости ДП-025С и ДП-2С для измерений в растворах, содержащих химические растворители и спирты, способные повредить датчик, так как в его конструкции имеются детали, выполненные из оргстекла.

2.1.5 Погружать датчик проводимости ДП-003МП при измерениях погружным способом в анализируемый раствор на глубину от 60 до 100 мм, не ниже отверстий для выхода воздуха.

#### **ВНИМАНИЕ: Подключать и отключать датчики проводимости ТОЛЬКО ПРИ ОТКЛЮЧЕННОМ ПИТАНИИ блока преобразовательного!**

#### *2.2 Меры безопасности*

2.2.1 **ЗАПРЕЩАЕТСЯ** эксплуатировать кондуктометр при снятых крышках корпуса блока преобразовательного, а также при отсутствии заземления блока преобразовательного!

2.2.2 Блок преобразовательный должен быть установлен в месте, не затрудняющем отключение кондуктометра от сети питания.

2.2.3 К работе с кондуктометром допускается персонал, изучивший настоящее руководство по эксплуатации, правила работы с химическими реактивами по ГОСТ 12.1.007-76 и ГОСТ 12.4.021-75, а также имеющий допуск к работе с электроустановками до 1000 В.

2.2.4 Электрические цепи, осуществляющие подключение к разъему «**ТОКОВЫЙ ВЫХОД, СИГНАЛИЗАЦИЯ, RS-485**», должны быть выполнены экранированным кабелем либо проводами, расположенными в проводящих кабельных желобах или в кабелегонах.

2.2.5 Соединения датчиков проводимости с блоком преобразовательным выполнены экранированным кабелем.

#### *2.3 Подготовка кондуктометра к работе*

2.3.1 Получение кондуктометра

При получении кондуктометра следует вскрыть упаковку, проверить комплектность и убедиться в сохранности упакованных изделий.

После пребывания кондуктометра на холодном воздухе необходимо выдержать его при комнатной температуре не менее 2 ч, после чего можно приступить к подготовке кондуктометра к работе.

#### 2.3.2 Подготовка к работе блока преобразовательного

2.3.2.1 Установка блока преобразовательного

Установить блок преобразовательный в месте, не затрудняющем отключение кондуктометра от сети питания.

Расположение и размер отверстий для крепления блока преобразовательного щитового исполнения в щите в соответствии с рисунком 2.1.

Блок преобразовательный кондуктометра щитового исполнения установить с внутренней стороны щита. Накладку, входящую в комплект монтажных частей ВР49.06.000, установить с лицевой стороны щита в соответствии с рисунком 2.2.

Для крепления блока преобразовательного на щите (толщиной до 3 мм) можно воспользоваться винтами М5×8 с гайками, входящими в комплект монтажных частей ВР49.06.000.

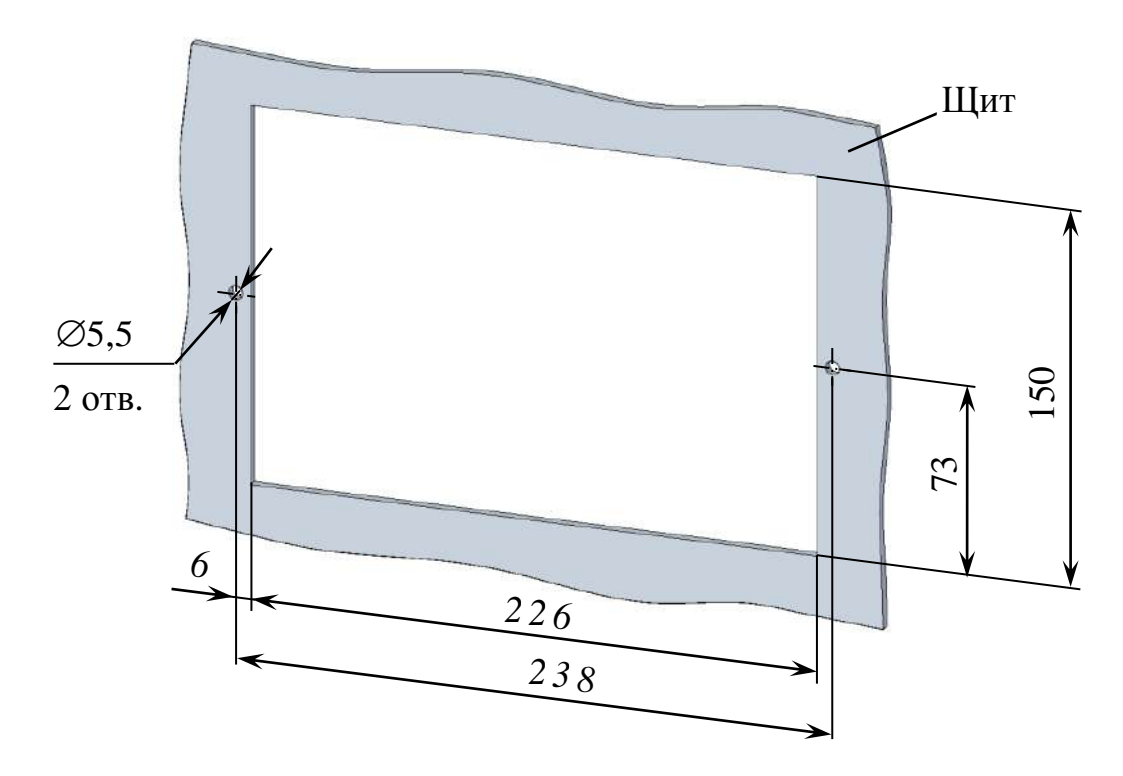

*Рисунок 2.1 – Расположение и размер отверстий для крепления блока преобразовательного щитового исполнения в щите*

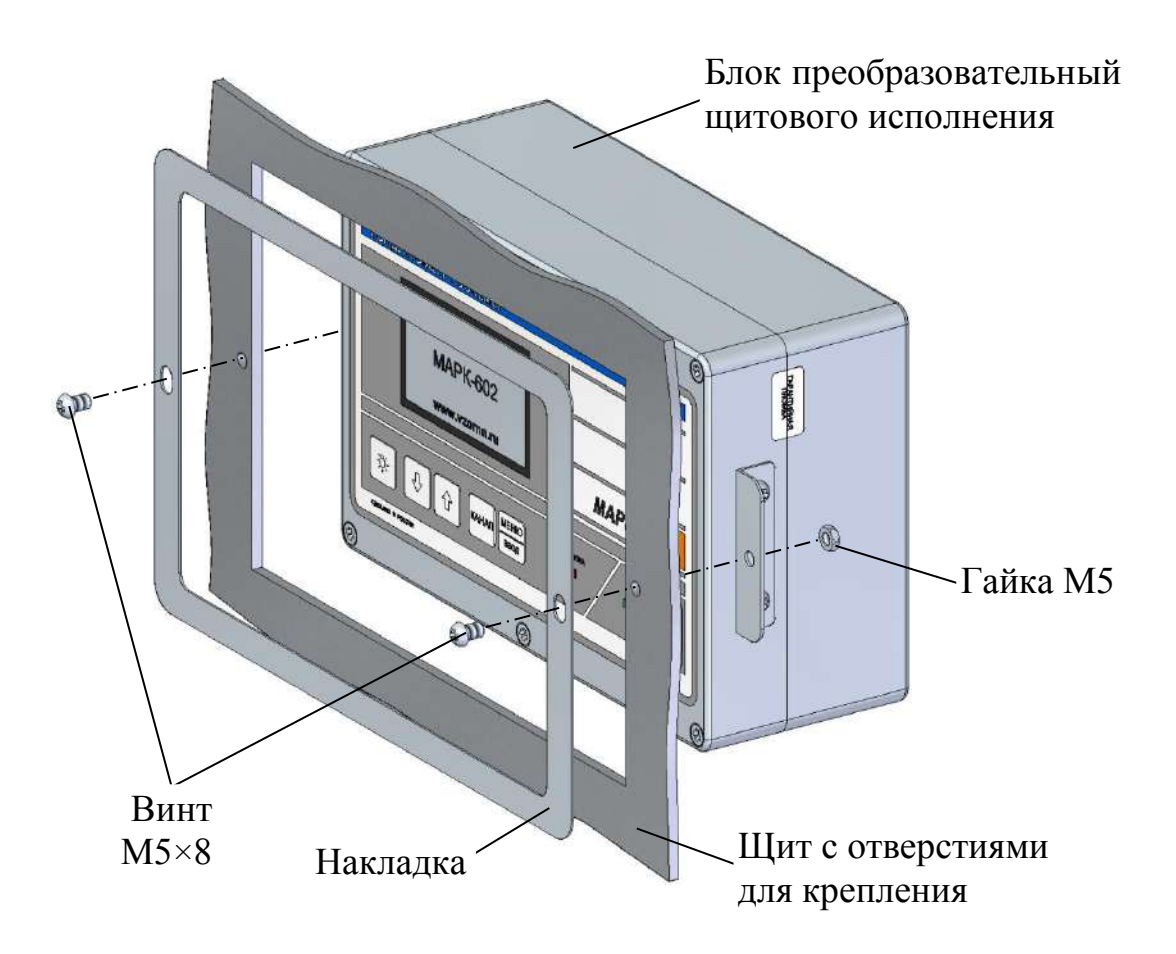

*Рисунок 2.2 – Установка блока преобразовательного щитового исполнения*

Расположение и размер отверстий для крепления блока преобразовательного настенного исполнения на вертикальной поверхности в соответствии с рисунком 2.3.

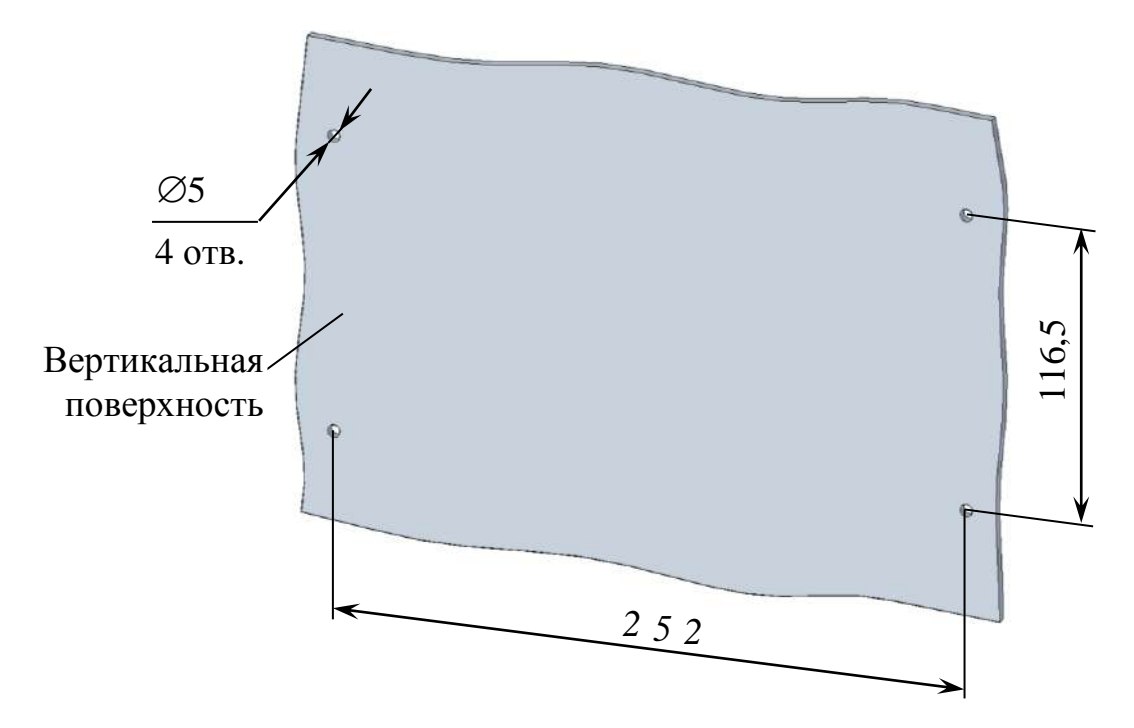

*Рисунок 2.3 − Расположение и размер отверстий для крепления блока преобразовательного настенного исполнения*

Конструкция блока преобразовательного настенного исполнения позволяет осуществлять крепление блока на различных вертикальных поверхностях, поэтому крепежные изделия в комплект поставки не входят.

Для проведения измерений с использованием гидропанели ГП-602С ВР30.62.000 установить блок преобразовательный настенного исполнения в соответствии с руководством по эксплуатации на гидропанель ВР30.62.000РЭ.

*П р и м е ч а н и е* − Гидропанель ГП-602С ВР30.62.000 поставляется по отдельной заявке.

Заземлить корпус блока преобразовательного медным проводом желтозеленого цвета сечением не менее  $0.75$  мм<sup>2</sup>, подключаемым к клемме заземления блока преобразовательного.

Подвести сетевое питание (в зависимости от исполнения кондуктометра):

а) ~ 220 В, 50 Гц с помощью подключения вилки к штепсельной розетке с заземляющим контактом;

- б) ~ 36 В, 50 Гц с помощью подключения к контактам сетевого кабеля:
	- провод красного цвета фаза;
	- провод синего цвета нулевой провод;
	- провод желто-зеленого цвета заземление.

2.3.2.2 Внешние подключения блока преобразовательного

#### **ВНИМАНИЕ: Подключение внешних устройств к блоку преобразовательному производить при отключенном питании внешних устройств и блока преобразовательного!**

Внешние подключения к блоку преобразовательному производятся к разъему «**ТОКОВЫЙ ВЫХОД, СИГНАЛИЗАЦИЯ, RS-485**» с использованием розетки РС19ТВ с кожухом, входящей в комплект монтажных частей ВР37.03.000.

Для внешнего подключения к блоку преобразовательному следует:

− снять пластмассовую заглушку с разъема «**ТОКОВЫЙ ВЫХОД, СИГНАЛИЗАЦИЯ, RS-485**»;

- − разобрать розетку РС19ТВ в соответствии с рисунком 2.4*а*;
- − припаять контакты в соответствии с рисунком 2.4*б* и таблицей 2.1.

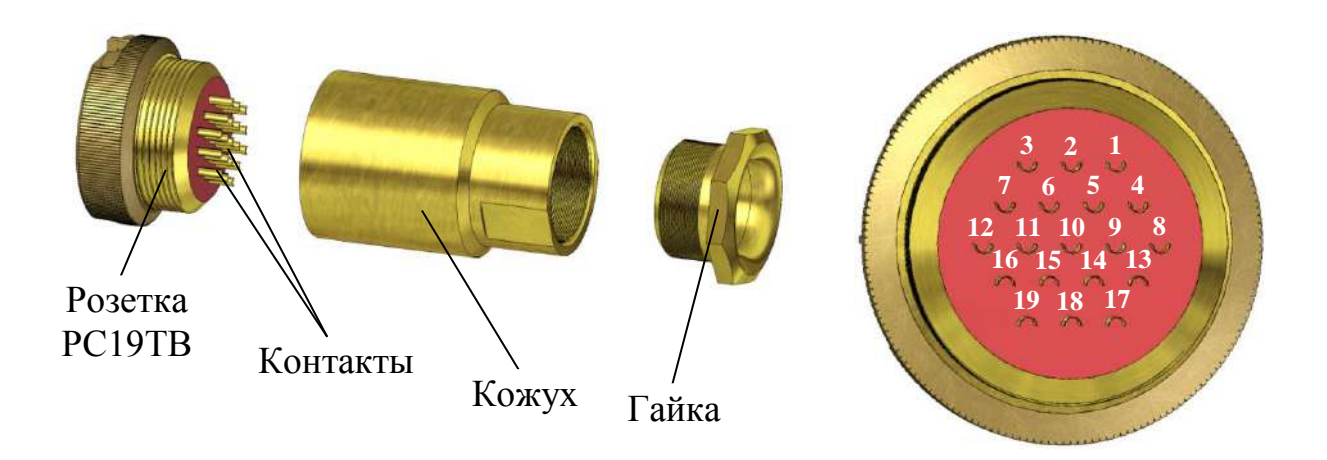

*а – Конструкция розетки б – Вид со стороны пайки контактов*

*Рисунок 2.4 − Розетка РС19ТВ с кожухом*

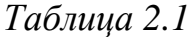

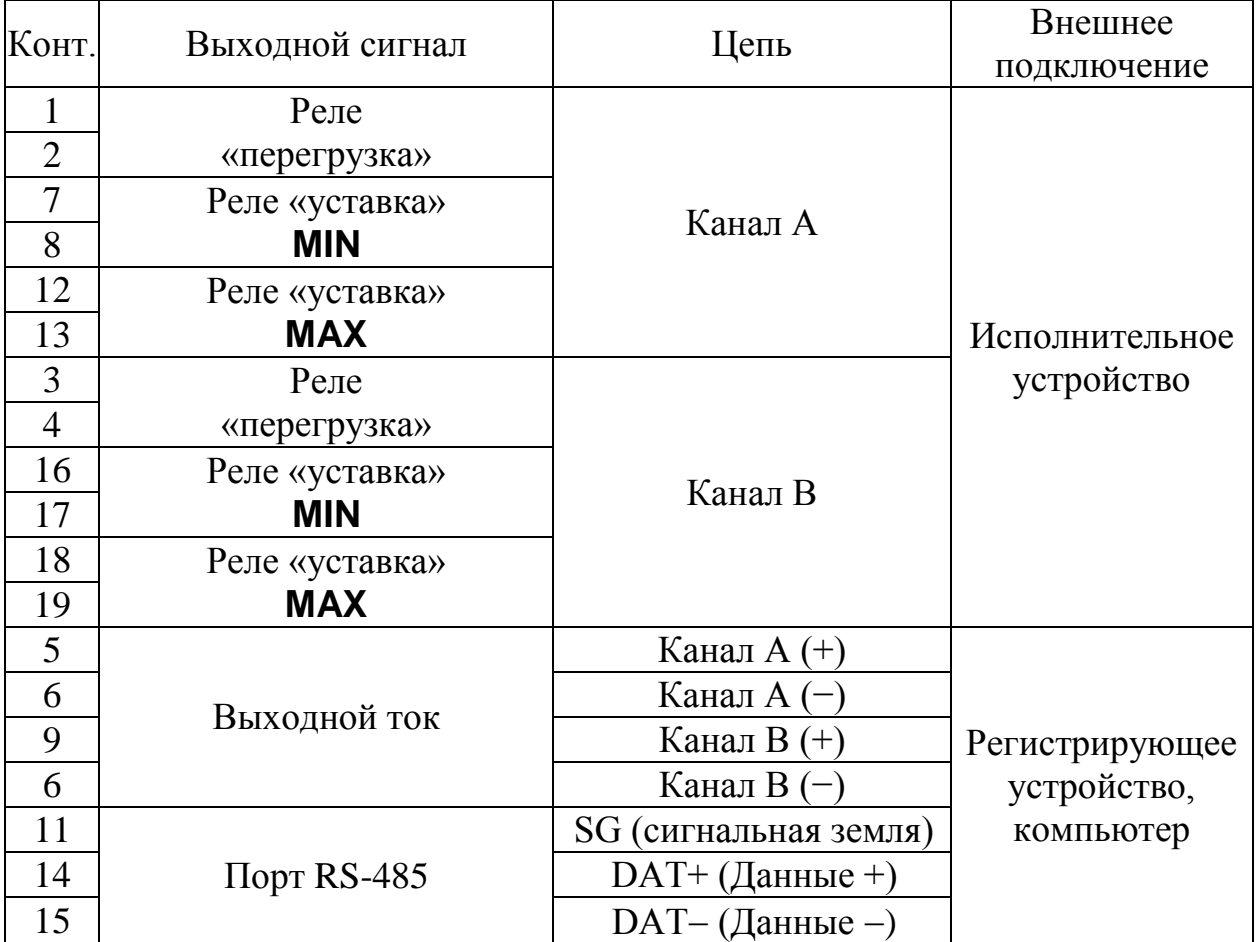

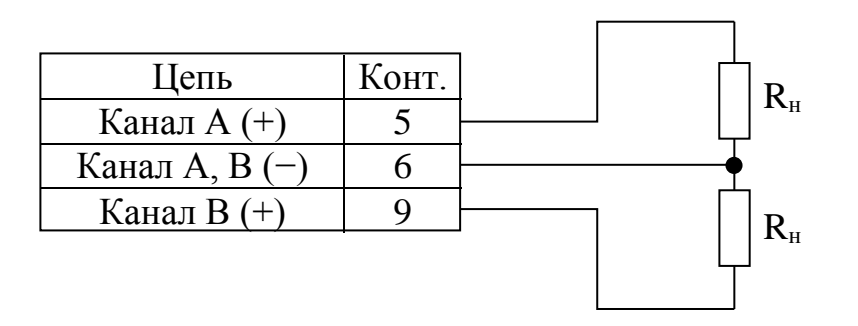

*Рисунок 2.5 – Схема подключения внешней нагрузки к контактам разъема* «**ТОКОВЫЙ ВЫХОД**»

В диапазоне от 4 до 20 мА внешняя нагрузка R<sub>н</sub> не должна превышать 500 Ом, в диапазоне от 0 до 5 мА  $-2$  кОм.

Протокол обмена оригинальный (приложение Г).

Замыкание «сухих» контактов реле «перегрузка» и реле «уставка» происходит в соответствии с таблицей 2.2.

*Таблица 2.2*

| Контролируемый                | Ka-          | Значение               | Номера контактов |
|-------------------------------|--------------|------------------------|------------------|
| параметр                      | нал          | контролируемого        | розетки РС19ТВ,  |
|                               |              | параметра              | между которыми   |
|                               |              |                        | замыкается цепь  |
| Измеренное значение УЭП       | $\mathbf{A}$ | выход за пределы       |                  |
| (солесодержания),             |              | запрограммированного   |                  |
| мкСм/см $(mr/m3)$             |              | диапазона измерений    |                  |
| Измеренное значение           |              | выход за пределы       | $\overline{2}$   |
| температуры, °С               |              | диапазона измерений    |                  |
| Измеренное значение УЭП       | B            | выход за пределы       |                  |
| (солесодержания),             |              | запрограммированного   |                  |
| мкСм/см $(mr/m^3)$            |              | диапазона измерений    | 3                |
| Измеренное значение           |              | выход за пределы       | $\overline{4}$   |
| температуры, °С               |              | диапазона измерений    |                  |
| Измеренное значение УЭП       | $\mathbf{A}$ | менее значения уставки | 7                |
| (солесодержания),             |              | <b>MIN</b>             | 8                |
| мкСм/см $(mr/m^3)$            |              |                        |                  |
|                               |              | более значения уставки | 12               |
|                               |              | <b>MAX</b>             | 13               |
|                               |              |                        |                  |
| Измеренное значение УЭП       | $\bf{B}$     | менее значения уставки | 16               |
| (солесодержания),             |              | <b>MIN</b>             | 17               |
| мкСм/см (мг/дм <sup>3</sup> ) |              |                        |                  |
|                               |              | более значения уставки | 18               |
|                               |              | <b>MAX</b>             | 19               |
|                               |              |                        |                  |

Изменение параметров уставок производится в соответствии с п. 2.6.3. Максимальный коммутируемый ток 150 мА при постоянном или переменном напряжении 36 В.

2.3.2.3 Подключение внешних устройств к блоку преобразовательному с использованием блока клемм ВР51.04.000

Блок клемм ВР51.04.000, поставляемый по отдельной заявке, представлен на рисунке 2.6.

Подключение блока клемм осуществляется с помощью розетки РС19ТВ к разъему «**ТОКОВЫЙ ВЫХОД**, **СИГНАЛИЗАЦИЯ**, **RS-485**» блока преобразовательного.

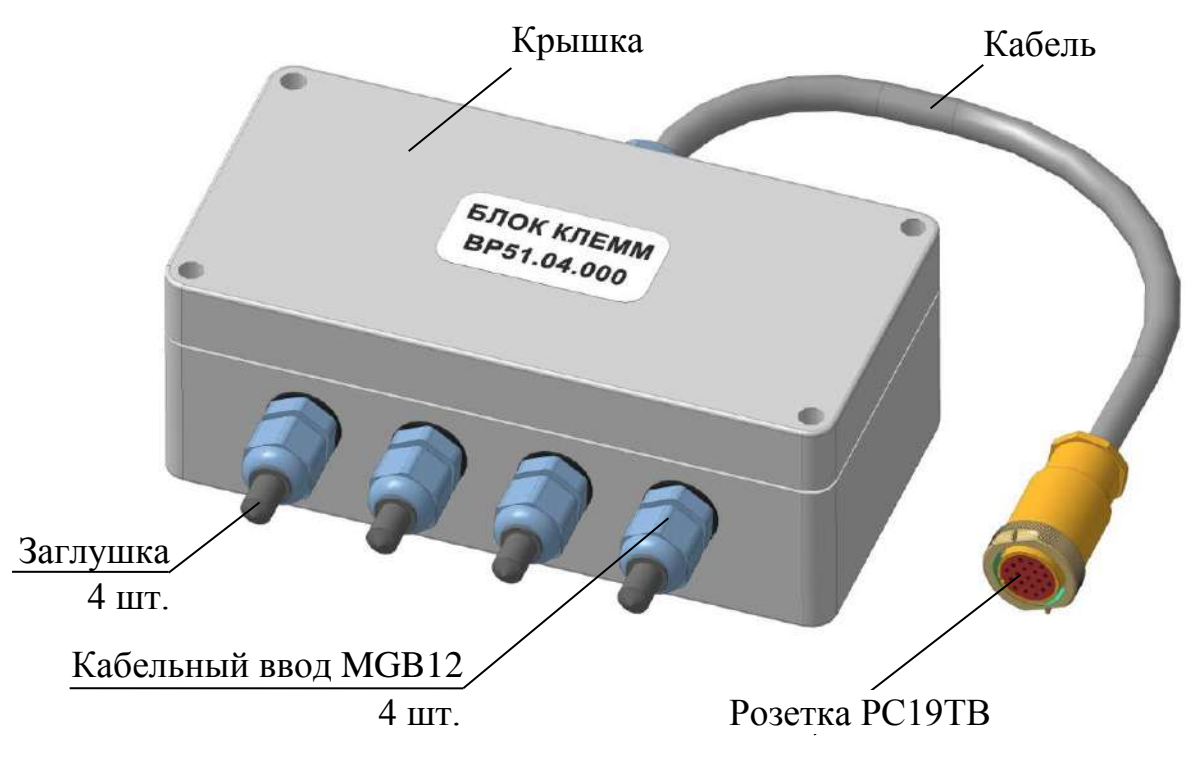

Подключения внешних устройств к блоку клемм производить в соответствии с этикеткой ВР51.04.000ЭТ.

*Рисунок 2.6 – Блок клемм ВР51.04.000*

2.3.3 Подготовка к работе датчика проводимости ДП-025С (ДП-2С)

Закрепить датчик проводимости ДП-025С (ДП-2С) на вертикальной поверхности либо на гидропанели ГП-602 ВР30.08.000 или ГП-602С ВР30.62.000 в соответствии с руководством по эксплуатации ВР30.08.000РЭ или ВР30.62.000РЭ соответственно.

При установке датчика проводимости ДП-025С (ДП-2С) соблюдать маркировку, указанную на крышке датчика.

#### **ВНИМАНИЕ: Отклонение датчика проводимости ДП-025С (ДП-2С) от вертикали не должно превышать 15!**

Расположение и размер отверстий для крепления датчика проводимости ДП-025С (ДП-2С) на вертикальной поверхности в соответствии с рисунком 2.7.

Подсоединить к штуцерам датчика проводимости ДП-025С (ДП-2С) подводящую пробоотборную и отводящую гибкие трубки ПВХ СТ-18 с внутренним диаметром 7 мм, входящие в комплект поставки.

Соединить датчик проводимости ДП-025С (ДП-2С) с блоком преобразовательным кабелем соединительным К602.5 (К602.L), входящим в комплект поставки.

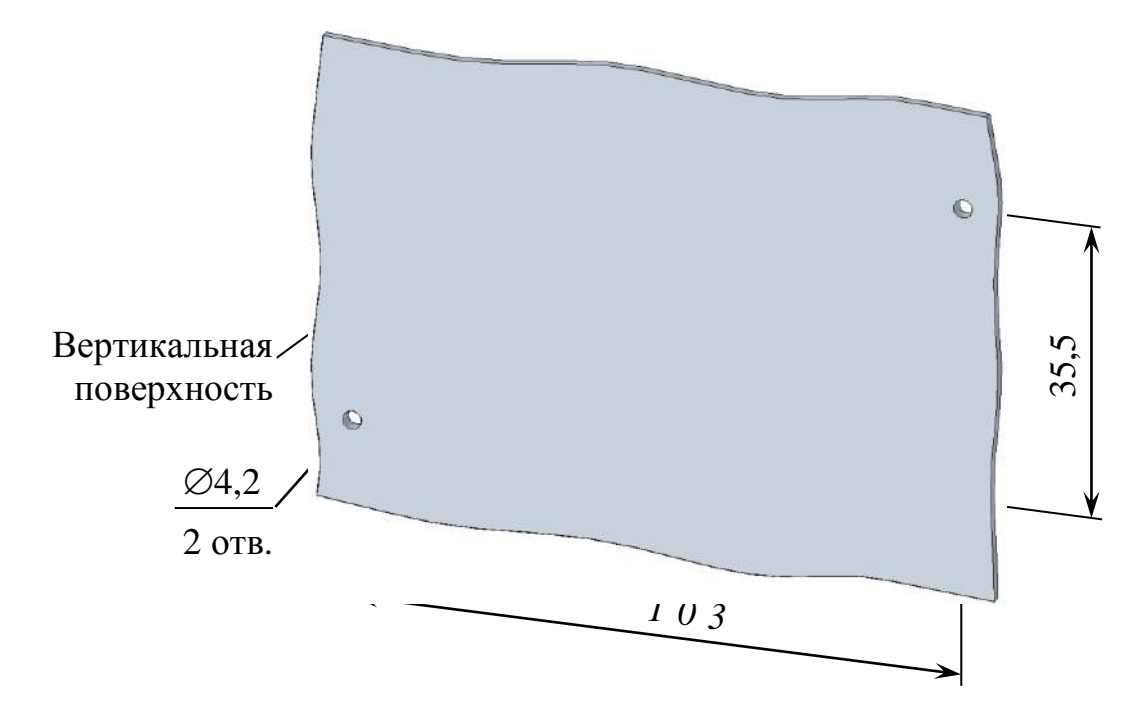

*Рисунок 2.7 − Расположение и размер отверстий для крепления датчика проводимости ДП-025С (ДП-2С)*

#### *П р и м е ч а н и я*

1 Конструкция датчика проводимости ДП-025С (ДП-2С) позволяет осуществлять его крепление на различных вертикальных поверхностях, поэтому крепежные изделия в комплект поставки не входят.

2 Гидропанели ГП-602 ВР30.08.000 и ГП-602С ВР30.62.000 поставляются по отдельной заявке.

#### 2.3.4 Подготовка к работе датчика проводимости ДП-003МП

Для проведения измерений погружным способом датчик проводимости ДП-003МП установить в сосуд вместимостью не менее 0,2 дм<sup>3</sup> в соответствии с рисунком 2.8.

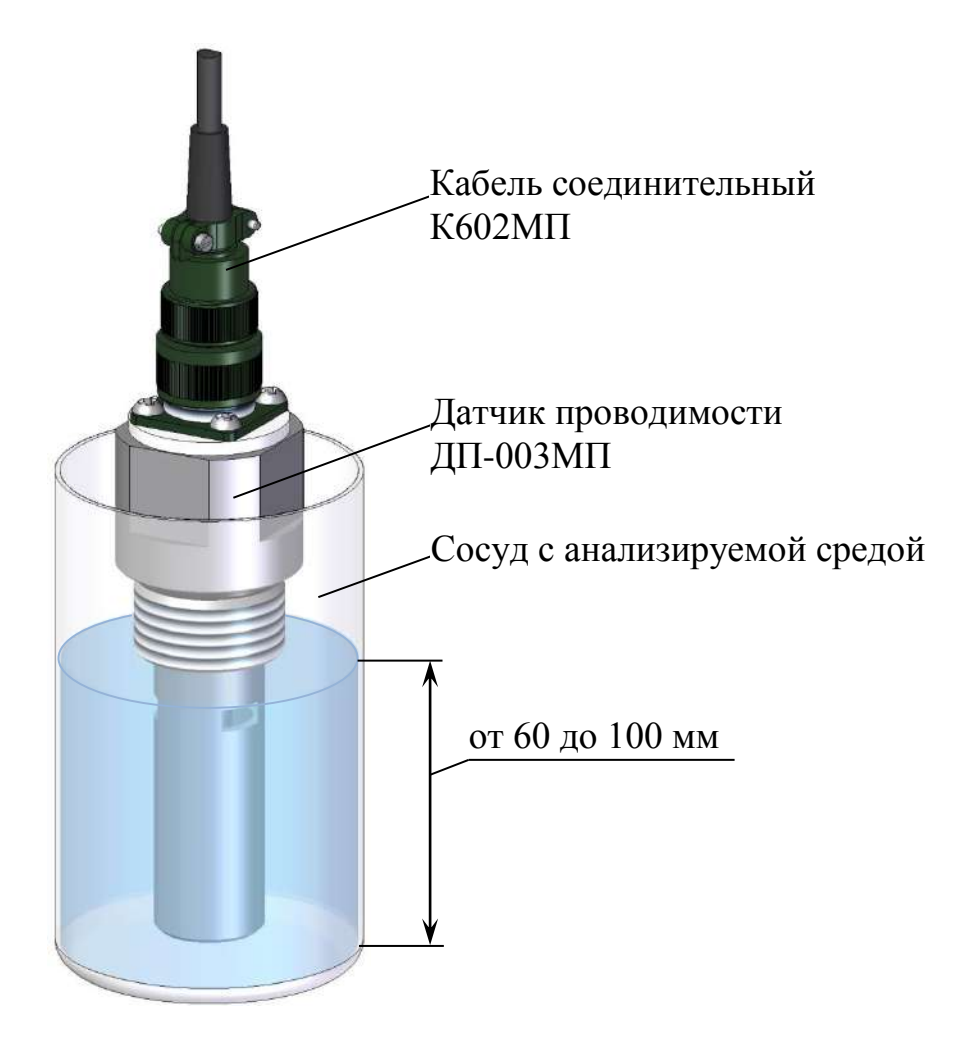

*Рисунок 2.8 – Расположение датчика проводимости ДП-003МП в сосуде*

Для проведения измерений **проточным** способом применяются изделия, поставляемые по отдельной заявке:

- гидропанель ГП-602/003 ВР30.18.000;
- кювета проточная ВР69.10.200;
- кювета проточная ВР69.10.210-01;
- кювета проточная ВР69.10.270-01.

Пример расположения датчика проводимости ДП-003МП на гидропанели ГП-602/003 ВР30.18.000 – в соответствии с руководством по эксплуатации на гидропанель ГП-602/003 ВР30.18.000РЭ; в кювете проточной ВР69.10.200 – в соответствии с рисунком 2.9.

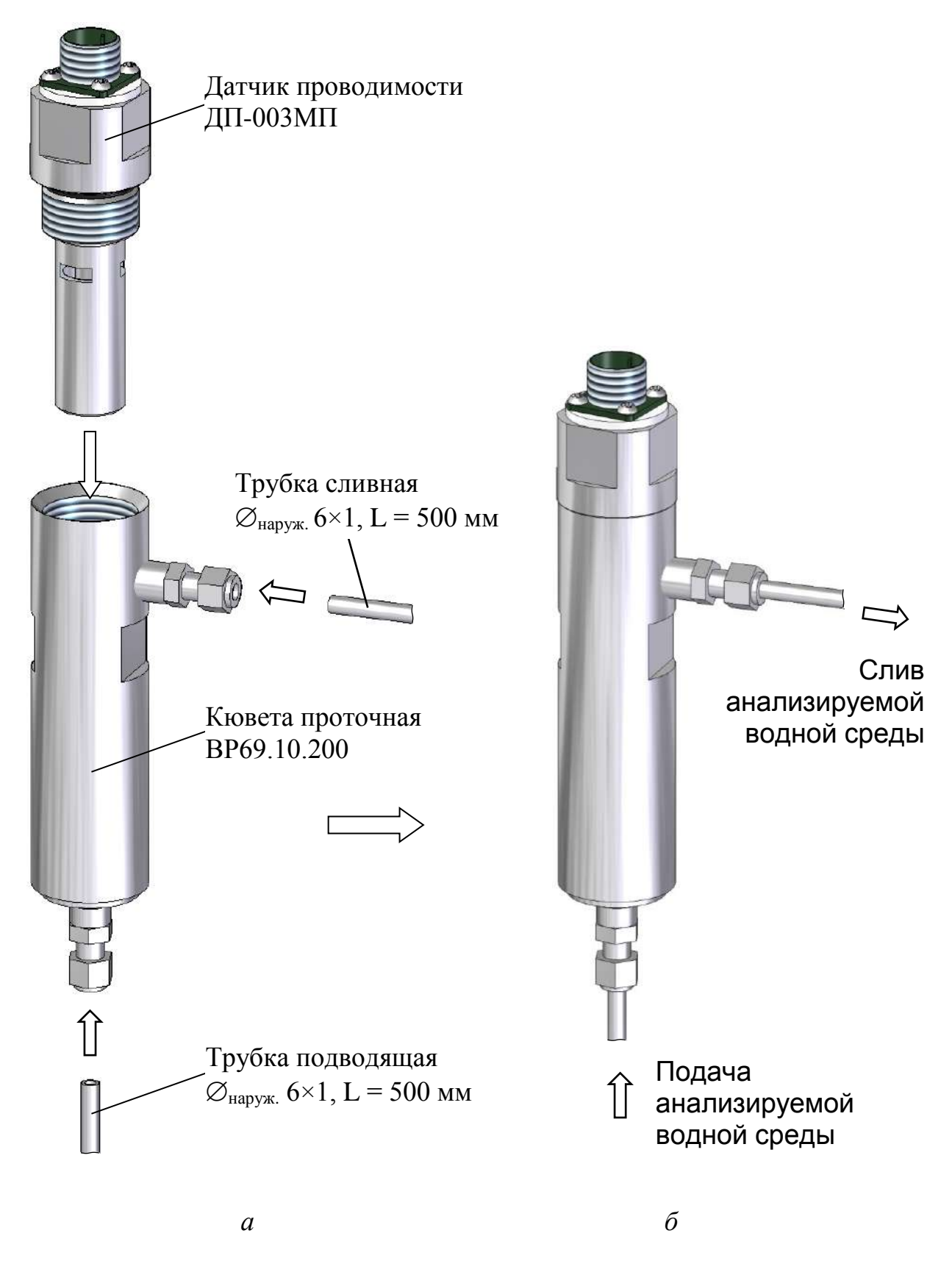

*Рисунок 2.9 – Расположение датчика проводимости ДП-003МП в кювете проточной ВР69.10.200*

Для проведения измерений в магистральном трубопроводе датчик проводимости ДП-003МП установить в соответствии с рисунками 2.10 и 2.11.

Посадочное место под уплотнение датчика проводимости ДП-003МП соответствует рисунку 2.11*а*.

Внутренний диаметр магистрального трубопровода должен быть не менее 70 мм.

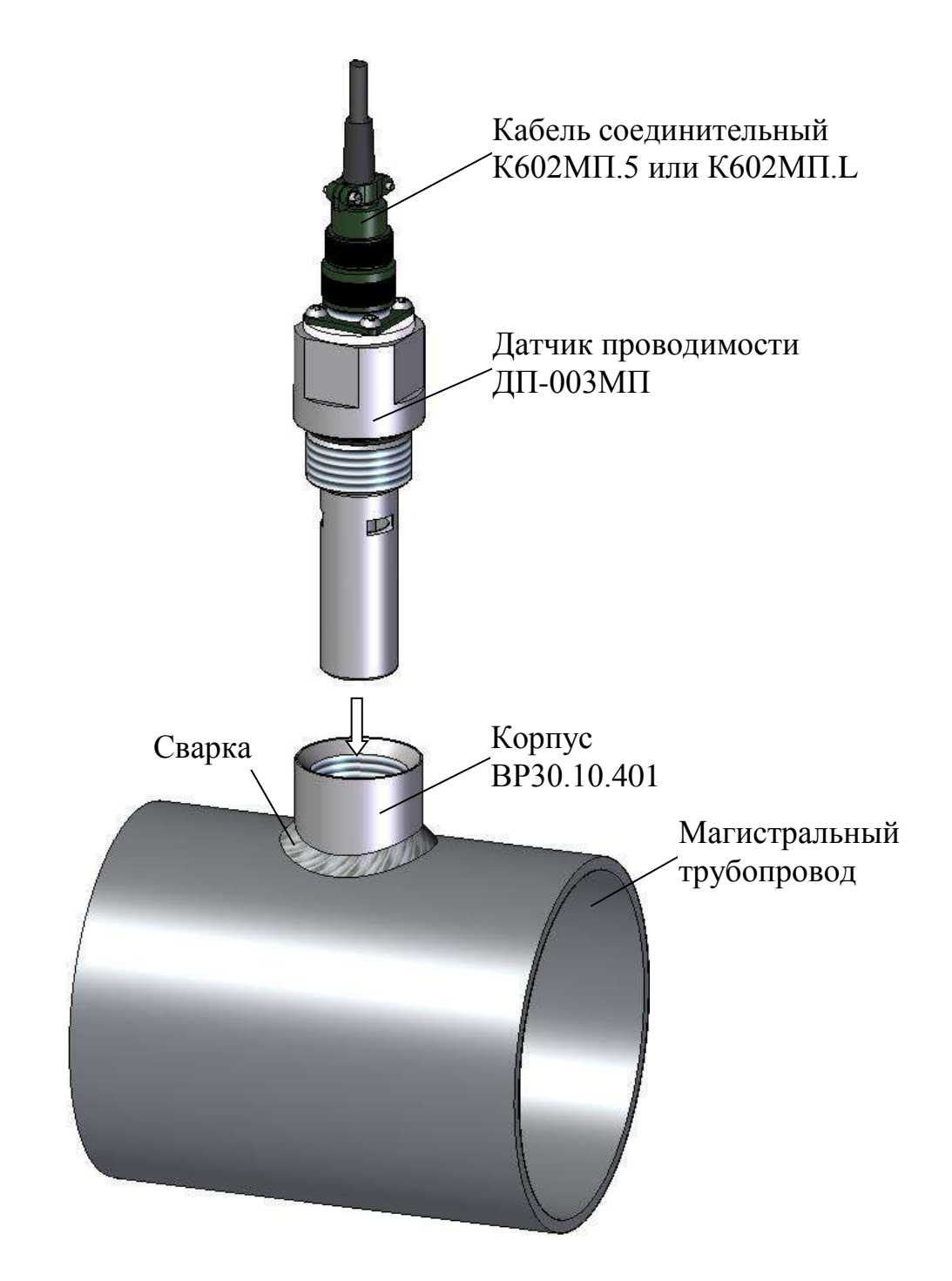

*Рисунок 2.10 − Установка датчика проводимости ДП-003МП в магистральный трубопровод*
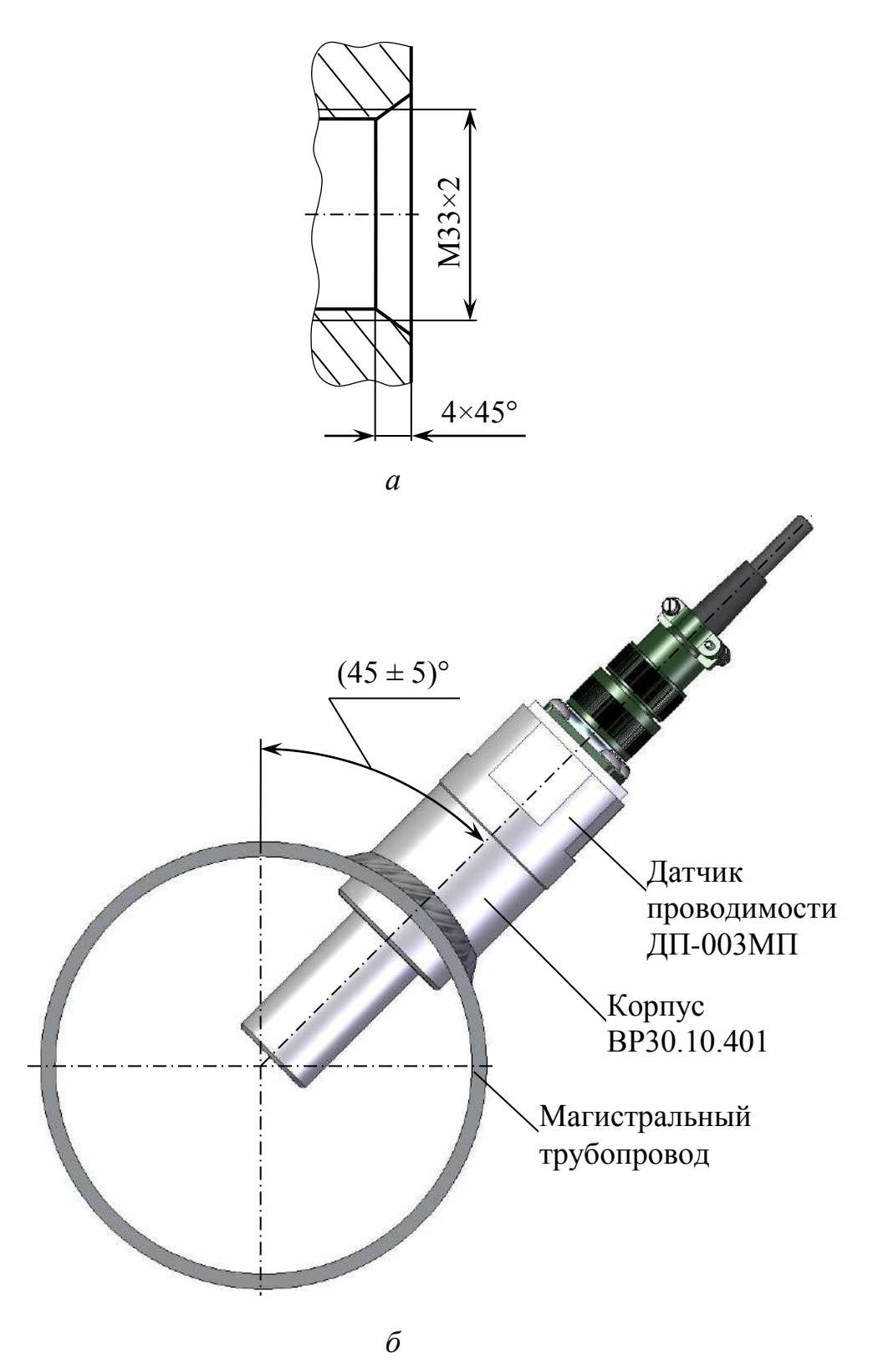

*Рисунок 2.11 – Расположение датчика проводимости ДП-003МП в магистральном трубопроводе*

*П р и м е ч а н и е* – Корпус ВР30.10.401 входит в комплект монтажных частей для магистрали ВР30.10.400 и поставляется по отдельной заявке.

Соединить датчик проводимости ДП-003МП с блоком преобразовательным кабелем соединительным К602МП.5 (К602МП.L), входящим в комплект поставки.

### *2.4 Включение кондуктометра*

Для включения кондуктометра перевести переключатель «**СЕТЬ**» в положение « **ǀ** », при этом должен загореться световой индикатор «**СЕТЬ**» зеленого цвета. Включение кондуктометра так же сопровождается звуковым сигналом.

На экране индикатора на несколько секунд появится экран-заставка в соответствии с рисунком 2.12.

Далее кондуктометр перейдет в режим измерений.

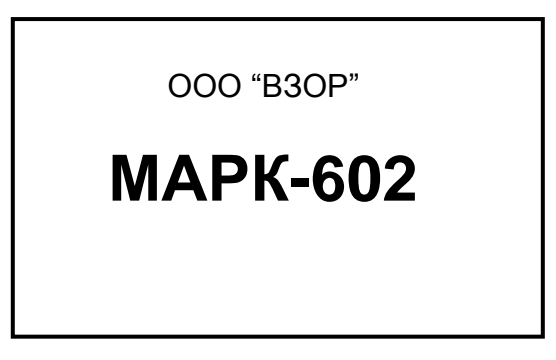

*Рисунок 2.12*

## *2.5 Экраны измерений*

Кондуктометр имеет следующие экраны режима измерений:

 экран режима измерений одного канала (например, канала А) в соответствии с рисунками 2.13-2.15;

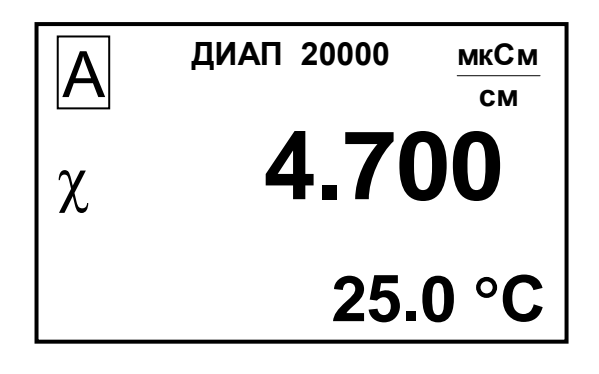

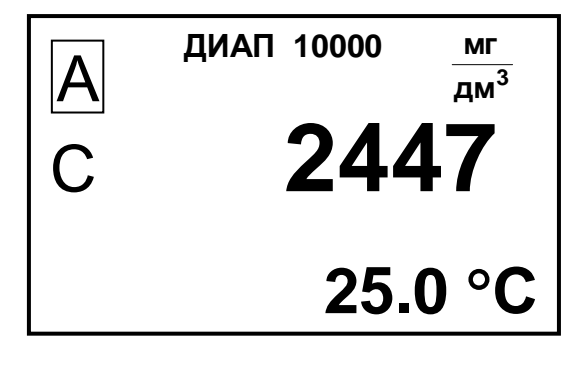

*Рисунок 2.13 Рисунок 2.14*

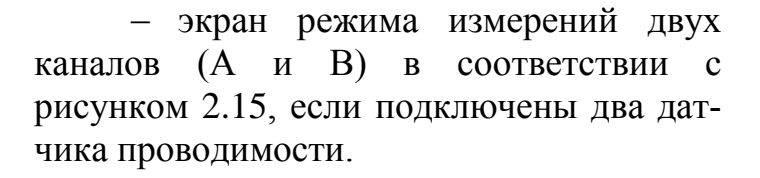

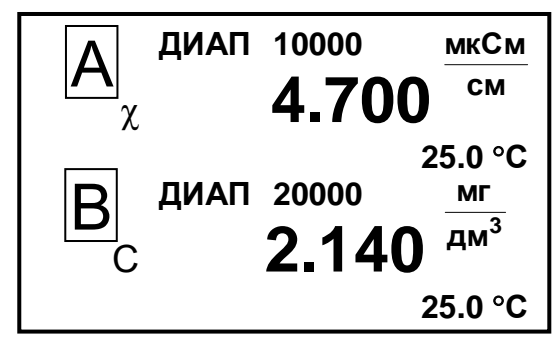

*Рисунок 2.15*

*П р и м е ч а н и е* – Численные значения параметров на рисунках 2.13-2.15 могут быть другими.

Переход от одного экранного меню к другому производится последовательным нажатием кнопки «**КАНАЛ**».

На экранах индицируются названия каналов (А или В), значение верхнего предела запрограммированного диапазона измерений по токовому выходу для каждого канала и измеренные значения УЭП либо УЭП, приведенной к 20 или 25 °С, либо солесодержания, а также температуры.

### *2.6 Экраны режима контроля и изменения параметров настройки*

2.6.1 Общие сведения о работе с МЕНЮ

Контроль и изменение параметров кондуктометра производятся с помощью экранных меню.

Вход в режим МЕНЮ из режима измерений производится нажатием кнопки « <mark>МЕНЮ</mark> ».

**ВВОД**

Кондуктометр имеет три экранных меню:

- **МЕНЮ [А]**;
- **МЕНЮ [В]**;
- **МЕНЮ [А] [В]**.

Экранное меню **МЕНЮ [А]** или **МЕНЮ [В]** в соответствии с рисунком 2.16*а* отображает состояние индивидуальных параметров канала; экранное меню **МЕНЮ [А] [В]** в соответствии с рисунком 2.16*б* отображает и позволяет изменять параметры кондуктометра, общие для обоих каналов.

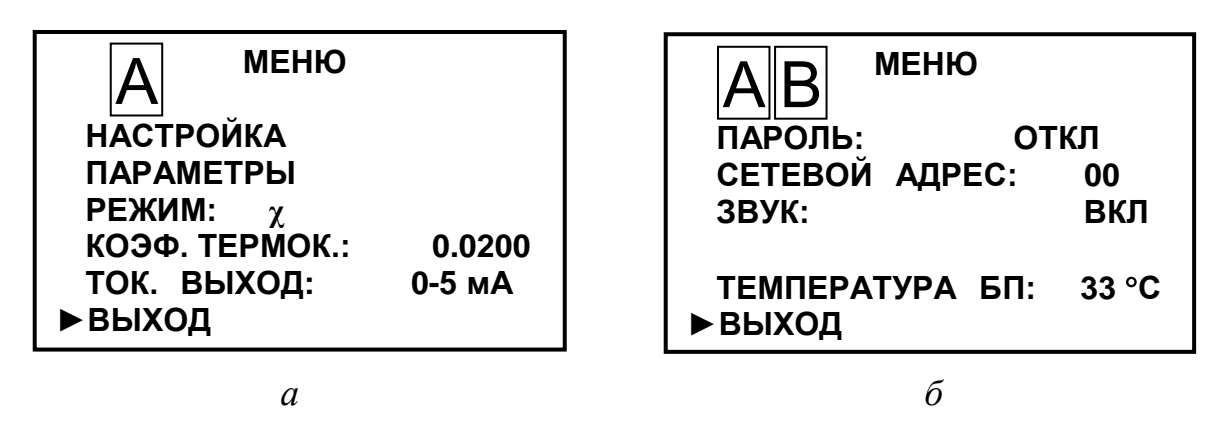

40

*Рисунок 2.16*

*П р и м е ч а н и е* − При входе в любое меню кондуктометра: значение токового выхода фиксируется на значении, предшествующим входу в меню; анализ перегрузок и уставок не производится; связь с внешним устройством сохраняется.

Выделение необходимого пункта меню производится маркером «►». Перемещение маркера «►» вверх и вниз по экрану – кнопками « $\overline{\mathbf{\hat{Q}}}\text{,} \overline{\mathbf{\hat{Q}}}\text{,}$ 

Переход от одного экранного меню к другому производится последовательным нажатием кнопки «**КАНАЛ**».

## 2.6.2 Порядок набора числовых значений в **МЕНЮ [А], МЕНЮ [B]** и **МЕНЮ [А] [В]**

Кондуктометр позволяет при необходимости изменять числовые значения в строках меню либо вводить новые. Это относится, например, к изменению значения программируемого диапазона измерений по токовому выходу, значений уставок и прочим.

Перемещение по строке влево осуществляется кнопкой «**КАНАЛ**».

Перемещение по строке вправо осуществляется кнопкой « **ВВОД МЕНЮ**<br>ВРОЛ

Увеличение либо уменьшение цифры – кнопками « $\mathbf{\hat{\Omega}}$ », « $\mathbf{\hat{\triangledown}}$ ». Для ввода либо изменения числового значения нужно:

установить маркер «►» на нужную строку;

- нажать кнопку « **ВВОД МЕНЮ** ». Будет мигать первая цифра;
- кнопками « $\mathbb{O}_\mathbb{N}$ , « $\mathbb{Q}_\mathbb{N}$  установить значение первой цифры;
- нажать кнопку « **ВВОД МЕНЮ** ». Будет мигать вторая цифра;

- кнопками « $\Phi$ », « $\Phi$ » установить значение второй цифры;

 нажать кнопку « **ВВОД МЕНЮ** ». Установить остальные цифры.

После установки всех цифр и единиц измерений (когда не будет мигать ни одна цифра) нужно кнопками « $\mathbb{Q}_\mathbb{A}$  « $\mathbb{Q}_\mathbb{A}$ » установить маркер « $\blacktriangleright$ » на другую строку и установить, если требуется, второе значение.

После установки всех цифр и единиц измерений (когда не будет мигать ни одна цифра) нужно кнопками « $\mathbb{G}$ », « $\mathbb{G}$ » установить маркер « $\blacktriangleright$ » на строку ВЫХОД и нажать кнопку « **ВВОД МЕНЮ**<br>ВРОЛ

2.6.3 Работа с экранным меню **МЕНЮ [А]** и **МЕНЮ [B]** 

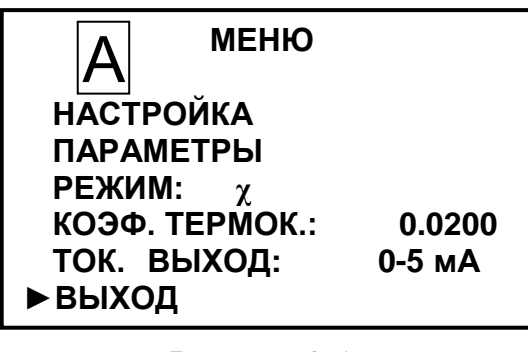

 $P$ исунок 2.17

Вход в необходимый пункт меню производится установкой маркера «►» на нужную строку и нажатием на кнопку « **ВВОД МЕНЮ**<br>ВРОЛ

► **НАСТРОЙКА** − пункт меню предназначен для изменения значения верхнего предела программируемого диапазона измерений по токовому выходу, для просмотра или изменения минимального и максимального значений уставок. Экран − в соответствии с рисунком 2.18.

| <b>НАСТРОЙКА</b>                                   |                |
|----------------------------------------------------|----------------|
| ДИАПАЗОН $\chi$                                    | 10000.0        |
| ДИАПАЗОН С                                         | 20000.0        |
| <b>YCTABKA MIN</b><br><b>YCTABKA MAX</b><br>▶ВЫХОД | 0.0<br>20000.0 |

*Рисунок 2.18*

Значение верхнего предела программируемого диапазона измерений по токовому выходу следует устанавливать в пределах от 0,1 до значений, приведенных в таблице 1.4. Диапазон измерений устанавливается в единицах измерения выбранного режима – в мкСм/см либо в мг/дм<sup>3</sup>.

Значение уставки **M I N** следует устанавливать от 0,0 до 19999.

Значение уставки **MAX** следует устанавливать от 0,1 до 20000.

После установки значений всех разрядов установить маркер на строку ВЫХОД и нажать кнопку « **ВВОД МЕНЮ**<br>ВРОЛ<sup>»</sup>.

Появится экран в соответствии с рисунком 2.19.

Кнопками « $\mathbb{O}$ », « $\mathbb{V}$ » установить маркер «►» на строку **ДА** и нажать кнопку « **ВВОД МЕНЮ**<br>ВВОЛ<sup>»</sup>.

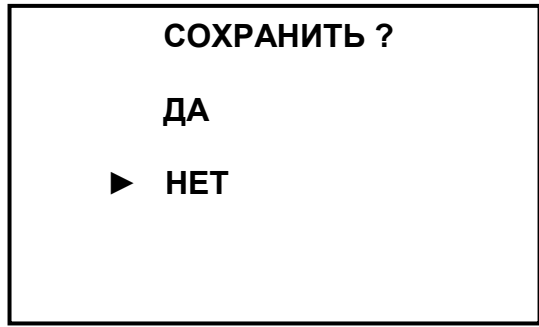

*Рисунок 2.19*

Кондуктометр перейдет в режим МЕНЮ, запомнив установленные значения верхнего предела программируемого диапазона измерений по токовому выходу и измененные значения уставок.

► **ПАРАМЕТРЫ** − пункт меню предназначен для изменения или просмотра параметров датчика проводимости:

 электролитической постоянной (*СД*) подключенного датчика проводимости («ПОСТ. ДАТЧИКА»);

 сопротивления термодатчика (*Rt*), приведенного к 0 °С (ТЕРМОРЕ-ЗИСТОР).

Экран − в соответствии с рисунком 2.20.

| ПАРАМЕТРЫ             |        |
|-----------------------|--------|
| ПОСТ. ДАТЧИКА:        | 2.0000 |
| <b>TEPMOPE3ИCTOP:</b> | 1000.0 |
| ▶ВЫХОД                |        |

*Рисунок 2.20*

**ВНИМАНИЕ: Численные значения параметров в строках «ПОСТ. ДАТЧИКА» и ТЕРМОРЕЗИСТОР на рисунке 2.20 должны соответствовать значениям, указанным в таблице 2.1 ВР30.00.000ПС!**

После установки значений всех разрядов установить маркер на строку **ВЫХОД** и нажать кнопку « **ВВОД МЕНЮ** ». Появится экран в соответствии с

рисунком 2.19.

Кнопками « Ф», « <sup>Ф</sup>» установить маркер « ► » на строку **ДА** и нажать кнопку « **ВВОД МЕНЮ**<br>ВРОД ».

Кондуктометр перейдет в режим МЕНЮ, запомнив новые параметры датчика проводимости.

*П р и м е ч а н и е* − При замене датчиков проводимости либо их перестановке каждый канал должен быть настроен заново на параметры конкретного датчика проводимости.

► **РЕЖИМ** − пункт меню предназначен для выбора режима измерений канала.

Последовательным нажатием на кнопку « **ВВОД МЕНЮ** » выбирается режим измерений. В строке **РЕЖИМ** появляется соответствующий выбранному режиму измерений символ:

- « $\gamma$ » измерение УЭП, не приведенной к 25 °С;
- « $\gamma_{25}$ » измерение УЭП, приведенной к 25 °С;

«С» − измерение солесодержания.

После установки нужного режима измерений перейти на другую строку МЕНЮ либо выйти из МЕНЮ.

► **КОЭФ. ТЕРМОК.** − пункт меню предназначен для изменения или просмотра коэффициента линейной термокомпенсации.

Установить маркер на эту строку, нажать кнопку « **ВВОД МЕНЮ** » и ввести поразрядно (аналогично установке диапазона измерений по токовому выходу) новое значение в  $\mathrm{^{\circ}C^{\text{-}1}}.$ 

Редактироваться могут только вторая, третья либо четвертая цифра после запятой.

► **ТОК ВЫХОД** пункт меню предназначен для выбора диапазона выходного тока (от 0 до 5 мА, от 4 до 20 мА либо от 0 до 20 мА).

Последовательным нажатием кнопки « **ВВОД МЕНЮ** » выбирается диапазон выходного тока.

2.6.4 Работа с экранным меню **МЕНЮ [А] [B]** 

Работа с экранным меню МЕНЮ [А] [В] аналогична работе с экранными меню МЕНЮ [А], МЕНЮ [В] и позволяет изменять параметры кондуктометра, общие для обоих каналов.

► **ПАРОЛЬ** пункт меню предназначен для ограничения доступа к изменению параметров кондуктометра.

Если пароль выключен «ПАРОЛЬ: ОТКЛ», то переход из режима измерений в режим МЕНЮ происходит без запроса пароля.

Если пароль включен «ПАРОЛЬ: ВКЛ», то при переходе из режима измерений в режим МЕНЮ кондуктометр запросит ввести пароль (число «**12**»).

Появится экран в соответствии с рисунком 2.21.

На экране будет мигать первая цифра, которую необходимо ввести.

Кнопками « $\mathbb{Q}_\mathbb{A}$  « $\mathbb{Q}_\mathbb{B}$  установить значение первой цифры пароля «**1**» и нажать кнопку « **ВВОД МЕНЮ** ». На экране начнет мигать вторая цифра.

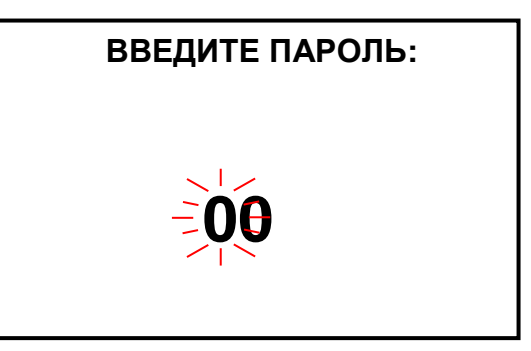

*Рисунок 2.21*

Кнопками « $\Diamond$ », « $\Diamond$ » установить значение второй цифры пароля «2» и нажать кнопку « **ВВОД МЕНЮ**<br>ВРОЛ<sup>».</sup>

Если пароль введен правильно, появится экран **МЕНЮ**.

Если введен неверный пароль, то появится экран в соответствии с рисунком 2.22 и кондуктометр перейдет в режим измерений. Следует повторить ввод пароля.

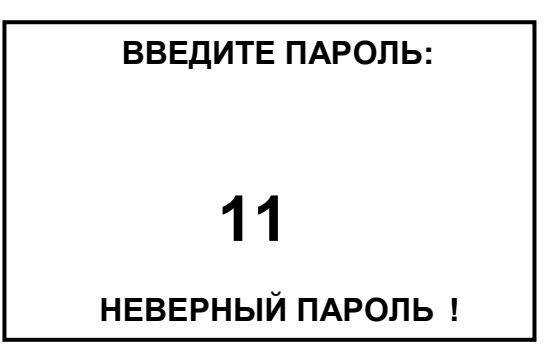

*Рисунок 2.22*

► **СЕТЕВОЙ АДРЕС** пункт меню предназначен для установки сетевого адреса кондуктометра при работе нескольких приборов, объединенных в сеть, по интерфейсу RS-485. Сетевой адрес служит для идентификации данного кондуктометра в сети и может принимать значения от «**00**» до «**99**». При работе вне сети сетевой адрес значения не имеет.

► **ЗВУК** − пункт меню предназначен для отключения в случае необходимости звукового сигнала аварийной сигнализации кондуктометра при выходе значения УЭП либо солесодержания за пределы запрограммированного диапазона измерений.

► **ТЕМПЕРАТУРА БП** − пункт меню предназначен для индикации температуры внутри корпуса блока преобразовательного.

### *2.7 Проведение измерений*

2.7.1 Общие сведения

Для проведения измерений следует подготовить кондуктометр к работе в соответствии с п. 2.3, а так же:

– убедиться в соответствии параметров анализируемой среды п. 1.2.5;

– убедиться в соответствии рабочих условий эксплуатации п. 1.2.6;

– проконтролировать правильность установки параметров кондуктометра и режимов работы в соответствии с п. 2.6.

Включить кондуктометр в соответствующий режим:

- « $\gamma$ » режим измерений УЭП, не приведенной к 25 °С;
- « $\gamma_{25}$ » режим измерений УЭП, приведенной к 25 °С;
- «С» режим измерений солесодержания;

*П р и м е ч а н и е* − При появлении сомнений в правильности показаний кондуктометра при выполнении измерений, а также перед поверкой провести техническое обслуживание в соответствии с разделом 3.

#### 2.7.2 Проведение измерений кондуктометром исполнений МАРК-602, МАРК-602/1, МАРК-602/36, МАРК-602/1/36

Подать анализируемую среду на датчик ДП-025С (ДП-2С) на время, необходимое для вывода воздушных пузырьков и промывки датчика. Если предполагаемое значение УЭП ниже 1 мкСм/см, время промывки датчика при максимальной скорости протока может достигать 2 ч.

Установить после промывки датчика ДП-025С (ДП-2С) расход анализируемой среды в диапазоне от 50 до 500 см<sup>3</sup>/мин. Чем ниже предполагаемое значение УЭП, тем выше должна быть установлена скорость протока. При УЭП менее 5 мкСм/см расход анализируемой среды должен быть более 150 см<sup>3</sup>/мин.

Снять установившиеся показания с индикатора кондуктометра либо внешнего устройства, если кондуктометр к нему подключен.

### 2.7.3 Проведение измерений кондуктометром исполнений МАРК-602МП, МАРК-602МП/1, МАРК-602МП/36, МАРК-602МП/1/36

При проведении измерений в магистральном трубопроводе или кювете:

– подать анализируемую среду на время, необходимое для выхода воздушных пузырьков и промывки датчика проводимости ДП-003МП;

– установить расход анализируемой среды в диапазоне от 50 до 500 см<sup>3</sup>/мин;

– снять установившиеся показания кондуктометра.

При проведении измерений погружным способом:

– несколько раз резко встряхнуть датчик проводимости ДП-003МП в емкости с анализируемой средой для удаления пузырьков воздуха;

– снять установившиеся показания с индикатора кондуктометра либо внешнего устройства, если кондуктометр к нему подключен.

### *2.8 Завершение работы с кондуктометром*

2.8.1 При кратковременном перерыве в работе следует перевести переключатель «**СЕТЬ**» в положение « **O** » и отключить кондуктометр от сети переменного тока (при необходимости).

2.8.2 При длительном перерыве в работе следует:

- перекрыть подачу анализируемой среды;
- отключить кондуктометр от сети переменного тока;

– извлечь датчик проводимости из магистрального трубопровода, емкости с анализируемой средой или кюветы;

– промыть датчик проводимости, затем высушить.

### *2.9 Экраны предупреждений и неисправностей*

Экран предупреждения в соответствии с рисунком 2.23 появится при превышении измеренным значением солесодержания верхнего предела запрограммированного диапазона измерений по токовому выходу.

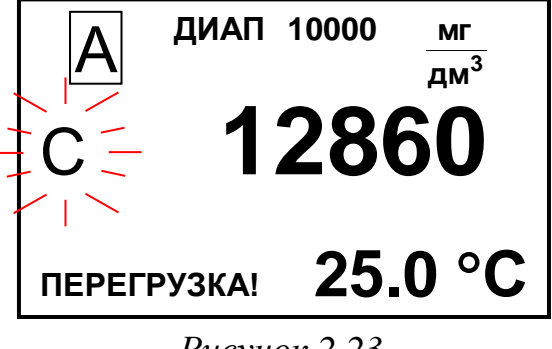

*Рисунок 2.23*

Экран предупреждения в соответствии с рисунком 2.24 появится, если измеренное значение солесодержания выходит за верхнюю уставку.

Экран предупреждения в соответствии с рисунком 2.25 появится при превышении измеренным значением температуры анализируемой среды верхнего предела диапазона измерений.

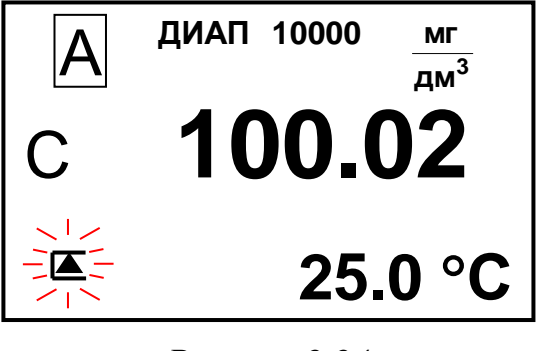

*Рисунок 2.24*

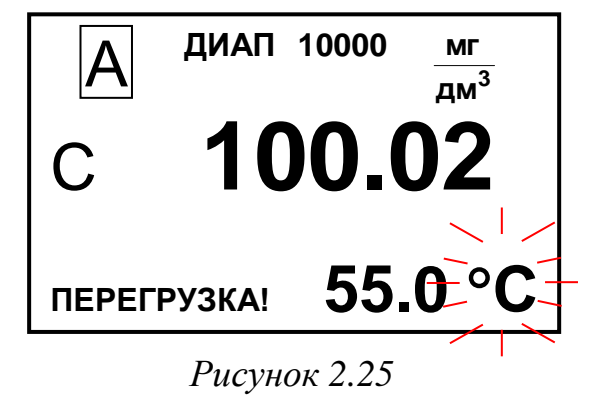

Экран предупреждения в соответствии с рисунком 2.26 появится, если:

– в канале А измеренное значение солесодержания превышает верхний предел запрограммированного диапазона измерений по токовому выходу;

– в канале В измеренное значение температуры анализируемой среды превышает верхний предел диапазона измерений.

Экран предупреждения в соответствии с рисунком 2.27 появится, если нарушен обмен данными между платами индикации и усилителя.

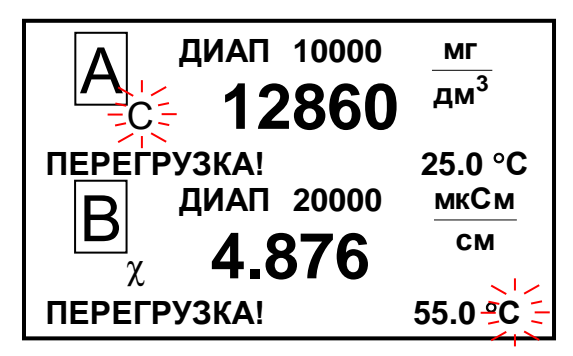

*Рисунок 2.26*

**ВНИМАНИЕ ! ПЛАТА УСИЛИТЕЛЯ**

 **НЕ ОТВЕЧАЕТ !!!**

*Рисунок 2.27*

*П р и м е ч а н и е* − Численные значения параметров на экранах предупреждений кондуктометра могут быть другими.

## *2.10 Возможные неисправности и методы их устранения*

2.10.1 Характерные неисправности приведены в таблице 2.3.

*Таблица 2.3*

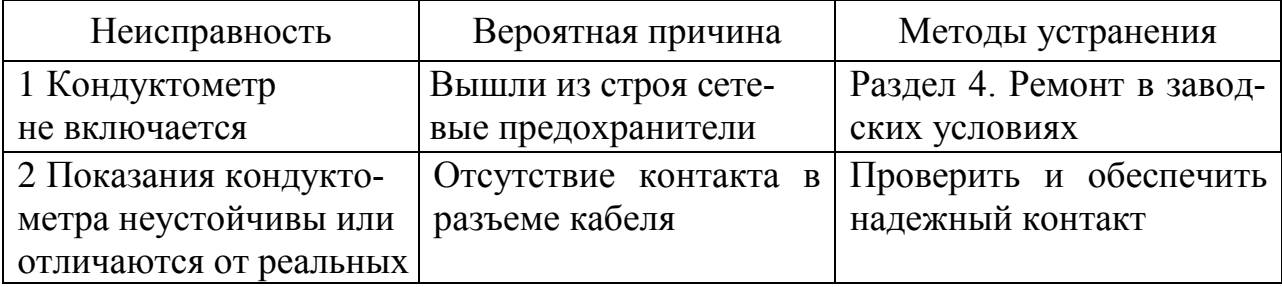

*Продолжение таблицы 2.3*

| Неисправность                                                                                                    | Вероятная причина                                                                                                    | Методы устранения                                                                                                    |
|----------------------------------------------------------------------------------------------------|----------------------------------------------------------------------------------------------------|----------------------------------------------------------------------------------------------------|
| 3 Измеренное значение<br>УЭП либо солесодер-<br>жания значительно от-<br>личается от реального                                   | Параметры<br>датчиков<br>проводимости не соот-<br>ветствуют установлен-<br>ным параметрам датчи-<br>ков канала измерений | п. 2.6.3. Проверить соот-<br>ветствие значений уста-<br>параметров<br>новленных<br>(рисунок 2.20) со значе-<br>ниями параметров, ука-<br>таблице 2.1<br>занным в<br>паспорта на кондукто-<br>метр ВР30.00.000ПС.<br>В случае несоответствия<br>ввести правильные зна-<br>чения параметров. |
|                                                                                                    | Загрязнен датчик<br>проводимости                                                                                         | п. 3.3.2. Промыть датчик<br>проводимости                                                                                                    |
| 3 Измеренное значение<br>УЭП либо солесодер-<br>жания значительно от-<br>личается от реального                                   | Попала влага на разъем<br>и на платы блока пре-<br>образовательного,<br>на<br>контакты разъема дат-<br>чика проводимости | Просушить блок преоб-<br>разовательный или разъ-<br>ем датчика проводимости                                                                                                    |
| 4 При измерении ма-<br>значений УЭП<br>ЛЫХ<br>кондуктометр завышает<br>показания                                                 | Загрязнен датчик<br>проводимости                                                                                         | п. 3.3.2. Промыть датчик<br>проводимости<br>При переходе от высоких<br>значений УЭП к измере-<br>значений<br>НИЮ<br>малых<br>УЭП<br>увеличить<br>время<br>промывки датчика про-<br>водимости<br>анализируе-<br>мой средой                                                                  |
|                                                                                                    | Недостаточный расход<br>анализируемой<br>среды<br>через датчик проводи-<br>мости ДП-025С<br>$(III-2C)$                   | Обеспечить расход ана-<br>лизируемой среды через<br>датчик проводимости<br>ДП-025С (ДП-2С) в<br>пределах от 3 до 30 дм <sup>3</sup> /ч.                                                                                                    |
| 5 При измерении ма-<br>лых значений УЭП с<br>датчиком<br>проводимо-<br>сти ДП-025С (ДП-2С)<br>кондуктометр занижает<br>показания | Датчик проводимости<br>ДП-025С (ДП-2С) уста-<br>новлен неверно (угол<br>отклонения от вертика-<br>ли более 15°)          | Установить датчик с от-<br>клонением от вертикали<br>не более 15°                                                                                                    |

При выявлении неуказанных неисправностей или невозможности устранения неисправности своими силами следует обратиться в ООО «ВЗОР».

2.10.2 Сообщение о неисправности, выводимое на экран индикатора блока преобразовательного, и метод его устранения приведены в таблице 2.4.

Таблица 2.4

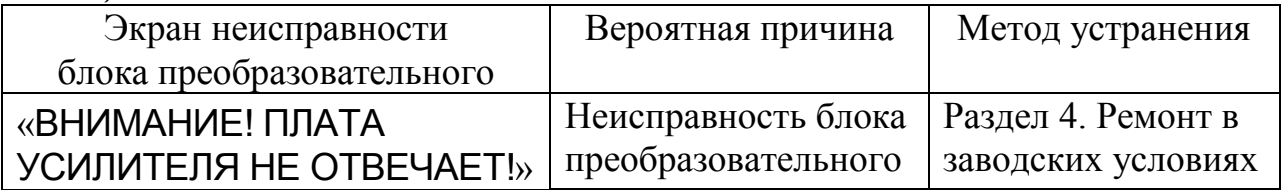

# 3 ТЕХНИЧЕСКОЕ ОБСЛУЖИВАНИЕ

## 3.1 Общие указания

3.1.1 Все виды технического обслуживания (далее ТО) должны выполняться квалифицированным оперативным персоналом, имеющим допуск к работе с электроустановками до 1000 В, изучившим настоящее руководство по эксплуатации и действующие меры безопасности при работе с химическими реактивами.

3.1.2 Техническое обслуживание для кондуктометра, находящегося в эксплуатации, включает в себя операции нерегламентированного и регламентированного обслуживания.

3.1.3 В состав нерегламентированного ТО входят:

- эксплуатационный уход:

- содержание кондуктометра в исправном состоянии (таблица 2.3);

- своевременная замена изделий с ограниченным ресурсом.

Все обнаруженные при нерегламентированном ТО неисправности в работе кондуктометра должны быть устранены силами оперативного персонала.

3.1.4 Регламентированное ТО реализуется в форме плановых ТО, объем и периодичность которых приведены в таблице 3.1.

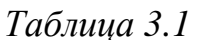

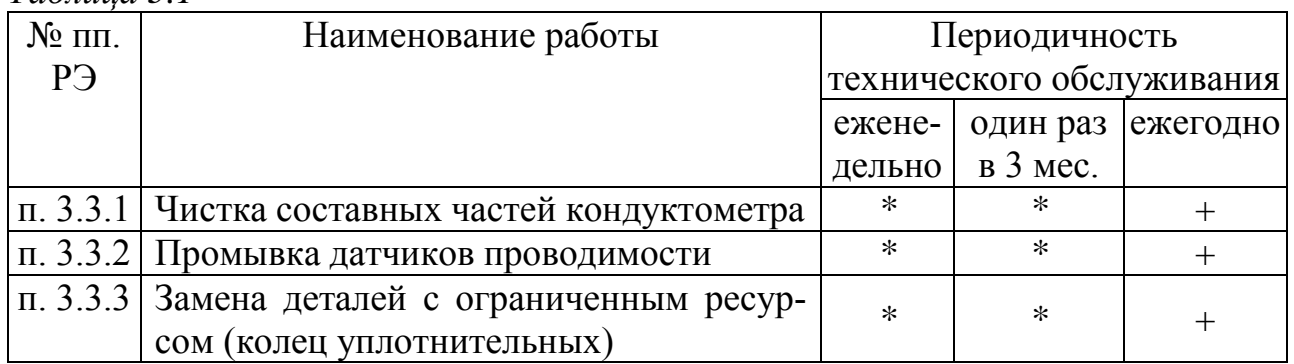

Продолжение таблицы 3.1

| $N_2$ пп.                                                  | Наименование работы                        | Периодичность             |          |                     |
|------------------------------------------------------------|--------------------------------------------|---------------------------|----------|---------------------|
| P <sup>3</sup>                                             |                                            | технического обслуживания |          |                     |
|                                                            |                                            | ежене-                    |          | один раз   ежегодно |
|                                                            |                                            | дельно                    | в 3 мес. |                     |
|                                                            | п. 3.3.4   Корректировка электролитической | $\ast$                    | $\ast$   |                     |
|                                                            | постоянной датчика проводимости            |                           |          |                     |
| Условные обозначения:                                      |                                            |                           |          |                     |
| «+» - техническое обслуживание проводят;                   |                                            |                           |          |                     |
| «*» - техническое обслуживание проводят при необходимости. |                                            |                           |          |                     |

Стабильность метрологических характеристик кондуктометра поддерживается путем:

1 проведения градуировки кондуктометра в соответствии с таблицей 3.1;

2 дополнительного контроля с помощью поверенных приборов ручного контроля лабораториями станций. Периодичность проверки - в соответствии с режимными картами или действующими нормативными документами на объем и периодичность химического контроля.

Обнаруженные при плановом ТО дефекты узлов и деталей, которые при дальнейшей эксплуатации кондуктометра могут нарушить его работоспособность, должны быть устранены.

## 3.2 Меры безопасности

Перед техническим обслуживанием следует:

- перекрыть подачу анализируемой среды;

- извлечь датчик проводимости ДП-003МП из емкости с анализируемой средой (при погружном способе проведения измерений) либо из магистрального трубопровода (при магистральном способе проведения измерений).

## 3.3 Порядок технического обслуживания

3.3.1 Чистка составных частей кондуктометра

### ВНИМАНИЕ: НЕ ДОПУСКАТЬ попадания моющих средств и анализируемых растворов на разъемы составных частей кондуктометра!

Выключить кондуктометр (перевести переключатель «**СЕТЬ**» в положение « **О** ») и отключить кондуктометр от сети переменного тока.

Чистку наружной поверхности блока преобразовательного и датчика проводимости в случае загрязнения производить с использованием мягких моющих средств с последующей промывкой дистиллированной водой.

*П р и м е ч а н и е* – В качестве мягкого моющего средства можно использовать мыльный раствор: 40-50 г стружки мыла по ГОСТ 28546-2002 растворить в 300-400 см<sup>3</sup> горячей воды.

3.3.2 Промывка датчиков проводимости

### **1 ВНИМАНИЕ: НЕ ДОПУСКАТЬ попадания моющих и анализируемых растворов на разъемы датчиков проводимости!**

**2 ВНИМАНИЕ: ЗАПРЕЩАЕТСЯ ПРИМЕНЯТЬ моющие растворы, разрушающие оргстекло и нержавеющую сталь!**

**Детали корпуса датчика проводимости ДП-025С (ДП-2С) выполнены из органического стекла, а металлические электроды выполнены из нержавеющей стали.**

Промывку датчиков проводимости ДП-025С (ДП-2С) проводить прокачиванием дистиллированной воды или моющего раствора через датчик проводимости ДП-025С (ДП-2С).

Промывку датчика проводимости ДП-003МП проводить путем многократного погружения в дистиллированную воду или моющий раствор.

### *П р и м е ч а н и я*

**1** Допускается использовать раствор спирта этилового либо ацетона в соотношении 1:2 при очистке от маслянистых отложений. Применять бензин не рекомендуется.

**2** Допускается очистка внутренней поверхности корпуса датчика проводимости ДП-003МП ватной палочкой.

3.3.3 Замена деталей с ограниченным ресурсом (колец уплотнительных)

В конструкции датчика проводимости ДП-003МП используется кольцо резиновое уплотнительное типоразмера 027-033-36 по ГОСТ 9833-73, относящиеся к деталям с ограниченным ресурсом.

Замену уплотнительного кольца производить в случае его повреждения.

3.3.4 Корректировка электролитической постоянной датчика проводимости

3.3.4.1 Подготовка к проведению корректировки

Приготовить 1 дм<sup>3</sup> 1М водного раствора дважды перекристаллизованной прокаленной соли KCl (74,555 г KCl на 1 дм<sup>3</sup> раствора; плотность при 18 °С  $p = 1,04492 \text{ r/cm}^3$ ).

Залить в сосуд вместимостью 3 дм<sup>3</sup> раствор КСl, приготовленный в соответствии с таблицей 3.2: разбавить 1М водный раствор KCl дистиллированной водой до необходимого значения УЭП, контролируя эталонным кондуктометром.

*Таблица 3.2*

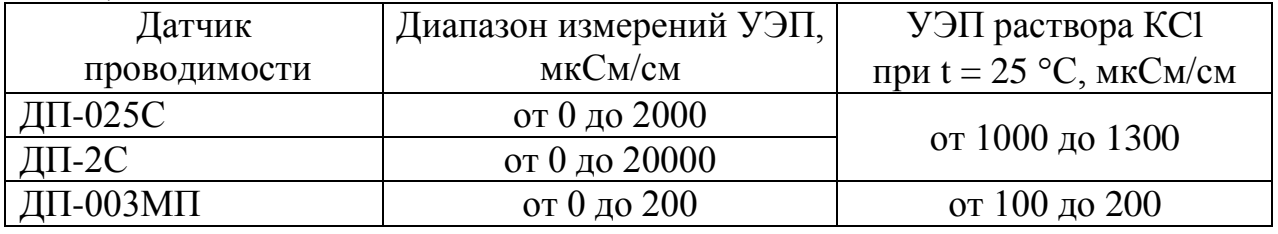

Собрать установку в соответствии с рисунком, указанном в таблице 3.3.

*Таблица 3.3*

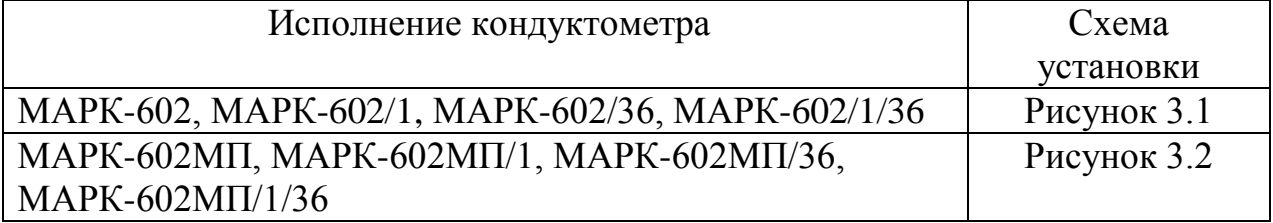

Подсоединить кабель К602.5 (К602МП.5) к разъему «ДАТЧИК А» или «ДАТЧИК В» блока преобразовательного.

Установить датчик проводимости ДП-025С (ДП-2С) с отклонением от вертикали не более  $15^{\circ}$ , так чтобы раствор KCl из сосуда проходил через датчик проводимости ДП-025С (ДП-2С) снизу вверх.

Датчик проводимости ДП-003МП погрузить в сосуд с раствором KCl на глубину от 60 до 100 мм.

Включить проверяемый кондуктометр.

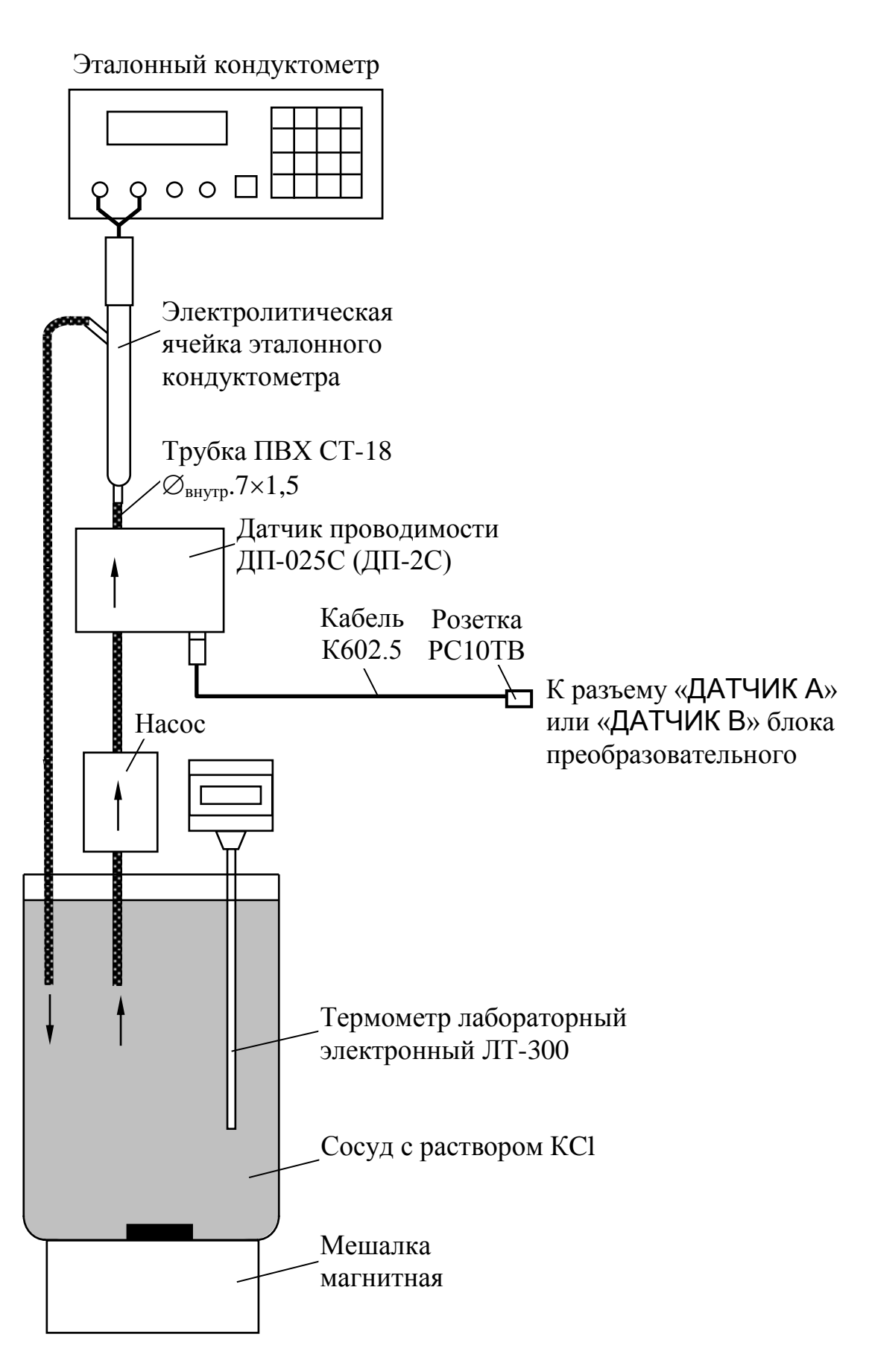

*Рисунок 3.1*

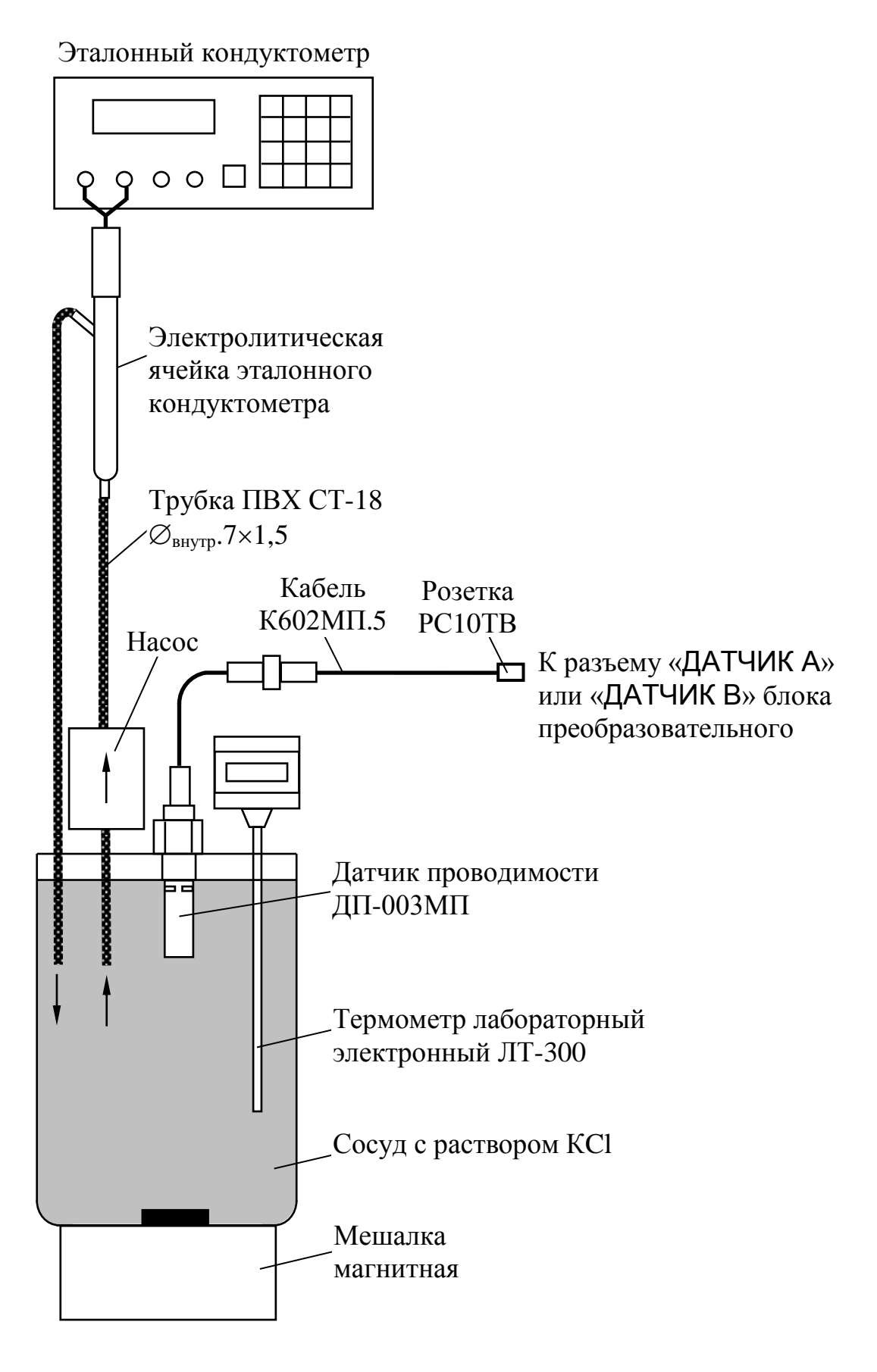

*Рисунок 3.2*

Проверить соответствие параметров, занесенных в память кондуктометра, паспортным данным и ввести их при необходимости.

Ввести постоянную датчика проводимости  $C_A$ , см<sup>-1</sup>, указанную в таблице 2.1 паспорта на кондуктометр ВР30.00.000ПС.

Установить значение верхнего предела диапазона измерений УЭП равным 2000 (20000, 200) мкСм/см (в зависимости от типа датчика проводимости).

Установить значение нижнего предела уставки равным 0 мкСм/см, значение верхнего предела уставки – равным 20000 мкСм/см.

Включить режим измерений УЭП, не приведенной к 25 °С («**χ**»).

Разместить датчик проводимости, электролитическую ячейку эталонного кондуктометра и сосуд с раствором KCl в одинаковых температурных условиях при температуре  $(20 \pm 5)$  °C.

Включить эталонный кондуктометр и установить соответствующий диапазон.

Отключить термокомпенсацию эталонного кондуктометра. Включить насос и мешалку магнитную.

3.3.4.2 Проведение корректировки

Через 15 мин зафиксировать в режиме измерений УЭП показания эталонного кондуктометра *χэ*, мкСм/см, и проверяемого кондуктометра *χ*, мкСм/см.

Заменить датчики проводимости ДП-025С (ДП-2С, ДП-003МП) магазинами сопротивлений. Для этого собрать установку в соответствии с рисунком, указанном в таблице 3.4.

*Таблица 3.4*

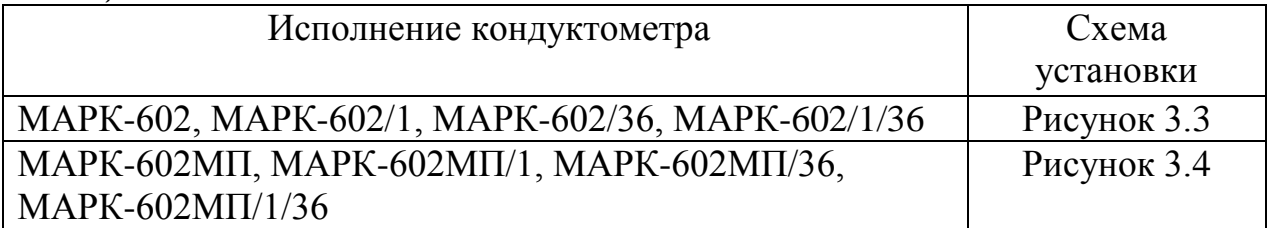

Подсоединить к разъему «ДАТЧИК А» или «ДАТЧИК В» блока преобразовательного:

– для кондуктометра исполнений МАРК-602, МАРК-602/1, МАРК-602/36, МАРК-602/1/36 кабель К602.5;

– для кондуктометра исполнений МАРК-602МП, МАРК-602МП/1, МАРК-602МП/36 и МАРК-602МП/1/36 кабель К602МП.5.

На магазине сопротивлений, имитирующем температуру, установить значение сопротивления равное 1100 Ом.

На магазине сопротивлений, имитирующем УЭП, установить такое значение сопротивления, чтобы показания кондуктометра по УЭП соответствовали *χ*, мкСм/см.

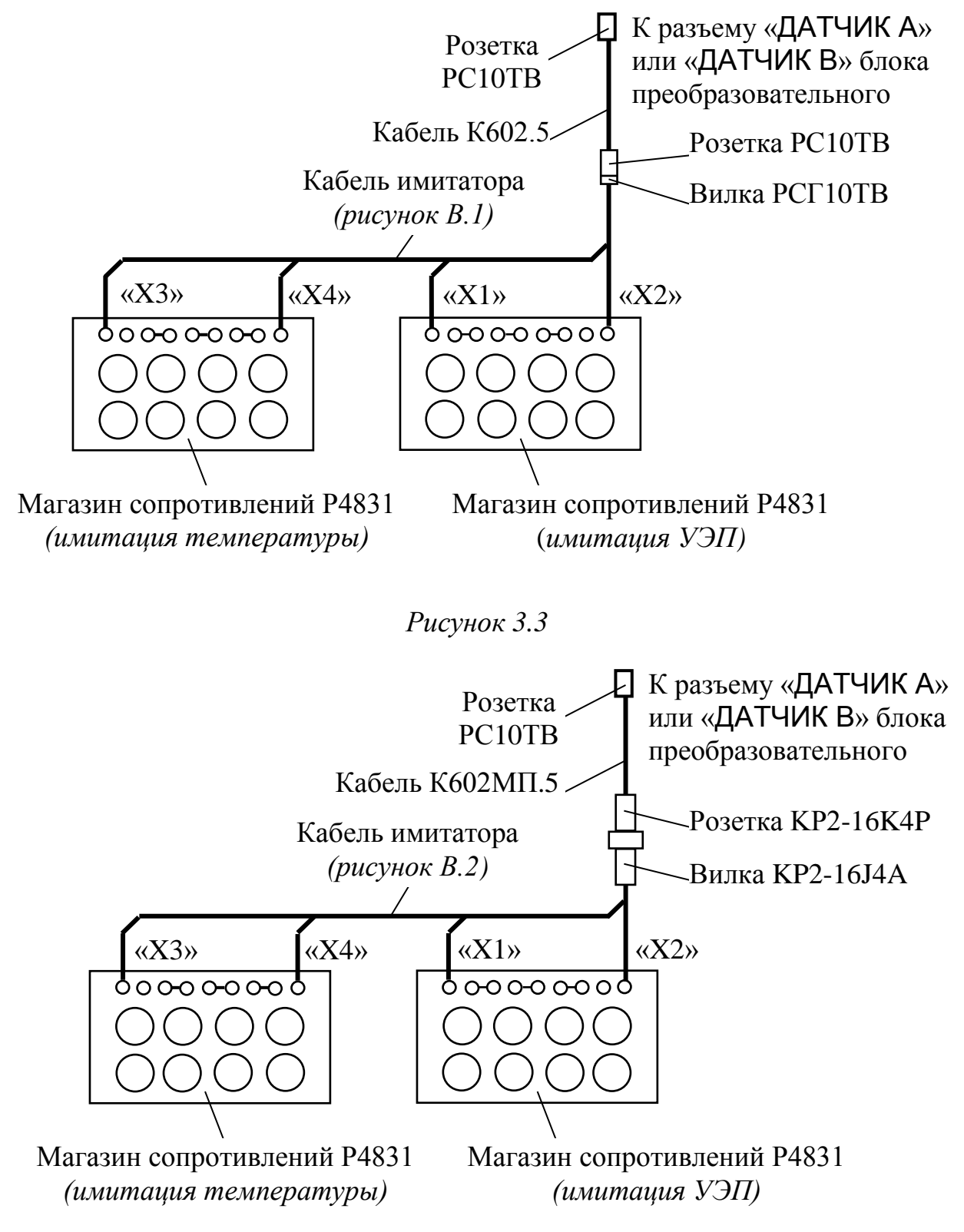

*Рисунок 3.4*

Фиксируют подобранное сопротивление  $R_{uu}$ , кОм.

Рассчитать новое значение электролитической постоянной датчика проводимости  $C_{\pi}$ , см<sup>-1</sup>, по формуле:

$$
C_{\overline{A}} = \frac{\chi_{\scriptscriptstyle{3}} \cdot R_{\mu\mu}}{10^3}.
$$
 (3.1)

Полученное значение занести в таблицу 2.1 ВРЗ0.00.000ПС и ввести в память кондуктометра.

# 4 ТЕКУЩИЙ РЕМОНТ

### 4.1 Обшие сведения

Текущий ремонт, а также гарантийный ремонт, осуществляются в OOO «B3OP».

Для этого следует подготовить кондуктометр, упаковать и отправить его предприятию-изготовителю для осуществления ремонта.

 $\Pi$  p и м е ч а н и е – В случае гарантийного ремонта с кондуктометром отправляется оригинал рекламации, в остальных случаях - заявка на проведение ремонта.

### 4.2 Подготовка кондуктометра

Для этого следует:

- отключить кондуктометр от сети переменного тока;

- отсоединить от разъемов блока преобразовательного:

• датчики проводимости ДП-025С, ДП-2С, ДП-003МП (в зависимости от исполнения кондуктометра);

• регистрирующие и сигнализирующие устройства;

- отсоединить заземляющие проводники от клеммы заземления « $(\frac{1}{r})$ » блока преобразовательного;

- закрыть разъемы блока преобразовательного заглушками;

- очистить и высушить составные части кондуктометра.

### *4.3 Упаковка кондуктометра*

Для этого следует:

– уложить составные части кондуктометра в герметичные полиэтиленовые пакеты (допускается использовать пакет с замком типа «Молния»);

– уложить эксплуатационную документацию (руководство по эксплуатации и паспорт) в отдельный герметичный полиэтиленовый пакет;

– поместить составные части кондуктометра с эксплуатационной документацией в картонную коробку;

– заклеить картонную коробку полимерной липкой лентой;

– нанести маркировку по ГОСТ 14192-96 и манипуляционные знаки «Хрупкое. Осторожно», «Беречь от влаги», «Верх», «Пределы температуры».

# **5 СВЕДЕНИЯ О СОДЕРЖАНИИ ДРАГОЦЕННЫХ МАТЕ-РИАЛОВ**

В конструкции кондуктометра-солемера МАРК-602 отсутствуют драгоценные материалы.

## **6 ТРАНСПОРТИРОВАНИЕ**

Транспортирование кондуктометров в упаковке предприятияизготовителя в закрытом железнодорожном или автомобильном транспорте в условиях хранения 5 по ГОСТ 15150-69 при температуре от минус 30 до плюс 50 °С.

# **7 ХРАНЕНИЕ**

7.1 Хранение кондуктометров в упаковке предприятия-изготовителя в условиях хранения 1 по ГОСТ 15150-69.

7.2 В помещениях для хранения не должно быть пыли, паров кислот и щелочи, агрессивных газов и других вредных примесей, вызывающих коррозию.

Зарегистрирован в Государственном реестре средств измерений под № 25807-16

# **ПРИЛОЖЕНИЕ А1**  $\mathcal{P}(e)$

### УТВЕРЖДАЮ

есказвыми метролог **БУ «Нижегородский ЦСМ»**  $\frac{1}{2}$   $\frac{1}{2}$  03 2017 г.

### КОНДУКТОМЕТР-СОЛЕМЕР МАРК-602

Методика поверки

### СОГЛАСОВАНО

Директор ООО «ВЗОР» \_\_\_\_\_\_\_\_\_\_\_\_\_\_\_ Е.В. Киселев Гл. конструктор ООО « ВЗОР»  $\mathcal{D}$ 

г. Нижний Новгород 2017 г.

#### **А1.1 Область применения**

Настоящая методика распространяется на кондуктометр-солемер МАРК-602 (далее кондуктометр) с маркировочной табличкой, содержащей регистрационный номер в Государственном реестре средств измерений и интервал между поверками.

Настоящая методика устанавливает методы и средства первичной и периодической поверок кондуктометра.

Кондуктометр исполнений МАРК-602 предназначен для измерений:

– удельной электрической проводимости (УЭП);

– удельной электрической проводимости, приведенной к температуре 25 °С (УЭП<sub>25</sub>);

– эквивалентного солесодержания в пересчете на хлористый натрий (NaCl) водной среды.

Кондуктометр исполнений МАРК-602Т предназначен для измерений:

– удельной электрической проводимости;

– удельной электрической проводимости приведенной к температуре 20 либо 25 °С (УЭ $\Pi_{20}$  или УЭ $\Pi_{25}$ );

– удельного электрического сопротивления (УЭС);

– удельного электрического сопротивления, приведенного к температуре 20 либо 25 °С (УЭС<sub>20</sub> или УЭС<sub>25</sub>);

– эквивалентного солесодержания в пересчете на хлористый натрий (NaCl) водной среды;

– температуры анализируемой водной среды.

Интервал между поверками − 2 года.

#### **А1.2 Используемые нормативные документы**

ГОСТ 8.457-2015 ГСИ. Государственная поверочная схема для средств измерений удельной электрической проводимости жидкостей.

ГОСТ Р 8.722-2010 ГСИ. Анализаторы жидкости кондуктометрические. Методика поверки.

РМГ 51-2002 ГСИ. Документы на методики поверки средств измерений. Основные положения.

#### **А1.3 Метрологические характеристики, проверяемые при поверке**

Пределы допускаемой основной абсолютной погрешности кондуктометра при температуре анализируемой водной среды  $(25.0 \pm 0.2)$  °C, окружающего воздуха (20  $\pm$  5) °С должны соответствовать таблице А1.3.1.

*Таблица А1.3.1*

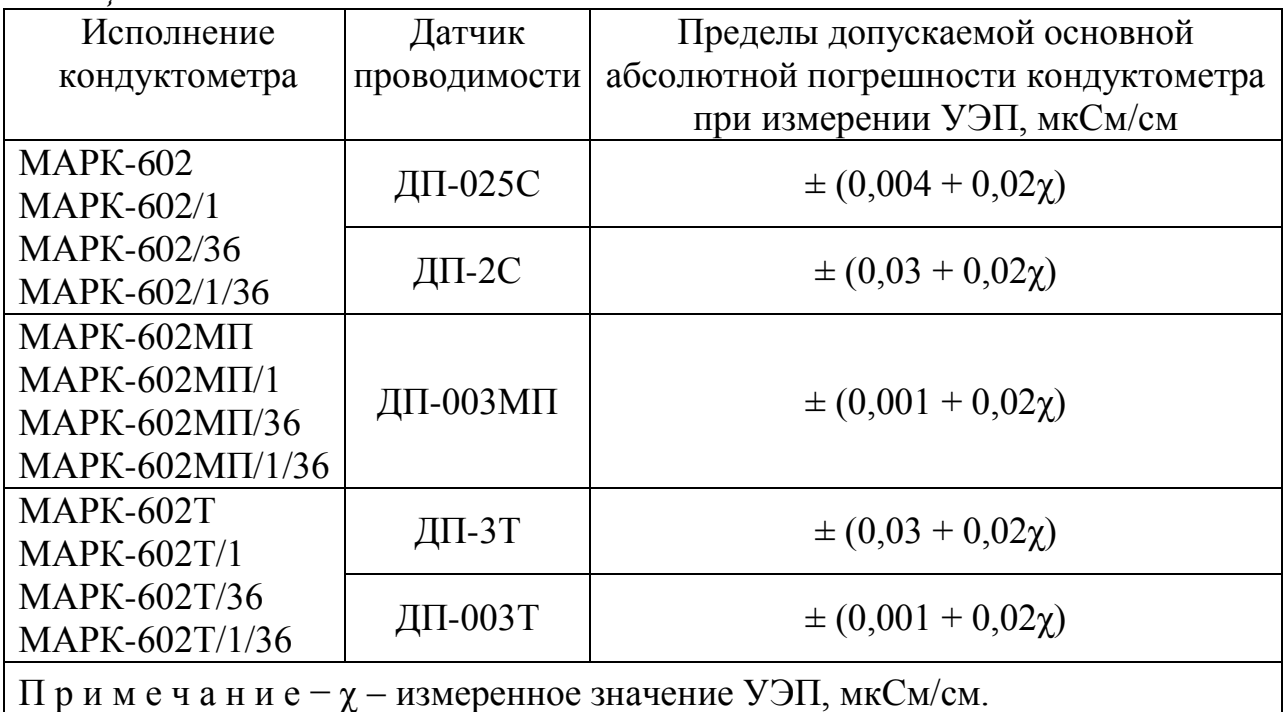

Пределы допускаемой дополнительной абсолютной погрешности кондуктометра при измерении УЭП, обусловленной изменением температуры анализируемой среды, на каждый  $\pm 1$  °C от рабочей (25  $\pm$  0,2) °C в диапазоне температурной компенсации от плюс 5 до плюс 50 С (для исполнений МАРК-602, МАРК-602/1, МАРК-602/36, МАРК-602/1/36, МАРК-602МП, МАРК-602МП/1, МАРК-602МП/36, МАРК-602МП/1/36) и от 0 до плюс 100 °С (для исполнений МАРК-602Т, МАРК-602Т/1, МАРК-602Т/36, МАРК-602Т/1/36) должны быть, мкСм/см…………………………………………………………………... ± 0,0008χ.

Пределы допускаемой основной приведенной погрешности преобразования измеренного значения УЭП в унифицированный электрический выходной сигнал постоянного тока (в дальнейшем выходной ток) при температуре окружающего воздуха (20  $\pm$  5) °С должны быть, % от диапазона токового выхода ..................................................................................................................... ± 0,8.

Пределы допускаемой относительной погрешности определения электролитической постоянной датчика проводимости должны быть,  $\%$  ……….  $\pm$  1.

Пределы допускаемой абсолютной погрешности определения сопротивления термодатчика  $R_t$ , приведенного к 0 °С (для исполнений МАРК-602, МАРК-602/1, МАРК-602/36, МАРК-602/1/36, МАРК-602МП, МАРК-602МП/1, МАРК-602МП/36, МАРК-602МП/1/36) должны быть, Ом .........................  $\pm$  1,0.

Пределы допускаемой основной абсолютной погрешности кондуктометра при измерении температуры анализируемой среды при температуре окружающего воздуха (20  $\pm$  5) °С (для исполнений МАРК-602Т, МАРК-602Т/1, МАРК-602Т/36 и МАРК-602Т/1/36) должны быть, С ….............................. ± 0,3.

### **А1.4 Операции поверки**

При проведении поверки должны выполняться операции, указанные в таблице А1.4.1.

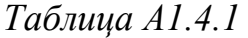

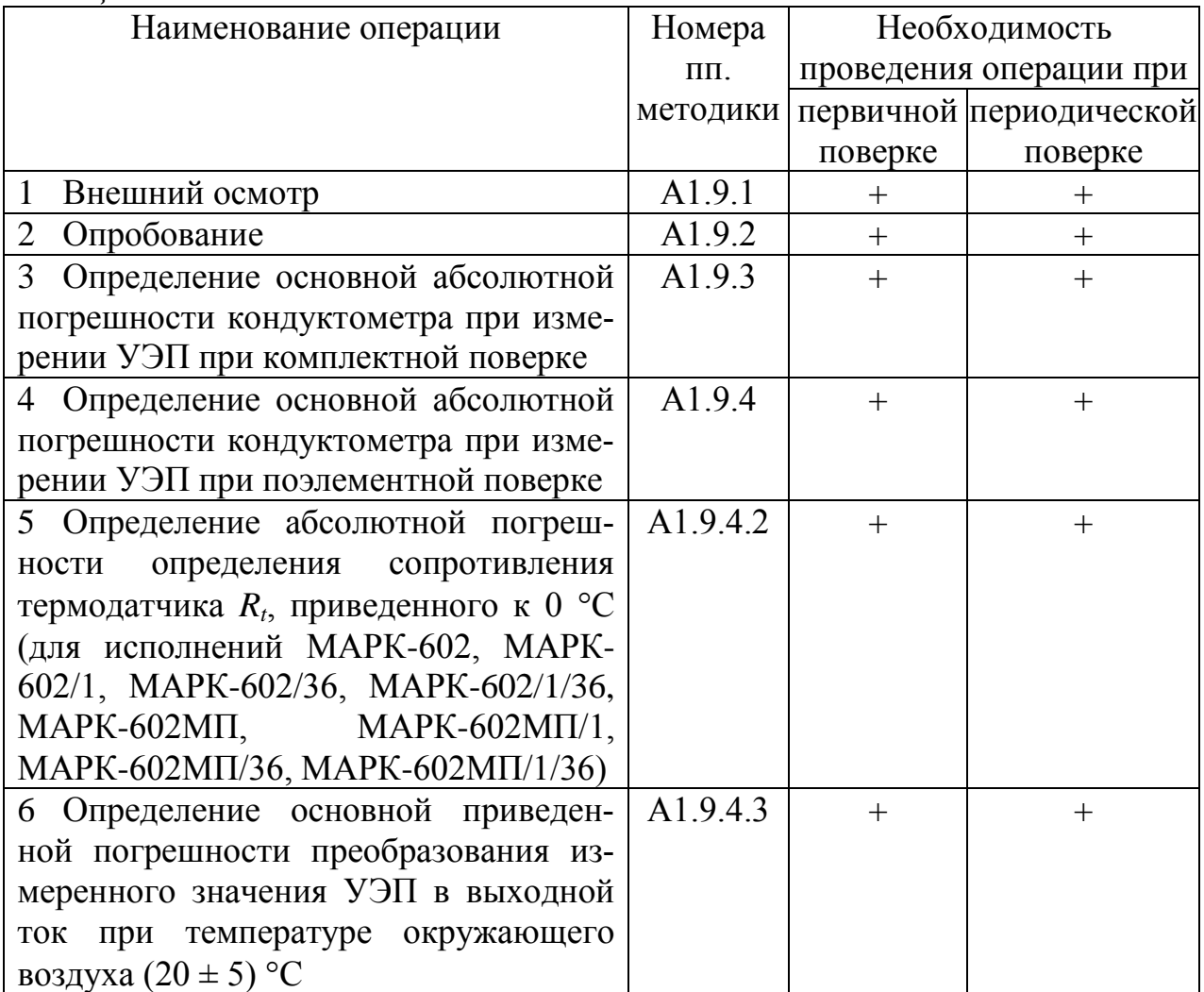

Продолжение таблицы А1.4.1

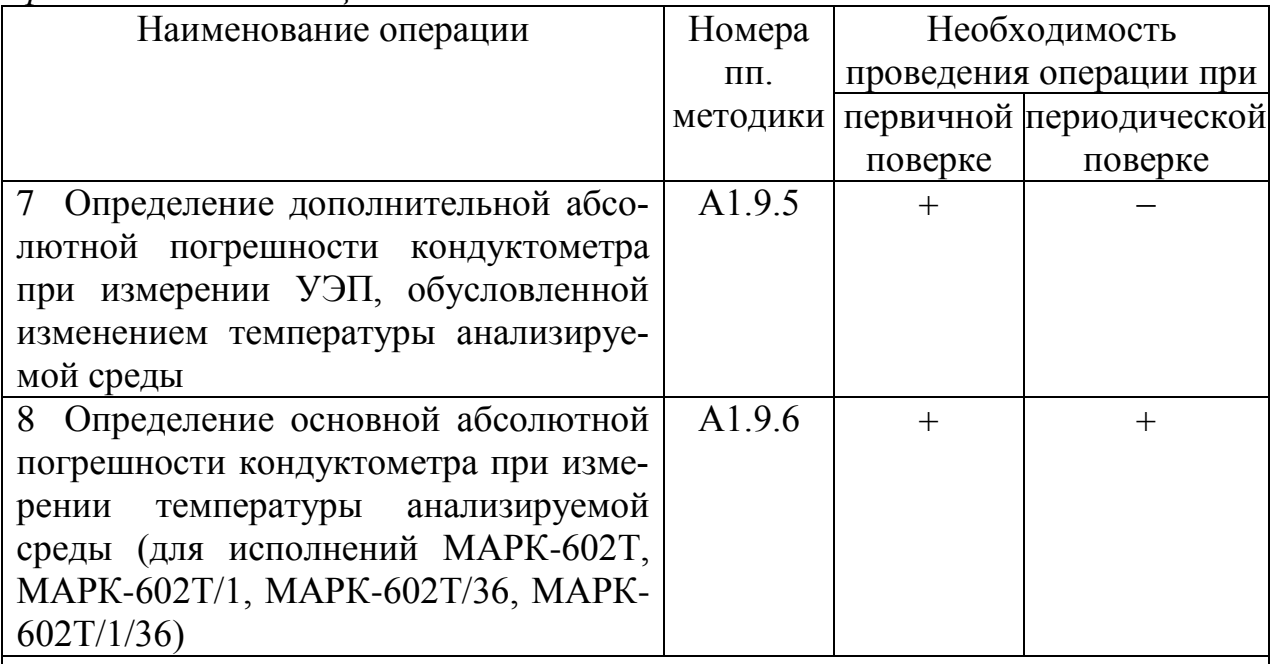

Примечания

1 Знак «+» означает, что операцию проводят.

2 Знак «-» означает, что операцию не проводят.

3 Допускается проводить одну из операций п. 3 либо п. 4.

4 При получении отрицательного результата после любой из операций поверка прекращается, кондуктометр бракуется.

5 По окончании проведения операций поверки по пп. 6 и 7 ввести в память кондуктометра значение электролитической постоянной датчика проводимости, указанное в таблице 2.1 паспорта.

## А1.5 Средства поверки

Средства измерений, реактивы, материалы, применяемые при поверке, указаны в таблице А1.5.1.

Таблица А1.5.1

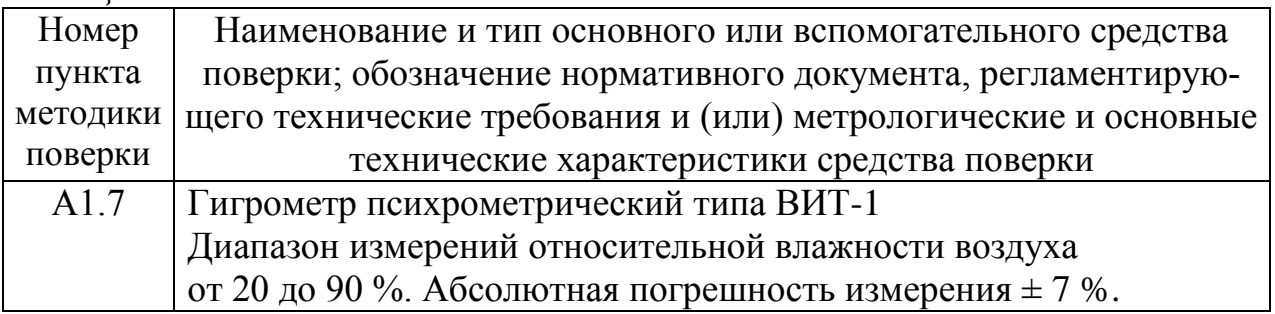

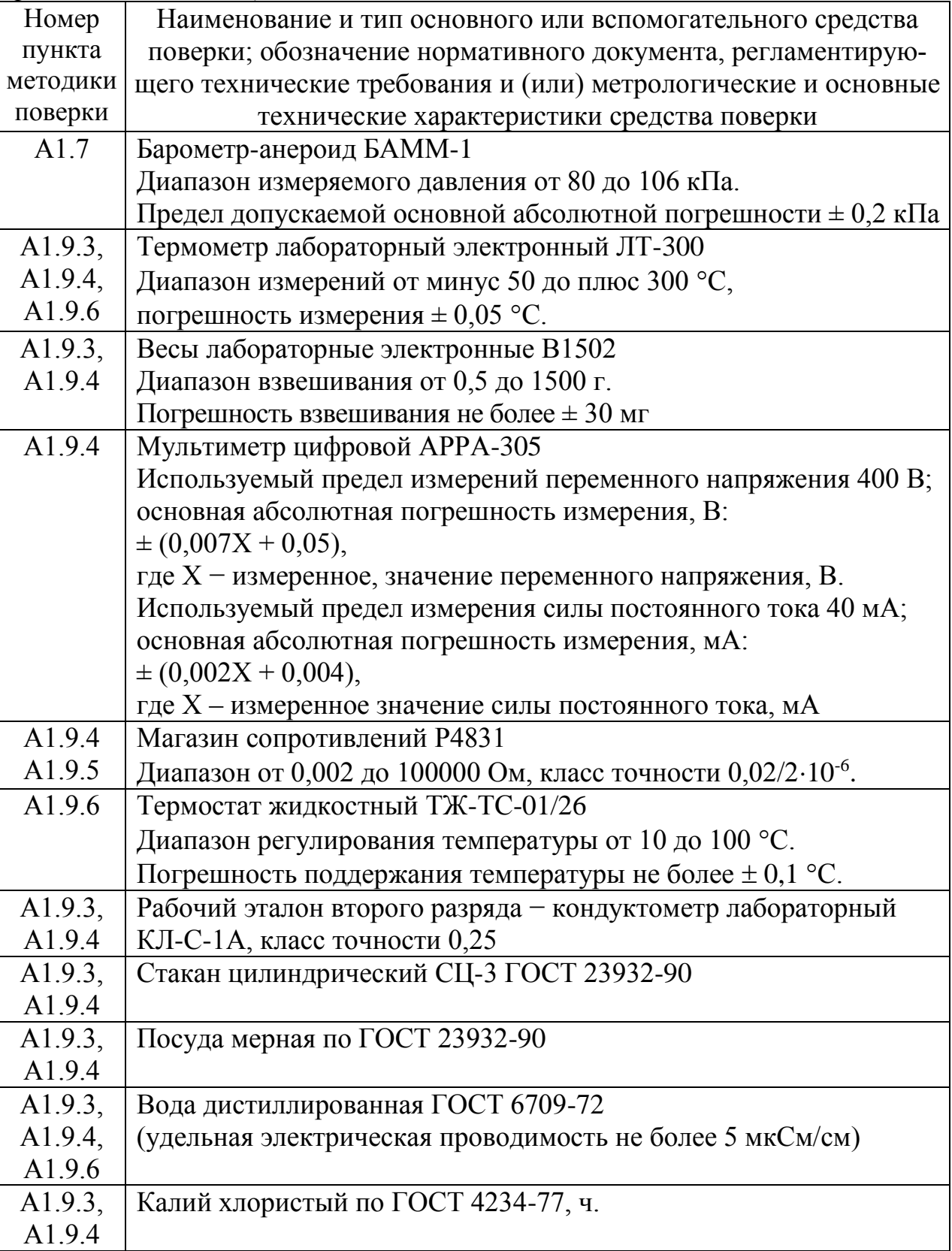

Продолжение таблицы А1.5.1

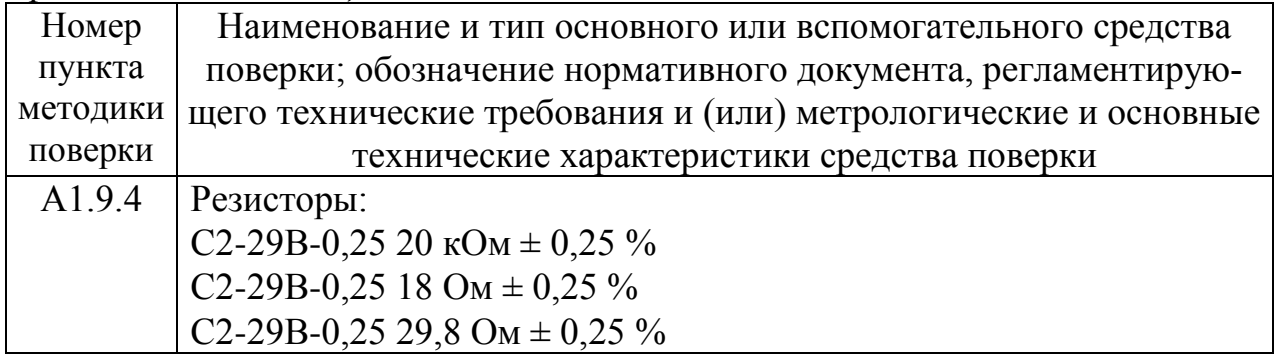

### Примечания

1 Допускается применение других средств измерений, не приведенных в перечне, но обеспечивающих определение метрологических характеристик с необходимой точностью.

2 Для измерения температуры допускается применение других средств измерений с погрешностью измерения не хуже  $\pm$  0,1 °C.

Средства измерений должны быть поверены и иметь действующие свидетельства о поверке или знаки поверки.

Испытательное оборудование должно иметь отметки, подтверждающие его годность в соответствии с требованиями их технической документации.

3 Для имитации УЭП датчика проводимости ДП-003Т допускается применение резисторов С2-29В-0.25 с номинальным значением сопротивления:

- от 0,075 до 2210 кОм на участке 0-20 % от диапазона измерений;

- от 0,0274 до 0,0332 кОм на участке 45-55 % от диапазона измерений;

- от 0,0150 до 0,0167 на участке 80-100 % от диапазона измерений.

### А1.6 Требования безопасности

А1.6.1 При проведении поверки соблюдают правила техники безопасности при работе с химическими реактивами по ГОСТ 12.1.007-76 и ГОСТ 12.4.021-75.

А1.6.2 К поверке кондуктометра допускается персонал, имеющий допуск к работе с электроустановками до 1000 В.

А1.6.3 Помещение, в котором осуществляется поверка, должно соответствовать требованиям пожарной безопасности по ГОСТ 12.1.004-91 и иметь средства пожаротушения по ГОСТ 12.4.009-83.

А1.6.4 Помещения, в которых проводят работы с растворами, должны быть оборудованы устройствами приточно-вытяжной вентиляции и вытяжными шкафами в соответствии с требованиями ГОСТ 12.1.004-91.

А1.6.5 Место для работы с растворами должно быть обеспечено подводом проточной питьевой воды.

А1.6.6 Использованные растворы разрешается сливать только в специально подготовленную посуду с крышками; слив растворов в общую канализационную сеть не допускается.

А1.6.7 Исполнители должны быть проинструктированы о мерах безопасности, которые должны соблюдаться при работе с приборами, в соответствии с инструкциями, прилагаемыми к приборам. Обучение работающих лиц правилам безопасности труда проводят по ГОСТ 12.0.004-90.

#### **А1.7 Условия проведения поверки**

А1.7.1 Поверка должна проводиться в следующих условиях:

– температура окружающего воздуха, С ...…………………........ (20 5);

– относительная влажность воздуха, %, не более .....…………………. 80;

– атмосферное давление, кПа …………………………… от 84,0 до 106,7;

– питание − от сети переменного тока частотой (50 ± 1) Гц и напряжением (220  $\pm$  4,4) В либо (36  $\pm$  1) В.

А1.7.2 Вибрация, тряска, удары, влияющие на работу кондуктометра, не допускаются.

#### **А1.8 Подготовка к поверке**

А1.8.1 Перед проведением поверки кондуктометр подготавливают к работе в соответствии с п. 2.3 руководства по эксплуатации.

А1.8.2 Проверяют соответствие параметров, занесенных в память кондуктометра, паспортным данным:

– значение электролитической постоянной датчика проводимости *СД*, см-1 , должно соответствовать значению, указанному в таблице 2.1 паспорта;

– значение сопротивления термодатчика, приведенного к 0 °С, R<sub>t</sub>, O<sub>M</sub>, должно соответствовать значению, указанному в разделе 6 паспорта (для исполнений МАРК-602, МАРК-602/1, МАРК-602/36, МАРК-602/1/36, МАРК-602МП, МАРК-602МП/1, МАРК-602МП/36, МАРК-602МП/1/36).

А1.8.3 Средства измерений и испытательное оборудование подготавливают к работе в соответствии с их эксплуатационной документацией.

#### **А1.9 Проведение поверки**

### А1.9.1 Внешний осмотр

На поверку предъявляют паспорт и руководство по эксплуатации. При проведении внешнего осмотра кондуктометра проверяют:

 отсутствие механических повреждений блока преобразовательного, датчиков проводимости и блоков усилителя БУ-602Т (для исполнений МАРК-602Т, МАРК-602Т/1, МАРК-602Т/36 и МАРК-602Т/1/36);

целостность разъемов, кнопок, соединительных кабелей;

состояние лакокрасочных покрытий, четкость маркировки;

 правильность маркировки, в том числе регистрационный номер в Государственном реестре средств измерений и интервал между поверками.

Кондуктометр, имеющий дефекты, затрудняющие эксплуатацию, к дальнейшей поверке не допускают.

### А1.9.2 Опробование

А1.9.2.1 Проверка функционирования кондуктометра в различных режимах работы

Подключают блок преобразовательный к сети переменного тока частотой  $(50 \pm 1)$  Гц, напряжением  $(220 \pm 4.4)$  В или  $(36 \pm 1)$  В (в зависимости от исполнения кондуктометра).

Включают поверяемый кондуктометр.

Проверяют работоспособность кнопок «**КАНАЛ**», « **ВВОД МЕНЮ**», «ЭС: »,  $\langle \langle \mathbf{A} \rangle \rangle$ и  $\langle \langle \mathbf{B} \rangle \rangle$ 

Результат проверки считают удовлетворительным, если:

подсвечивается световой индикатор «**СЕТЬ**»;

 при нажатии кнопки «**КАНАЛ**» изменяется режим индикации каналов в зависимости от количества подключенных каналов (один либо два);

 при нажатии кнопки « **ВВОД МЕНЮ** » кондуктометр переходит из режима из-

мерений в режим контроля и изменения параметров (вход в меню);

- кнопкой «У,» осуществляется включение и отключение подсветки экрана индикатора;

- кнопками « $\Phi$ », « $\Phi$ » осуществляется перемещение по строкам меню.

А1.9.2.2 Проверка соответствия программного обеспечения (ПО)

Переходят в служебное меню (для исполнений кондуктометра МАРК-602, МАРК-602/1, МАРК-602/36, МАРК-602/1/36, МАРК-602МП, МАРК-602МП/1, МАРК-602МП/36, МАРК-602МП/1/36).

*П р и м е ч а н и е* – Доступ к служебному МЕНЮ предоставляется по запросу представителям органов Государственной метрологической службы или аккредитованным в установленном порядке юридическим лицам и индивидуальным предпринимателям.

Переходят в экранное меню «ПО И КОНТР.СУММЫ» (для исполнений кондуктометра МАРК-602Т, МАРК-602Т/1, МАРК-602Т/36, МАРК-602Т/1/36).

Проверяют соответствие ПО тому, которое было зафиксировано при испытаниях в целях утверждения типа кондуктометра.

Для этого фиксируют идентификационное обозначение ПО и цифровые идентификаторы ПО (контрольные суммы исполняемого кода), которые должны соответствовать таблице А1.9.1.

*Таблица А1.9.1*

| Идентификационные данные      | Значение                       |                  |
|-------------------------------|--------------------------------|------------------|
| (признаки)                    | Исполнение кондуктометра МАРК- |                  |
|                               | 602, 602/36,                   | 602T,            |
|                               | 602/1, 602/1/36,               | 602T/1,          |
|                               | 602MII, $602$ MII/1,           | 602T/36,         |
|                               | 602MII/36, 602MII/1/36         | 602T/1/36        |
| Идентификационное             |                                |                  |
| наименование ПО:              |                                |                  |
| для платы индикации           | 602I.430.02.13                 |                  |
| для платы усилителя           | 602U.253.01.07                 |                  |
| для блока преобразовательного |                                | 602I.STM32.01.01 |
| для блока усилителя           |                                | 602U.249.01.02   |

Продолжение таблицы А1.9.1

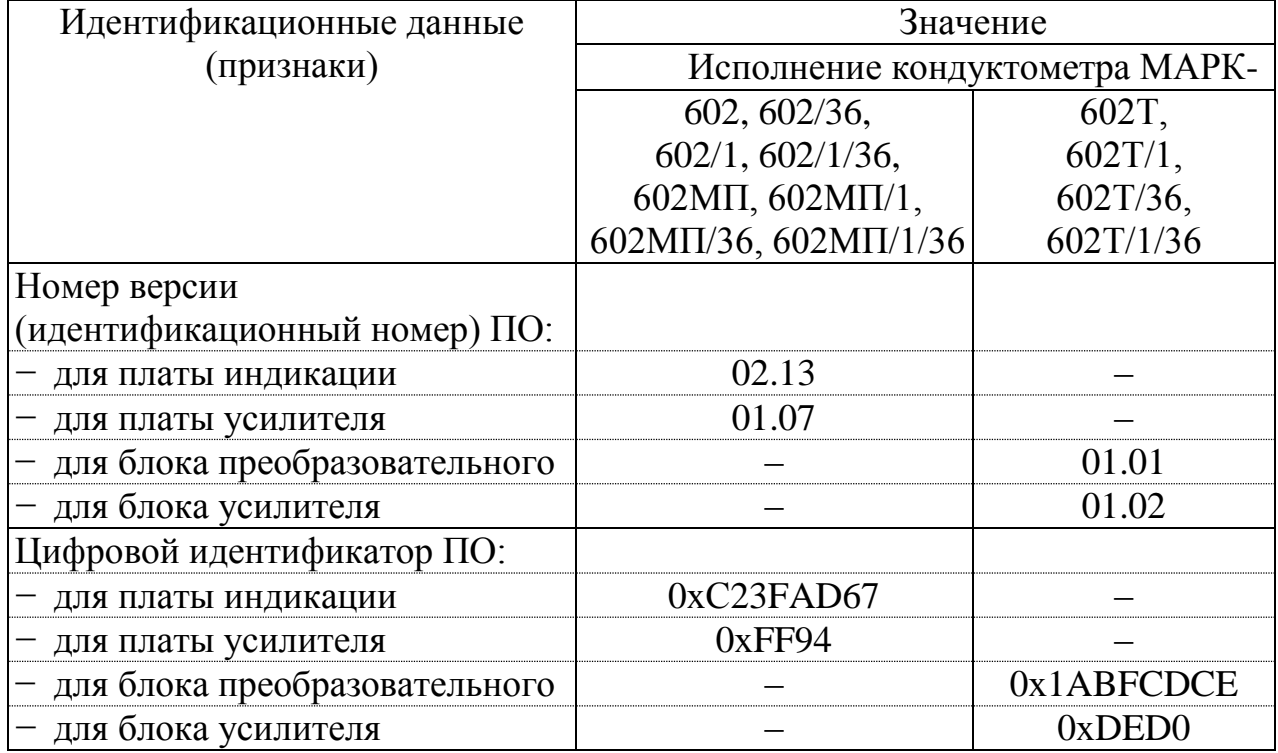

 $\Pi$  p и м е ч а н и е – Четыре последних цифры в идентификационном наименовании ПО обозначают номер версии ПО.

Результат проверки считают удовлетворительным, если приведенные идентификационное обозначение, идентификатор метрологически значимой части ПО, идентификаторы программного обеспечения (контрольные суммы исполняемого кода в шестнадцатеричной системе) соответствуют установленным по индикатору кондуктометра требованиям.

А1.9.3 Определение основной абсолютной погрешности кондуктометра при измерении УЭП при комплектной поверке

Определение основной абсолютной погрешности кондуктометра проводят комплектным методом в соответствии с п. 7.3 ГОСТ Р 8.722-2010.

Основную абсолютную погрешность кондуктометра при измерении УЭП определяют в трех точках, расположенных приблизительно на начальном (20 % от диапазона), среднем (50 % от диапазона) и конечном (80 % от диапазона) участках диапазона измерений.

#### А1.9.3.1 Подготовка к измерениям

Приготавливают 1 дм<sup>3</sup> 1М водного раствора дважды перекристаллизованной прокаленной соли KCl (74,555 г KCl на 1 дм<sup>3</sup> раствора; плотность при 18 °C  $\rho = 1,04492 \text{ r/cm}^3$ ).

Далее приготавливают растворы KCl с УЭП в соответствии с таблицей А1.9.2: разбавляют 1М водный раствор KCl дистиллированной водой до необходимого значения УЭП, контролируя эталонным кондуктометром.

*Таблица А1.9.2*

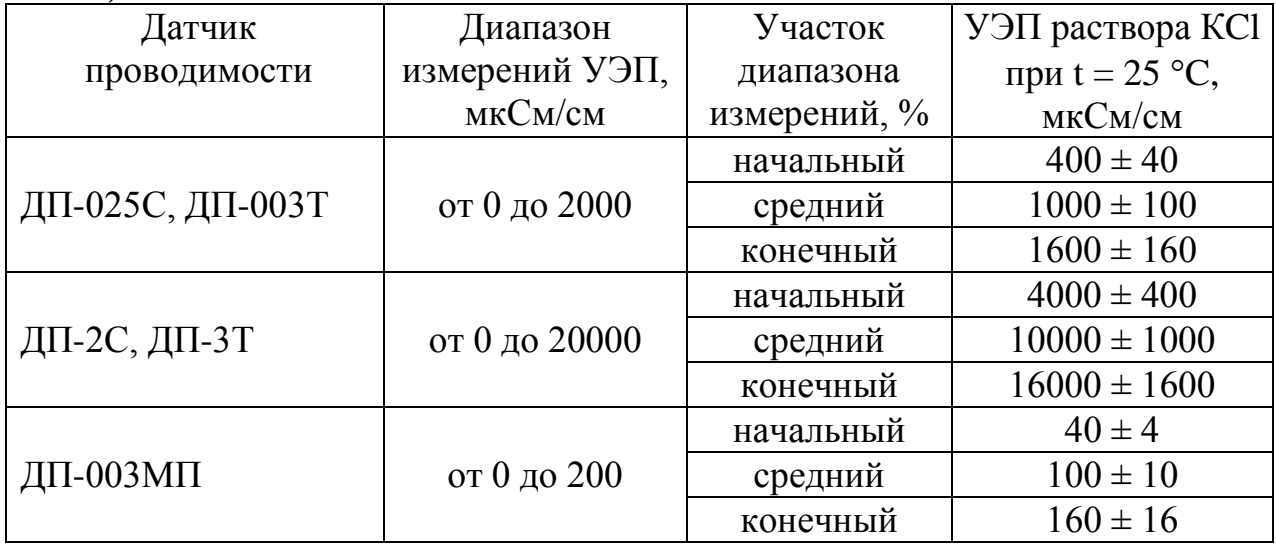

Допускается использовать эталонные растворы по Р 50.2.021-2002, имеющие значения УЭП, соответствующие таблице А1.9.2.

Собирают установку в соответствии с рисунком, указанном в таблице А1.9.3.

*Таблица А1.9.3*

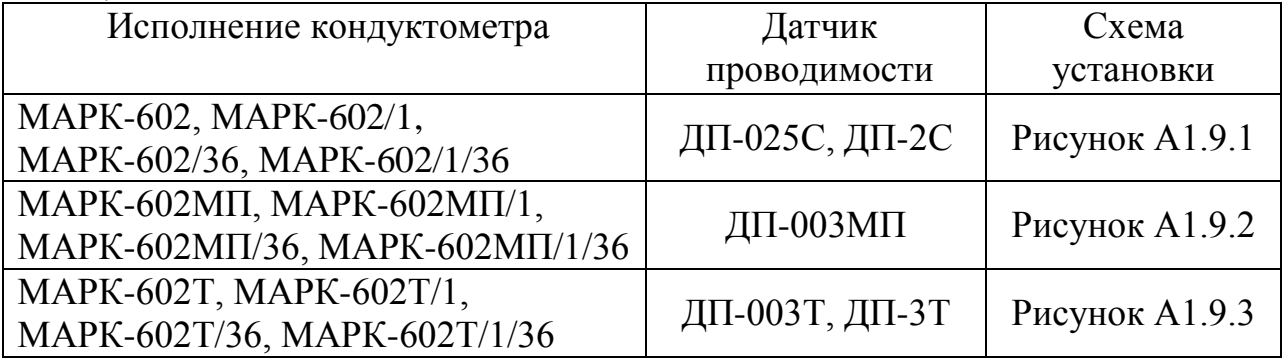

Подсоединяют кабель К602.5 (К602МП.5, К602Т.5) к разъему «ДАТЧИК А» либо «ДАТЧИК В» блока преобразовательного.

Заливают в сосуд вместимостью 3 дм<sup>3</sup> раствор КСl, соответствующий начальному участку диапазона измерений по таблице А1.9.2.
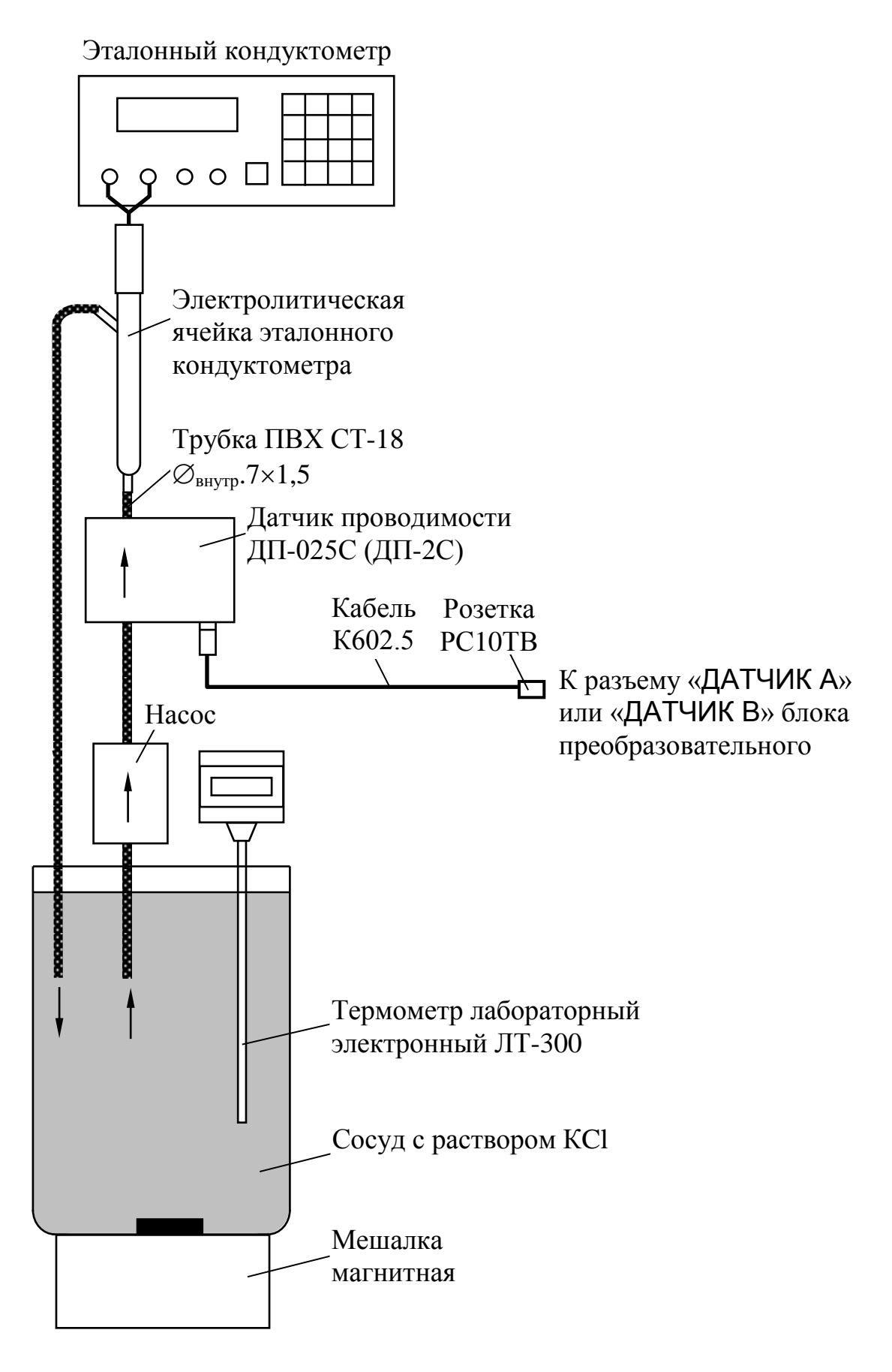

*Рисунок А1.9.1*

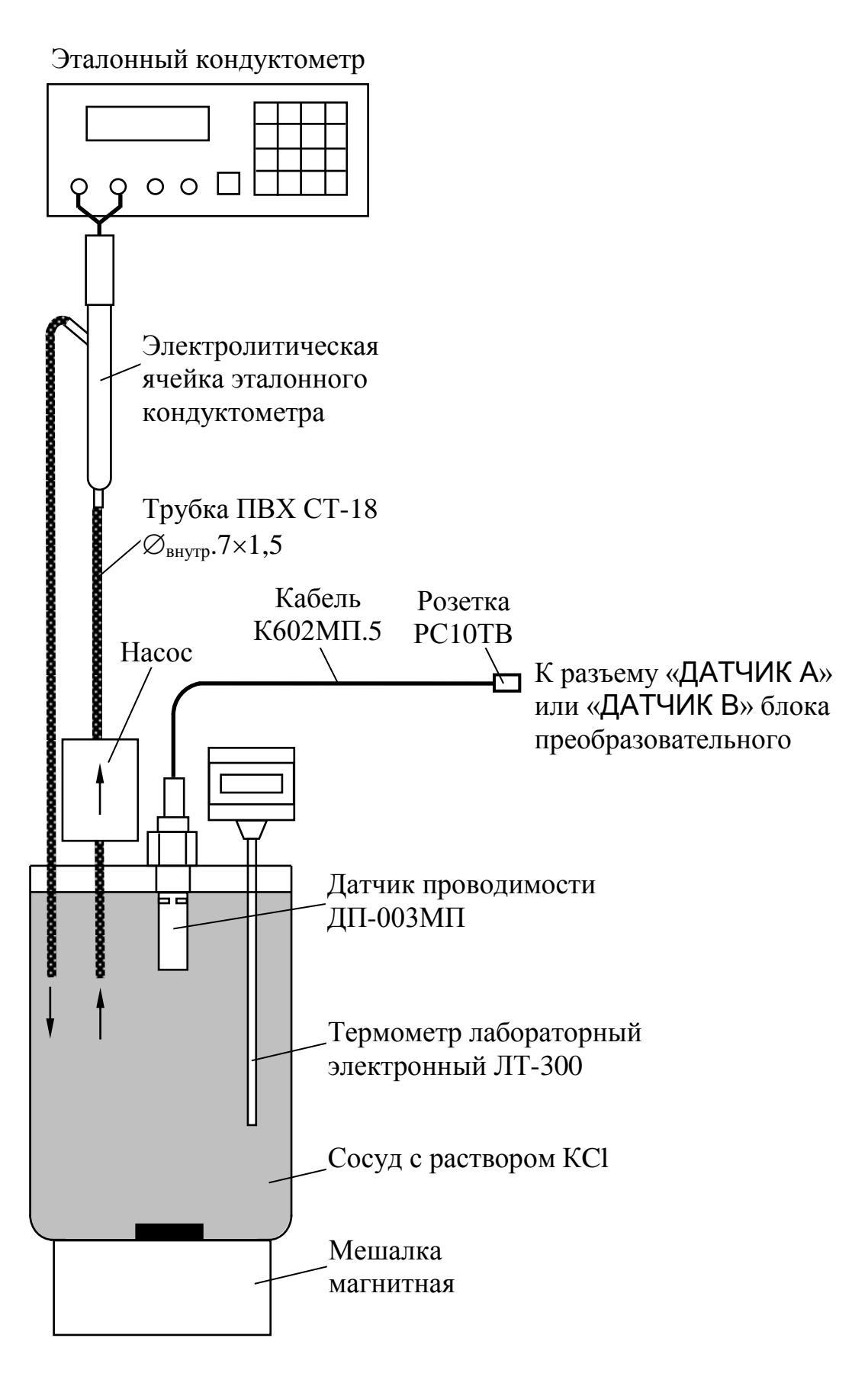

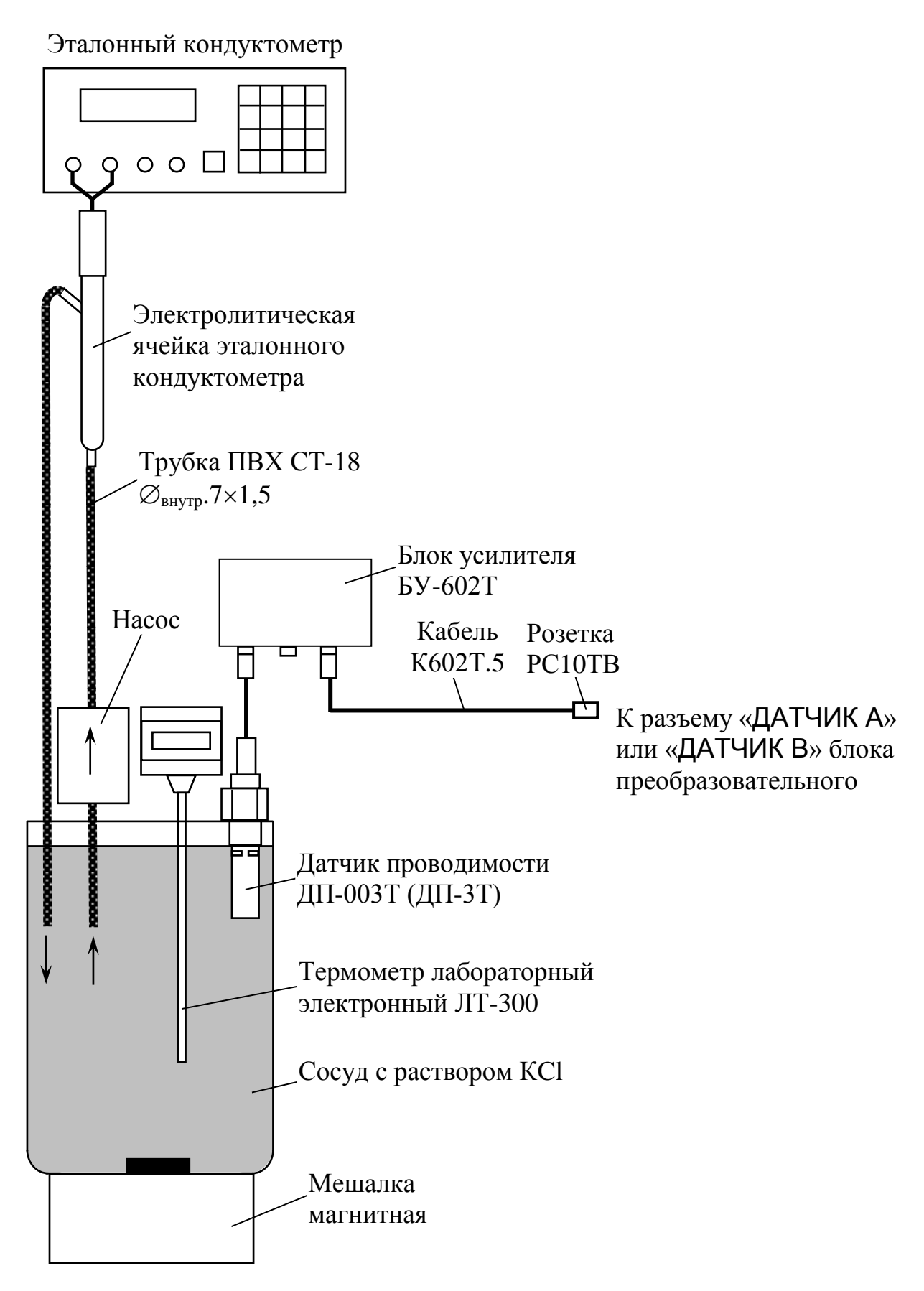

Устанавливают датчик проводимости ДП-025С (ДП-2С) с отклонением от вертикали не более 15°, так чтобы раствор KCl из сосуда проходил через датчик проводимости ДП-025С (ДП-2С) снизу вверх.

Датчик проводимости ДП-003МП погружают в сосуд с раствором KCl на глубину от 60 до 100 мм, датчик проводимости ДП-003Т – на глубину не менее 60 мм, датчик проводимости ДП-3Т – на глубину не менее 110 мм.

Включают поверяемый кондуктометр.

Включают режим измерений УЭП, не приведенной к 25 (20) °С («**χ**»).

Устанавливают значение верхнего предела программируемого диапазона измерений УЭП по токовому выходу равным:

– 20000 мкСм/см для датчиков проводимости ДП-2С и ДП-3Т;

– 2000 мкСм/см для датчиков проводимости ДП-025С и ДП-003Т;

– 200 мкСм/см для датчиков проводимости ДП-003МП.

Устанавливают значение:

– нижнего предела уставки (MIN) равным 0 мкСм/см;

– верхнего предела уставки (MAX) равным 20000 мкСм/см.

Размещают датчик проводимости, электролитическую ячейку эталонного кондуктометра и сосуд с раствором KCl в одинаковых температурных условиях при температуре  $(20 \pm 5)$  °C.

Включают эталонный кондуктометр и устанавливают соответствующий диапазон.

Отключают термокомпенсацию эталонного кондуктометра.

Включают насос и мешалку магнитную.

#### А1.9.3.2 Выполнение измерений

Через 15 мин фиксируют в режиме измерений УЭП показания эталонного кондуктометра *χэ*, мкСм/см, и поверяемого кондуктометра *χ*, мкСм/см.

Измерения производят три раза.

Проводят аналогичные операции для двух других растворов КCl.

Измерения УЭП проводят последовательно от меньших значений к большим.

Проводят аналогичные измерения для второго датчика проводимости, если он входит в комплект кондуктометра.

А1.9.3.3 Обработка результатов

Рассчитывают для всех значений основную абсолютную погрешность измерений УЭП *χ*, мкСм/см, по формуле:

$$
\Delta \chi = \chi - \chi_{\rm b}.\tag{A1.1}
$$

Результат определения основной абсолютной погрешности кондуктометра при измерении УЭП считают удовлетворительным, если для каждого раствора КCl выполняется условие:

- а) для исполнений кондуктометра МАРК-602, МАРК-602/1, МАРК-602/36, МАРК-602/1/36:
	- с датчиком проводимости ДП-025С

$$
-(0,004 + 0,02\chi) \le \Delta \chi \le 0,004 + 0,02\chi;
$$

– с датчиком проводимости ДП-2С

$$
-(0.03 + 0.02\chi) \le \Delta \chi \le 0.03 + 0.02\chi;
$$

б) для исполнений кондуктометра МАРК-602МП, МАРК-602МП/1, МАРК-602МП/36, МАРК-602МП/1/36 с датчиком проводимости ДП-003МП

$$
-(0,001 + 0,02\chi) \le \Delta \chi \le 0,001 + 0,02\chi;
$$

- в) для исполнений кондуктометра МАРК-602Т, МАРК-602Т/1, МАРК-602Т/36, МАРК-602Т/1/36:
	- с датчиком проводимости ДП-3Т

$$
-(0.03 + 0.02\chi) \le \Delta \chi \le 0.03 + 0.02\chi;
$$

– с датчиком проводимости ДП-003Т

 $-(0,001 + 0,02\chi) \leq \Delta_{\gamma} \leq 0,001 + 0,02\chi$ .

А1.9.4 Определение основной абсолютной погрешности кондуктометра при измерении УЭП при поэлементной поверке

Определение основной абсолютной погрешности кондуктометра проводят поэлементным методом в соответствии с п. 7.4 ГОСТ Р 8.722-2010.

А1.9.4.1 Определение относительной погрешности определения электролитической постоянной датчиков проводимости

А1.9.4.1.1 Подготовка к измерениям

Подготовка к измерениям – в соответствии с п. А1.9.3.1.

Заливают в сосуд вместимостью 3 дм<sup>3</sup> раствор КСl, приготовленный в соответствии с таблицей А1.9.4: разбавляют 1М водный раствор KCl дистиллированной водой до необходимого значения УЭП, контролируя эталонным кондуктометром.

*Таблица А1.9.4*

| Датчик       | Диапазон измерений УЭП, | УЭП раствора КСІ |
|--------------|-------------------------|------------------|
| проводимости | мкСм/см                 | при $t = 25$ °С, |
|              |                         | мкСм/см          |
| ДП-025С      | от 0 до 2000            |                  |
| ДП-2С, ДП-3Т | от 0 до 20000           | от 1000 до 1300  |
| ЦП-003МП     | от 0 до 200             |                  |
| $\Pi$ -003T  | от 0 до 2000            | от 100 до 200    |

### А1.9.4.1.2 Выполнение измерений

Через 15 мин фиксируют:

– показания в режиме измерений УЭП эталонного кондуктометра *χэ*, мкСм/см, и поверяемого кондуктометра *χ*, мкСм/см;

– показания по температуре поверяемого кондуктометра, °С.

Заменяют датчики проводимости ДП-025С (ДП-2С, ДП-003МП) магазинами сопротивлений; подключают к блоку усилителя БУ-602Т магазины сопротивлений и датчик проводимости ДП-003Т (ДП-3Т).

Для этого собирают установку в соответствии с рисунком, указанном в таблице А1.9.5.

*Таблица А1.9.5*

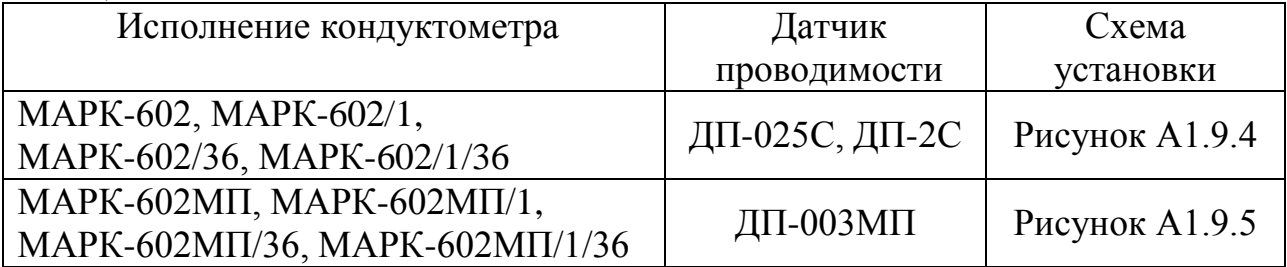

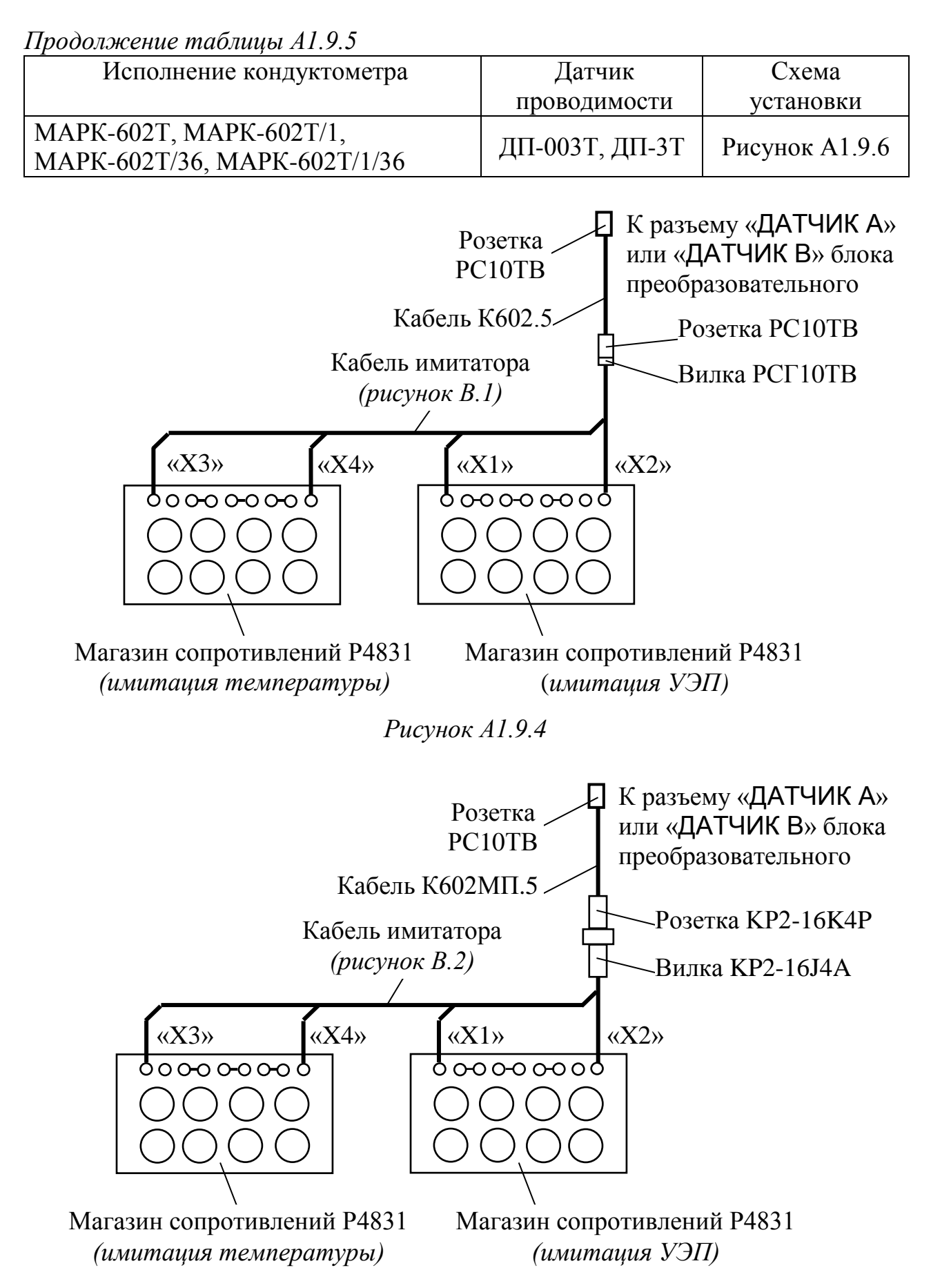

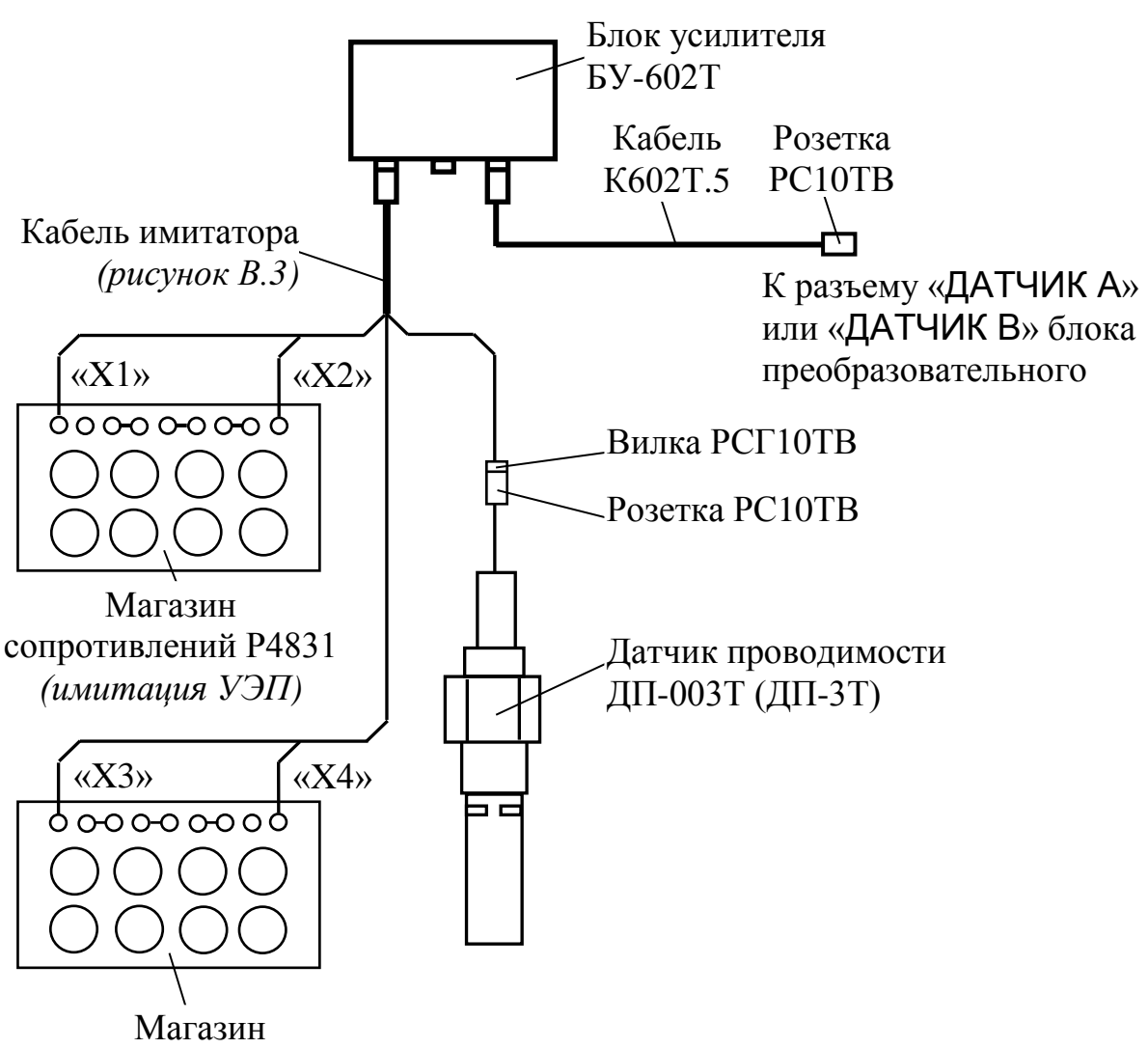

сопротивлений Р4831 *(имитация температуры)*

*Рисунок А1.9.6*

Подсоединяют к разъему «ДАТЧИК А» или «ДАТЧИК В» блока преобразовательного:

– для кондуктометра исполнений МАРК-602, МАРК-602/1, МАРК-602/36, МАРК-602/1/36 кабель К602.5;

– для кондуктометра исполнений МАРК-602МП, МАРК-602МП/1, МАРК-602МП/36 и МАРК-602МП/1/36 кабель К602МП.5;

– для кондуктометра исполнений МАРК-602Т, МАРК-602Т/1, МАРК-602Т/36, МАРК-602Т/1/36 кабель К602Т.5.

На магазине сопротивлений, имитирующем температуру, устанавливают значение сопротивления равное 1100 Ом.

На магазине сопротивлений, имитирующем УЭП, устанавливают такое значение сопротивления, чтобы показания кондуктометра по УЭП соответствовали *χ*, мкСм/см.

Фиксируют подобранное сопротивление *Rим*, кОм.

Измерения проводят три раза, каждый раз снимая показания поверяемого кондуктометра и фиксируя подобранное сопротивление.

Проводят аналогичные измерения для второго датчика проводимости, если он входит в комплект кондуктометра.

А1.9.4.1.3 Обработка результатов

Рассчитывают электролитическую постоянную каждого датчика проводимости  $C_{\mathcal{A}}^{u}$  , см<sup>-1</sup>, по формуле:

$$
C_{\mathcal{A}}^u = \frac{\chi_{\mathfrak{B}} \cdot R_{uu}}{10^3} \,. \tag{A1.2}
$$

Рассчитывают среднее арифметическое значение электролитической постоянной датчика проводимости  $C_{\mathcal{A}cp}^u$  , см<sup>-1</sup>, по результатам трех измерений.

Рассчитывают относительную погрешность определения электролитической постоянной датчика проводимости  $\,\delta_{\mathcal{A}}^{\vphantom{\dag}},$  %, по формуле:

$$
\delta_{\underline{A}} = \frac{C_{\underline{A}cp}^{u} - C_{\underline{A}}}{C_{\underline{A}}} \cdot 100 \,\,\%,\tag{A1.3}
$$

где *С<sup>Д</sup>* значение электролитической постоянной датчика проводимости, введенное в память кондуктометра, см<sup>-1</sup>.

Результат проверки считают удовлетворительным, если для каждого из датчиков проводимости выполняется условие:

$$
-1\leq \delta_{\!I\!I}\leq 1.
$$

А1.9.4.2 Определение абсолютной погрешности определения сопротивления термодатчика R<sub>t</sub>, приведенного к 0 °С (для исполнений МАРК-602, МАРК-602/1, МАРК-602/36, МАРК-602/1/36, МАРК-602МП, МАРК-602МП/1, МАРК-602МП/36, МАРК-602МП/1/36)

А1.9.4.2.1 Подготовка к измерениям

Собирают установку в соответствии с рисунком, указанном в таблице А1.9.6.

Подсоединяют кабель К602.5 (К602МП.5) к разъему «ДАТЧИК А» или «ДАТЧИК В» блока преобразовательного.

*Таблица А1.9.6*

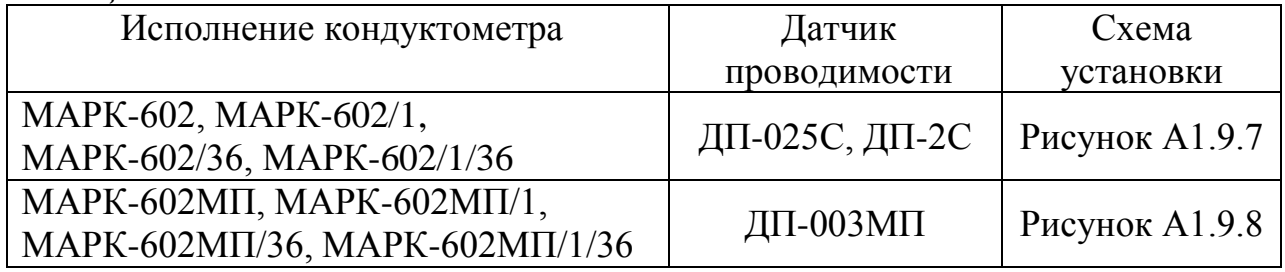

Заливают в сосуд вместимостью 3 дм<sup>3</sup> дистиллированную воду комнатной температуры  $(25 \pm 10)$  °C.

Устанавливают датчик проводимости ДП-025С (ДП-2С) с отклонением от вертикали не более 15°, так чтобы вода из сосуда проходила через датчик проводимости ДП-025С (ДП-2С) снизу вверх.

Датчик проводимости ДП-003МП погружают в сосуд с водой на глубину от 60 до 100 мм.

А1.9.4.2.2 Проведение измерений

После достижения термического равновесия фиксируют:

 $-$  показания поверяемого кондуктометра по температуре *t*, <sup>o</sup>C, для канала, к которому подключен датчик проводимости;

– показания термометра ЛТ-300  $t_3$ , °С.

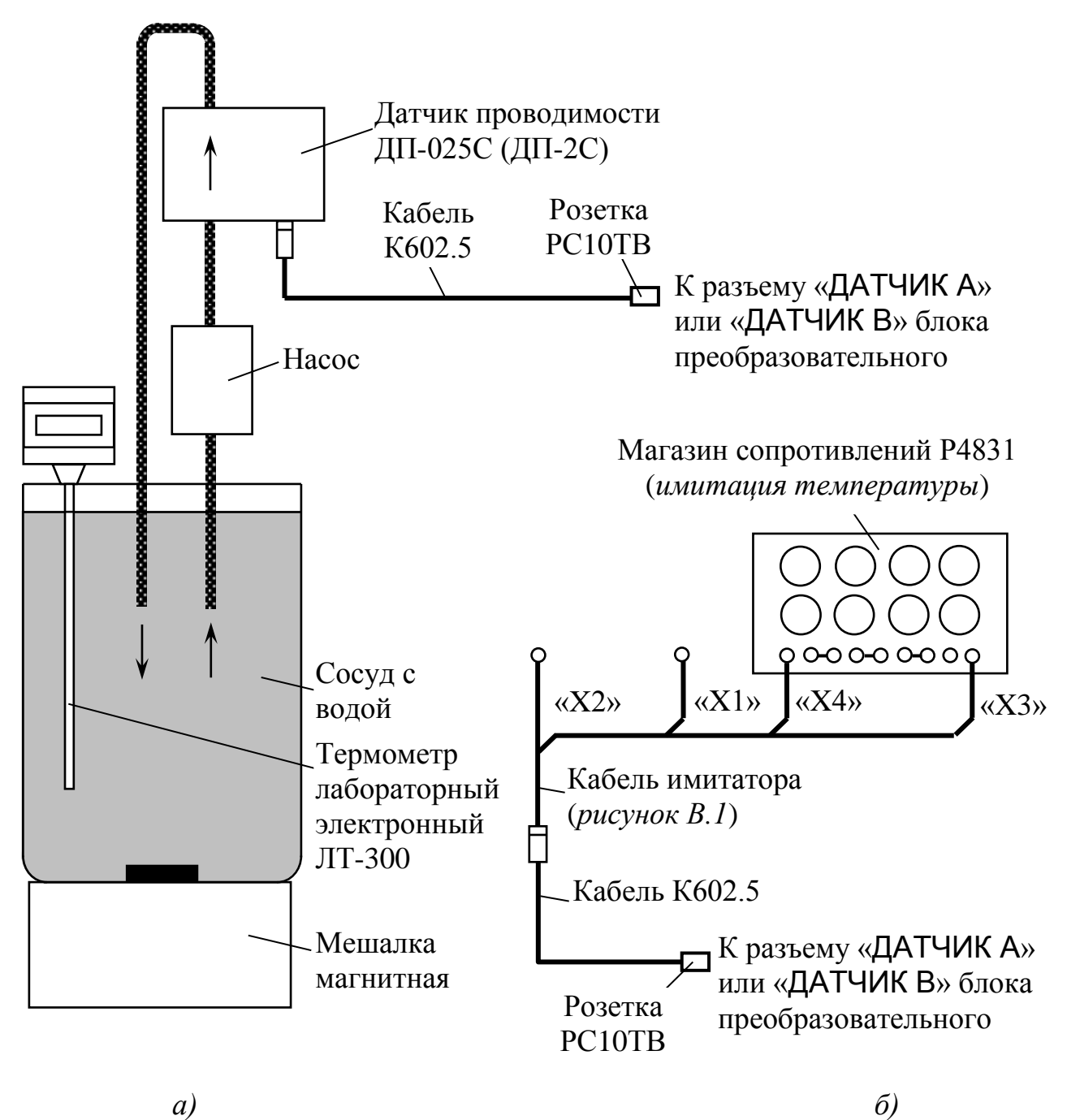

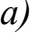

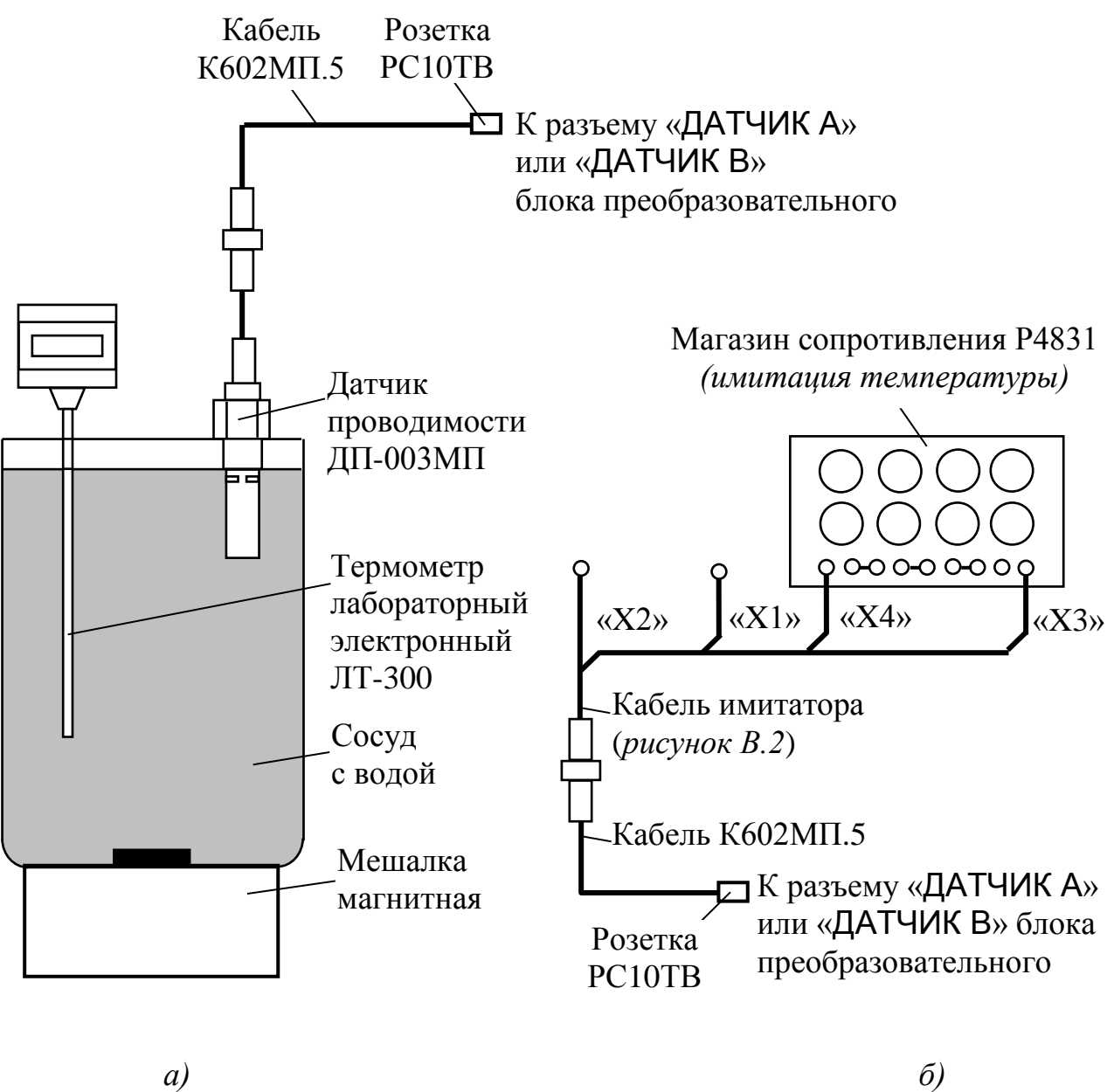

Заменяют термодатчик датчика проводимости магазином сопротивлений. Для этого подсоединяют кабель имитатора и магазин сопротивлений в соответствии с рисунками А1.9.7*б* и А1.9.8*б.*

Устанавливают на магазине сопротивлений такое сопротивление *R им(t)*, Ом, чтобы показания кондуктометра по температуре соответствовали значению *t*, °C, зафиксированному ранее.

Зависимость сопротивления термодатчика  $R(t)$ , Ом, от температуры  $t$ , °C, определяется выражением

где  $R_t$  – сопротивление термодатчика, приведенное к 0 °С, Ом;

 $f(t) = 1 + 0,003908t - 0,0000005775t^2$ .

Значения *f(t)* для температур от плюс 15 до плюс 35 °С приведены в таблице А1.9.7.

*Таблица А1.9.7*

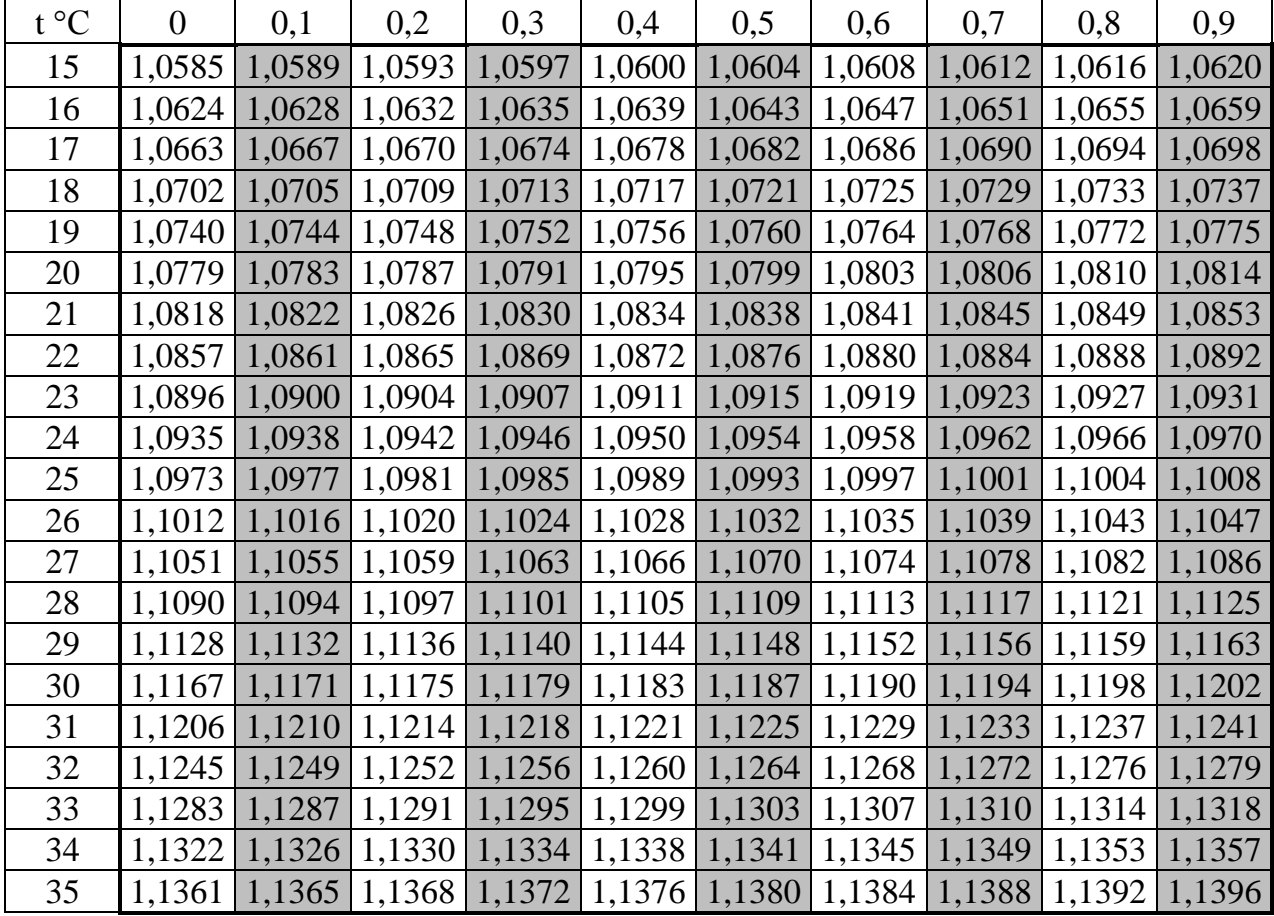

Определяют сопротивление термодатчика, приведенное к 0 °C,  $R_t^{u,u}$ , Ом, по формуле:

$$
R_t^{u\mu} = \frac{R^{u\mu}(t)}{f(t_2)},
$$
\n(A1.5)

где *f(tэ)*  значение функции *f(t)*, взятой из таблицы А1.9.7 для температуры *tэ*, зафиксированной по эталонному термометру.

Повторяют операцию определения сопротивления термодатчика, приведенного к 0 °C,  $R_t^{u\omega}$  три раза.

Проводят аналогичные измерения для второго датчика проводимости, если он входит в комплект кондуктометра.

А1.9.4.2.3 Обработка результатов

Рассчитывают среднее значение сопротивления термодатчика, приведенного к 0 °C,  $\mathit{R}_{tcp}^{u\mu}$ , Ом, по результатам трех измерений.

Рассчитывают абсолютную погрешность определения сопротивления термодатчика  $\Delta R_t$ , Ом, по формуле:

$$
\Delta R_t = R_{tcp}^{u\omega} - R_t, \qquad (A1.6)
$$

где  $R_t$  – сопротивление термодатчика, приведенное к 0 °С, введенное в память кондуктометра, Ом.

Результат проверки считают удовлетворительным, если выполняется условие:

$$
-1, 0 \le \Delta R_t \le 1, 0.
$$

А1.9.4.3 Определение относительной погрешности блока преобразовательного в режиме измерений УЭП. Определение основной приведенной погрешности преобразования измеренного значения УЭП в выходной ток при температуре окружающего воздуха (20  $\pm$  5) °С.

#### А1.9.4.3.1 Подготовка к измерениям

Собирают установку в соответствии с рисунком, указанном в таблице А1.9.5.

Подсоединяют кабель К602.5 (К602МП.5, К602Т.5) к разъему «ДАТЧИК А» или «ДАТЧИК В» блока преобразовательного.

Подсоединяют мультиметр АРРА-305 к разъему «ТОКОВЫЙ ВЫХОД, СИГНАЛИЗАЦИЯ, RS-485» блока преобразовательного в соответствии с рисунком А1.9.9.

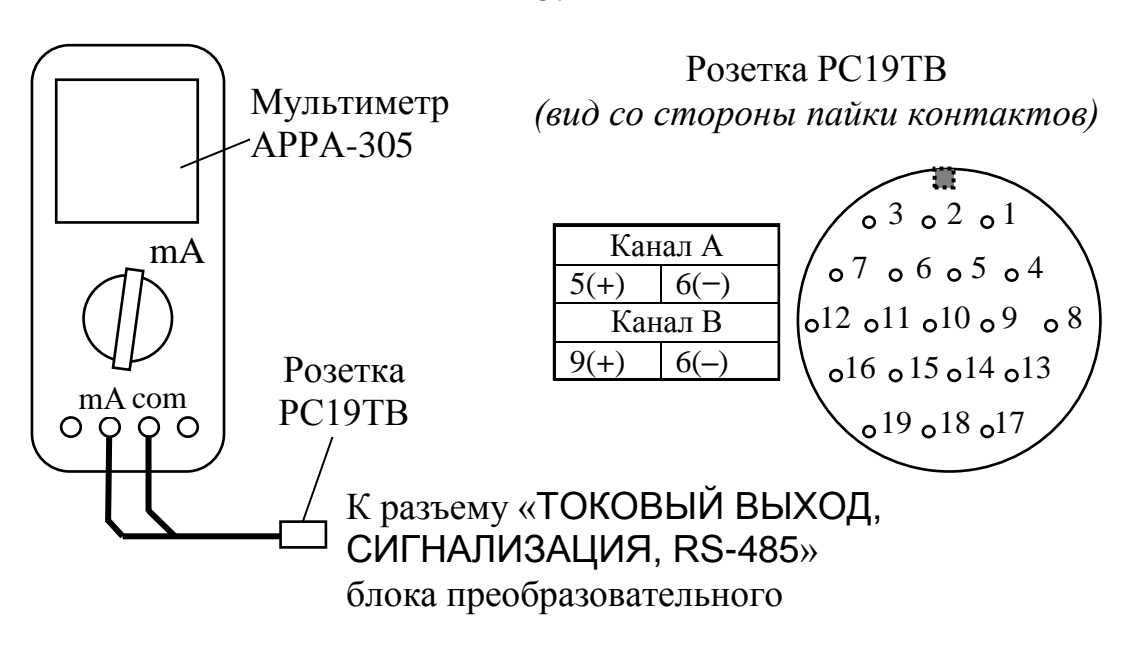

Вводят в память кондуктометра значение электролитической постоянной датчика проводимости  $C_{\! \! \! \mathcal{A}}$ , см<sup>-1</sup>, указанное в таблице A1.9.8.

Устанавливают значение верхнего предела программируемого диапазона измерений УЭП по токовому выходу в соответствии с таблицей А1.9.8.

Включают режим измерений УЭП, не приведенной к 25 (20) °С («χ»).

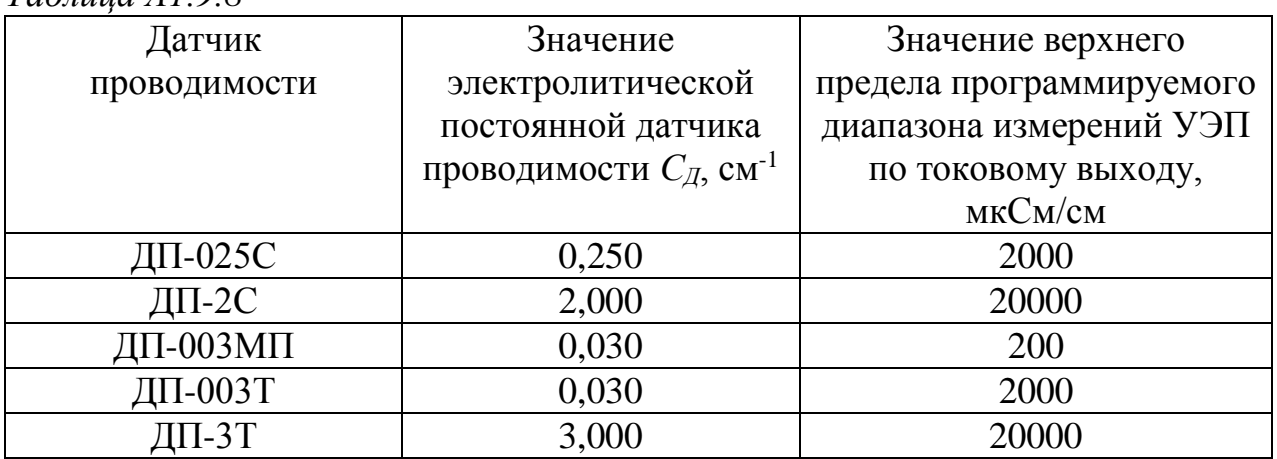

*Таблица А1.9.8*

А1.9.4.3.2 Выполнение измерений

На магазине сопротивлений, имитирующем температуру, устанавливают значение сопротивления равное 1100 Ом.

Значения устанавливаемых сопротивлений, имитирующих УЭП в трех точках диапазона измерений, указаны в таблице А1.9.9.

*Таблица А1.9.9*

| Датчик       | Участок   | Значение сопротивления,                            | Расчетное                      |
|--------------|-----------|----------------------------------------------------|--------------------------------|
| проводимости | диапазона | имитирующего $\chi_{ma\tilde{a}n}$                 | значение $\chi_{ma\tilde{a}n}$ |
|              | измерений | $R^{u,u}$ , кОм                                    | мкСм/см                        |
|              | УЭП, %    |                                                    |                                |
|              | $0-20$    | 20                                                 | 12,50                          |
| ДП-025С      | $45 - 55$ | 0,25                                               | 1000                           |
|              | 80-100    | 0,137                                              | 1825                           |
|              | $0 - 20$  | 20                                                 | 100,0                          |
| ДП-2С        | $45 - 55$ | 0,2                                                | 10000                          |
|              | 80-100    | 0,125                                              | 16000                          |
|              | $0 - 20$  | 20                                                 | 1,500                          |
| ДП-003МП     | $45 - 55$ | 0,3                                                | 100,0                          |
|              | 80-100    | 0,175                                              | 171,4                          |
|              | $0-20$    | $20*$                                              | 1,500                          |
| ДП-003Т      | $45 - 55$ | $0,0298*$                                          | 1006                           |
|              | 80-100    | $0,018*$                                           | 1667                           |
|              | $0 - 20$  | 20                                                 | 150,0                          |
| ДП-3Т        | $45 - 55$ | 0,3                                                | 10000                          |
|              | 80-100    | 0,175                                              | 17143                          |
|              |           | * - Значение сопротивления имитируется резистором. |                                |

Значение показаний индикатора блока преобразовательного в режиме измерений УЭП *χтабл*, мкСм/см, определяется формулой:

$$
\chi_{ma\bar{a}n} = \frac{C_{\bar{A}} \cdot 10^3}{R^{u\bar{u}}},\tag{A1.7}
$$

где *С<sup>Д</sup>* − значение электролитической постоянной датчика проводимости, введенное в память кондуктометра, см<sup>-1</sup>;

*R им* − значение установленного сопротивления, имитирующего УЭП, кОм.

Фиксируют показания УЭП *χ*, мкСм/см, в режиме измерений УЭП в трех точках диапазона измерений для значений сопротивлений *R им*, кОм, устанавливаемых в соответствии с таблицей А1.9.9.

Для каждой точки фиксируют выходные токи блока преобразовательного 420 *вых I* и 05 *вых I* , мА, в диапазонах от 4 до 20 мА и от 0 до 5 мА соответственно.

Проводят аналогичные измерения для второго канала блока преобразовательного.

А1.9.4.3.3 Обработка результатов

Рассчитывают относительную погрешность канала А (канала В) блока преобразовательного  $\delta^{\chi}_{BI}$ , %, в режиме измерений УЭП для всех зафиксированных показаний по формуле

$$
\delta_{\text{EH}}^{\chi} = \frac{\chi - \chi_{\text{ma6n}}}{\chi} \cdot 100\,\% \,. \tag{A1.8}
$$

Рассчитывают приведенные погрешности преобразования измеренного значения УЭП в выходной ток блока преобразовательного для всех зафиксированных значений выходного тока  $\gamma_{4-20}$  и  $\gamma_{0-5}$ , %, по формулам:

для выходного тока в диапазоне от 4 до 20 мА

$$
\gamma_{4-20} = \frac{I_{\text{Boux}}^{4-20} - \left(4 + 16 \cdot \frac{\chi}{\chi_{\text{Ouan}}}\right)}{16} \cdot 100\,\% \tag{A1.9}
$$

для выходного тока в диапазоне от 0 до 5 мА

$$
\gamma_{0-5} = \frac{I_{\text{Boltz}}^{0.5} - 5 \cdot \frac{\chi}{\chi_{\text{Ouan}}}}{5} \cdot 100\,\%,\tag{A1.10}
$$

где *χдиап* – значение верхнего предела программируемого диапазона измерений УЭП по токовому выходу, введенное в память кондуктометра, мкСм/см.

Результат проверки основной приведенной погрешности преобразования измеренного значения УЭП в выходной ток блока преобразовательного канала А (канала В) считают удовлетворительным, если выполняются условия:

$$
-0.8 \le \gamma_{4-20} \le 0.8,
$$
  

$$
-0.8 \le \gamma_{0-5} \le 0.8.
$$

А1.9.4.4 Определение основной абсолютной погрешности кондуктометра при измерении УЭП

Рассчитывают максимальные значения суммарной относительной погрешности канала А (канала В) кондуктометра при измерении УЭП  $\delta_{\chi_{\rm max}}^{\phantom{\dagger}}$ , %, по формуле

$$
\delta_{\chi_{\text{max}}} = \pm \left( \left| \delta_{\text{BH}_{\text{max}}}^{\chi} \right| + \left| \delta_{\text{A}} \right| \right), \tag{A1.11}
$$

где  $\delta^{\chi}_{\mathit{bH}_{\rm max}}$  $\delta_{\text{EII}_{\text{max}}}^{\chi}$  – максимальное значение относительной погрешности блока преобразовательного канала А (канала В) при измерении УЭП, определенное в п. А1.9.4.3, %;

 *<sup>Д</sup>* − значение относительной погрешности электролитической постоянной датчика проводимости, подключенного к каналу А (каналу В), определенное в п. А1.9.4.1, %.

Рассчитывают значение основной абсолютной погрешности кондуктометра при измерении УЭП  $\Delta_{\chi}$ , мкСм/см, для точек с максимальной суммарной относительной погрешностью по формуле

$$
\Delta_{\chi} = \frac{\delta_{\chi_{\text{max}}}}{100\,\%} \cdot \chi \,,\tag{A1.12}
$$

где *χ* − измеренное значение УЭП в точках с максимальной суммарной относительной погрешностью, мкСм/см.

Результат определения основной абсолютной погрешности кондуктометра при измерении УЭП считают удовлетворительным, если выполняются условия:

а) для кондуктометра исполнений МАРК-602, МАРК-602/1, МАРК-602/36, МАРК-602/1/36:

– с датчиком проводимости ДП-025С

$$
-(0,004 + 0,02\chi) \le \Delta_{\chi} \le 0,004 + 0,02\chi;
$$

– с датчиком проводимости ДП-2С

$$
-(0.03 + 0.02 \chi) \le \Delta_{\chi} \le 0.03 + 0.02 \chi ;
$$

б) для кондуктометра исполнений МАРК-602МП, МАРК-602МП/1, МАРК-602МП/36, МАРК-602МП/1/36 с датчиком проводимости ДП-003МП

$$
-(0,001+0,02\chi) \le \Delta_{\chi} \le 0,001+0,02\chi ;
$$

в) для кондуктометра исполнений МАРК-602Т, МАРК-602Т/1, МАРК-602Т/36, МАРК-602Т/1/36:

– с датчиком проводимости ДП-3Т

 $-(0,03 + 0,02\chi) \leq \Delta_{\chi} \leq 0,03 + 0,02\chi;$ 

– с датчиком проводимости ДП-003Т

$$
-(0.001 + 0.02\chi) \le \Delta_{\chi} \le 0.001 + 0.02\chi.
$$

А1.9.5 Определение дополнительной абсолютной погрешности кондуктометра при измерении УЭП, обусловленной изменением температуры анализируемой среды

А1.9.5.1 Подготовка к измерениям

Подготовка к измерениям аналогична приведенной в п. А1.9.4.3.1. Мультиметр АРРА-305 не используют.

Вводят в память кондуктометра:

– значение сопротивления термодатчика  $R_t$ , приведенного к 0 °C, равное 1000,0 Ом, для исполнений МАРК-602, МАРК-602/1, МАРК-602/36, МАРК-602/1/36, МАРК-602МП, МАРК-602МП/1, МАРК-602МП/36 МАРК-602МП/1/36;

– значение коэффициента линейной термокомпенсации равное 0,020 °С-1 для всех исполнений.

А1.9.5.2 Проведение измерений

Имитируют температуру анализируемой среды:

а) 5, 25 и 50 °С – для исполнений МАРК-602, МАРК-602/36, МАРК-602/1, МАРК-602/1/36, МАРК-602МП, МАРК-602МП/1, МАРК-602МП/36, МАРК-602МП/1/36;

б) 0, 25 и 100 С – для исполнений МАРК-602Т, МАРК-602Т/1, МАРК-602Т/36, МАРК-602Т/1/36.

Для кондуктометра исполнений МАРК-602, МАРК-602/1, МАРК-602/36, МАРК-602/1/36, МАРК-602МП, МАРК-602МП/1, МАРК-602МП/36 МАРК-602МП/1/36 устанавливают на магазине сопротивлений, имитирующем температуру анализируемой среды, значение сопротивления, рассчитанное по формуле (A1.4) при  $R_t$  = 1000,0 Ом:

 $R(5) = 1019.5$  Om;

 $R(25) = 1097.3$  Om.

 $R(50) = 1193.9$  Om.

Для кондуктометра исполнений МАРК-602Т, МАРК-602Т/1, МАРК-602Т/36, МАРК-602Т/1/36 показания индикатора блока преобразовательного по температуре устанавливают, подбирая сопротивление на магазине сопротивлений, имитирующем температуру анализируемой среды.

Устанавливают значение имитирующего сопротивления *R им*, кОм, соответствующее участку 45-55 % от диапазона измерений УЭП, в соответствии с таблицей А1.9.9.

Устанавливают на магазине сопротивлений, имитирующем температуру анализируемой среды, значение, соответствующее 25 °С.

Включают режим измерений УЭП, не приведенной к 25 °С (« $\gamma$ »).

Фиксируют показания поверяемого кондуктометра  $\chi$ , мкСм/см.

Включают режим измерений УЭП, приведенной к 25 °С («*25*»).

Фиксируют показания поверяемого кондуктометра  $\chi_{25}(t)$ , мкСм/см.

Для кондуктометра исполнений МАРК-602, МАРК-602/1, МАРК-602/36, МАРК-602/1/36, МАРК-602МП, МАРК-602МП/1, МАРК-602МП/36, МАРК-602МП/1/36 аналогичным образом фиксируют показания  $\chi_{25}(t)$ , мкСм/см, для температур 5 и 50 °С.

Для кондуктометра исполнений МАРК-602Т, МАРК-602Т/1, МАРК-602Т/36 и МАРК-602Т/1/36 аналогичным образом фиксируют показания  $\chi_{25}(t)$ , мкСм/см, для температур 0 и 100 °С.

А1.9.5.3 Обработка результатов

Рассчитывают значение УЭП, приведенной к 25 °С, 25*расч*(*t*), мкСм/см, для температур:

а) 5, 25 и 50 °С – для исполнений МАРК-602, МАРК-602/36, МАРК-602/1, МАРК-602/1/36, МАРК-602МП, МАРК-602МП/1, МАРК-602МП/36, МАРК-602МП/1/36 по формуле

$$
\chi_{25\,pac}(t) = \frac{\chi - \chi_{\text{qucm.} \text{soobl}}(t)}{1 + A \cdot (t - 25)} + \chi_{\text{qucm.} \text{soobl}}(25),\tag{A1.13}
$$

где *χчист.воды(t)* УЭП «чистой» воды, мкСм/см, равная:

*χчист.воды* (5) = 0,0161 мкСм/см,

*χчист.воды* (25) = 0,0550 мкСм/см,

*χчист.воды* (50) = 0,1758 мкСм/см,

 $A = 0.020$  °C<sup>-1</sup> – коэффициент линейной термокомпенсации;

 $t - 3$ десь и далее – имитируемая температура анализируемой среды  $(5, 25 \text{ и } 50 \text{ °C}).$ 

б) 0, 25 и 100 С – для исполнений МАРК-602Т, МАРК-602Т/1, МАРК-602Т/36, МАРК-602Т/1/36 по формуле

$$
\chi_{25\,pac}(t) = \frac{\chi - \chi_{\text{qucm.sobol}}(t)}{1 + A \cdot (t - 25)} + \chi_{\text{qucm.sobol}}(25), \tag{A1.14}
$$

где 
$$
\chi_{\text{qucm.} \text{e}\partial\theta}u(t)
$$
 – УЭП «чистой» воды, мкСм/см, равная:  
\n $\chi_{\text{qucm.} \text{e}\partial\theta}u(0) = 0,0111$  мкСм/см,  
\n $\chi_{\text{qucm.} \text{e}\partial\theta}u(25) = 0,0550$  мкСм/см,  
\n $\chi_{\text{qucm.} \text{e}\partial\theta}u(100) = 0,8009$  мкСм/см,  
\n $A = 0,020$  °C<sup>-1</sup> – коэффициент линейной термокомпенсации;

*t* здесь и далее – имитируемая температура анализируемой среды  $(0, 25 \text{ и } 100 \text{ °C})$ .

Рассчитывают дополнительную абсолютную погрешность канала А (канала B) кондуктометра при измерении УЭП,  $\Delta_{\chi_{\partial on}},$  мкСм/см, при изменении температуры анализируемой среды:

а) в диапазоне от плюс 5 до плюс 50 °С (для исполнений МАРК-602, МАРК-602/1, МАРК-602/36, МАРК-602/1/36, МАРК-602МП, МАРК-602МП/1, МАРК-602МП/36, МАРК-602МП/1/36) по формуле

$$
\Delta_{\chi_{\partial on}} = \chi_{25}(t) - \chi_{25\,\text{pacy}}(t) + 0.01\chi_{25}(t) \,, \tag{A1.15}
$$

где 0,01*25*(*t*) − максимальная погрешность при измерении УЭП, обусловленная погрешностью определения сопротивления термодатчика, мкСм/см;

б) в диапазоне 0 до плюс 100 °С (для исполнений МАРК-602Т, МАРК-602Т/1, МАРК-602Т/36, МАРК-602Т/1/36) по формуле

$$
\Delta_{\chi_{\partial on}} = \chi_{25}(t) - \chi_{25 \, \text{pacy}}(t) + 0.012 \chi_{25}(t) \,, \tag{A1.16}
$$

где 0,012*25*(*t*) − максимальная погрешность при измерении УЭП, обусловленная погрешностью измерения температуры, мкСм/см.

Результат определения дополнительной абсолютной погрешности канала А (канала В) кондуктометра при измерении УЭП, обусловленной изменением температуры анализируемой среды, считают удовлетворительным, если выполняется условие:

$$
-0.0008\chi_{25}(t) \leq \frac{\Delta_{\chi\partial on}}{|25-t|} \leq 0.0008\chi_{25}(t).
$$

А1.9.6 Определение основной абсолютной погрешности кондуктометра при измерении температуры анализируемой среды (для исполнений МАРК-602Т, МАРК-602Т/1, МАРК-602Т/36, МАРК-602Т/1/36)

А1.9.6.1 Подготовка к измерениям

Собирают установку в соответствии с рисунком А1.9.10.

Подсоединяют кабель К602Т.5 к разъему «ДАТЧИК А» либо «ДАТЧИК В» блока преобразовательного.

Заливают в термостат дистиллированную воду.

В термостат с водой полностью погружают датчик проводимости ДП-003Т (ДП-3Т) и устанавливают термометр лабораторный электронный ЛТ-300.

Включают термостат.

С помощью термостата доводят температуру воды до значения  $(25.0 \pm 1.0)$  °C и поддерживают ее с отклонением от установившегося значения  $\pm$  0.2 °C.

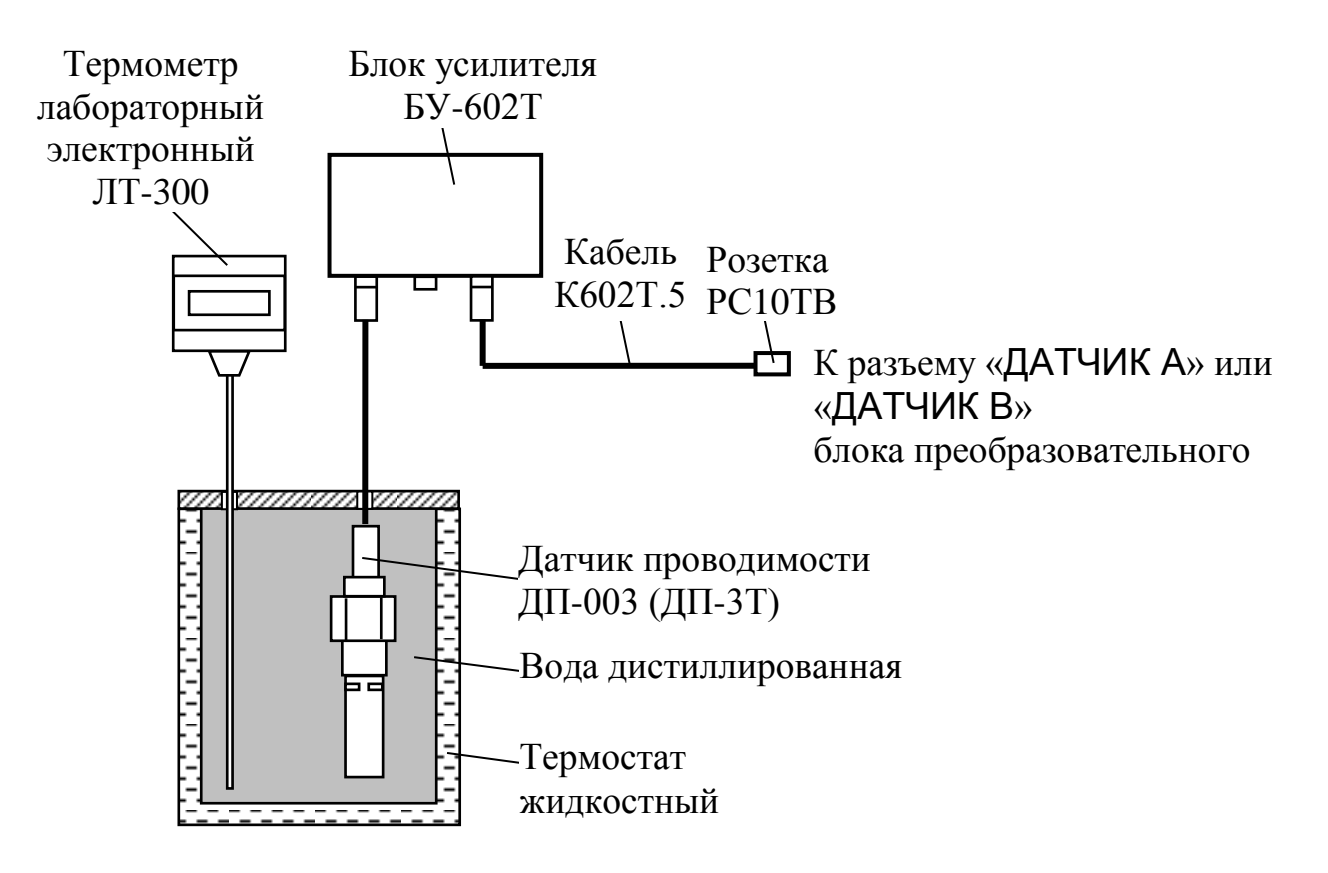

*Рисунок А1.9.10*

А1.9.6.2 Проведение измерений

Через 3 мин фиксируют показания кондуктометра по температуре *tизм*, C, а также показания термометра ЛТ-300 *tэ*, C.

Проводят аналогичные измерения для второго канала, если в комплект кондуктометра входят два датчика проводимости.

А1.9.6.3 Обработка результатов

Результат проверки считают удовлетворительным, если выполняется условие:

$$
-0.3 \le t_{u3M} - t_3 \le 0.3.
$$

#### **А1.10 Оформление результатов поверки**

А1.10.1 Результаты поверки оформляют в виде протокола произвольной формы.

А1.10.2 Положительные результаты поверки удостоверяют свидетельством о поверке и (или) записью в паспорте на кондуктометр и знаком поверки в соответствии с Приказом Минпромторга России от 02 июля 2015 г. № 1815. Знак поверки наносится на свидетельство о поверке и (или) паспорт, и на блок преобразовательный.

А1.10.3 Если по результатам поверки кондуктометр признают непригодным к применению, свидетельство о поверке аннулируют и выписывают извещение о непригодности к применению в соответствии с Приказом Минпромторга России от 02 июля 2015 г. № 1815.

# **ПРИЛОЖЕНИЕ Б**

*(справочное)*

ПЕРЕВОД УЭП РАСТВОРА ПРИ ТЕМПЕРАТУРЕ 25 ℃ В ЭКВИВАЛЕНТНОЕ СОЛЕСОДЕРЖАНИЕ NaCl

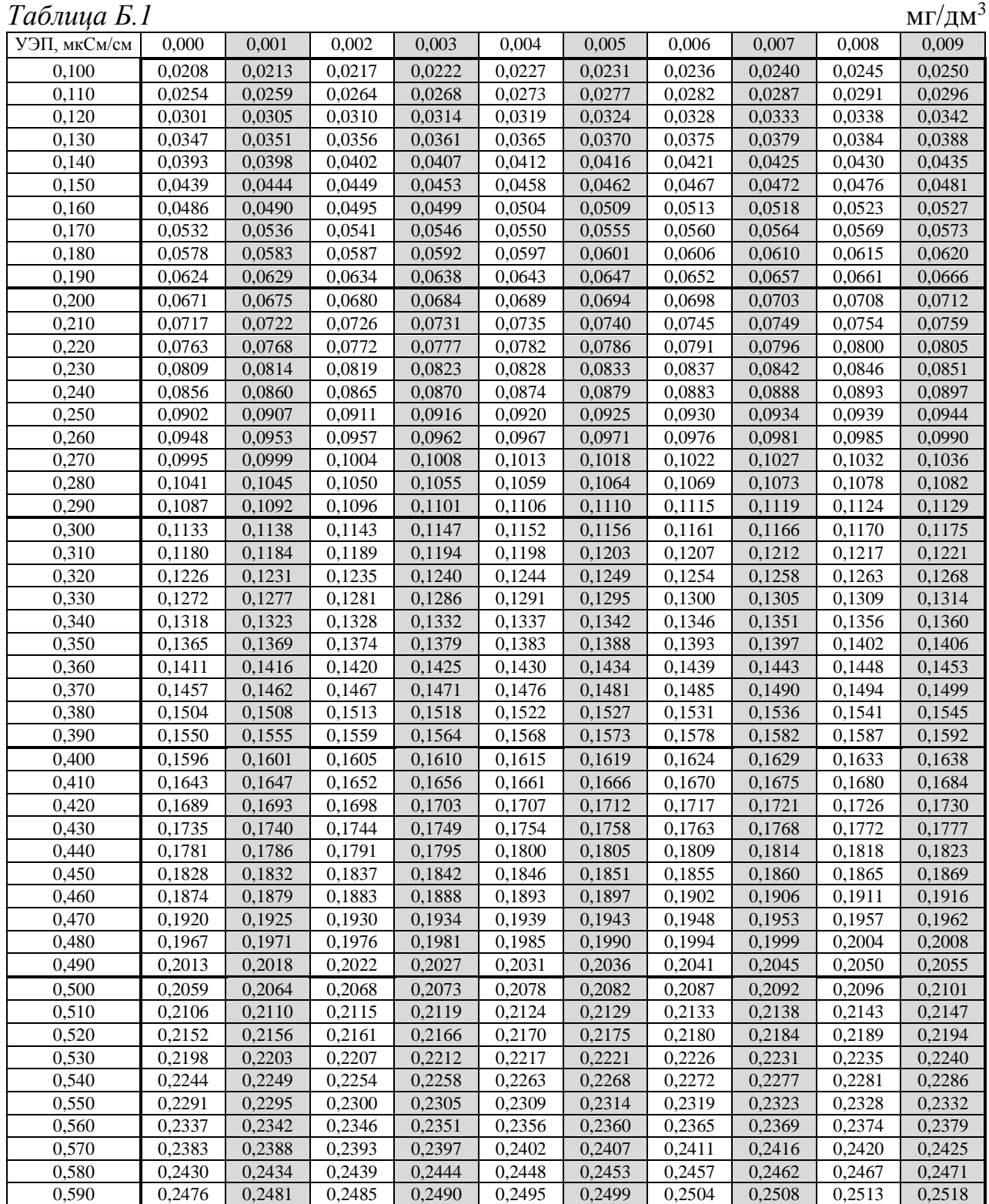

*Продолжение таблицы Б.1*

| УЭП, мкСм/см | 0,000  | 0,001  | 0,002  | 0,003  | 0,004  | 0,005  | 0,006  | 0,007  | 0,008  | 0,009  |
|--------------|--------|--------|--------|--------|--------|--------|--------|--------|--------|--------|
| 0,600        | 0,2522 | 0,2527 | 0,2532 | 0,2536 | 0,2541 | 0,2545 | 0,2550 | 0,2555 | 0,2559 | 0,2564 |
| 0,610        | 0,2569 | 0,2573 | 0,2578 | 0,2583 | 0,2587 | 0,2592 | 0,2596 | 0,2601 | 0,2606 | 0,2610 |
| 0,620        | 0,2615 | 0,2620 | 0,2624 | 0,2629 | 0,2633 | 0,2638 | 0,2643 | 0,2647 | 0,2652 | 0,2657 |
| 0,630        | 0,2661 | 0,2666 | 0,2671 | 0,2675 | 0,2680 | 0,2684 | 0,2689 | 0,2694 | 0,2698 | 0,2703 |
| 0,640        | 0,2708 | 0,2712 | 0,2717 | 0,2721 | 0,2726 | 0,2731 | 0,2735 | 0,2740 | 0,2745 | 0,2749 |
| 0,650        | 0,2754 | 0,2759 | 0,2763 | 0,2768 | 0,2772 | 0,2777 | 0,2782 | 0,2786 | 0,2791 | 0,2796 |
| 0,660        | 0,2800 | 0,2805 | 0,2809 | 0,2814 | 0,2819 | 0,2823 | 0,2828 | 0,2833 | 0,2837 | 0,2842 |
| 0,670        | 0,2847 | 0,2851 | 0,2856 | 0,2860 | 0,2865 | 0,2870 | 0,2874 | 0,2879 | 0,2884 | 0,2888 |
| 0,680        | 0,2893 | 0,2897 | 0,2902 | 0,2907 | 0,2911 | 0,2916 | 0,2921 | 0,2925 | 0,2930 | 0,2935 |
| 0,690        | 0,2939 | 0,2944 | 0,2948 | 0,2953 | 0,2958 | 0,2962 | 0,2967 | 0,2972 | 0,2976 | 0,2981 |
|              |        |        |        |        |        |        |        |        |        |        |
| 0,700        | 0,2985 | 0,2990 | 0,2995 | 0,2999 | 0,3004 | 0,3009 | 0,3013 | 0,3018 | 0,3023 | 0,3027 |
| 0,710        | 0,3032 | 0,3036 | 0,3041 | 0,3046 | 0,3050 | 0,3055 | 0,3060 | 0,3064 | 0,3069 | 0,3074 |
| 0,720        | 0,3078 | 0,3083 | 0,3087 | 0,3092 | 0,3097 | 0,3101 | 0,3106 | 0,3111 | 0,3115 | 0,3120 |
| 0,730        | 0,3124 | 0,3129 | 0,3134 | 0,3138 | 0,3143 | 0,3148 | 0,3152 | 0,3157 | 0,3162 | 0,3166 |
| 0,740        | 0,3171 | 0,3175 | 0,3180 | 0,3185 | 0,3189 | 0,3194 | 0,3199 | 0,3203 | 0,3208 | 0,3212 |
| 0,750        | 0,3217 | 0,3222 | 0,3226 | 0,3231 | 0,3236 | 0,3240 | 0,3245 | 0,3250 | 0,3254 | 0,3259 |
| 0,760        | 0,3263 | 0,3268 | 0,3273 | 0,3277 | 0,3282 | 0,3287 | 0,3291 | 0,3296 | 0,3300 | 0,3305 |
| 0,770        | 0,3310 | 0,3314 | 0,3319 | 0,3324 | 0,3328 | 0,3333 | 0,3338 | 0,3342 | 0,3347 | 0,3351 |
| 0,780        | 0,3356 | 0,3361 | 0,3365 | 0,3370 | 0,3375 | 0,3379 | 0,3384 | 0,3389 | 0,3393 | 0,3398 |
| 0,790        | 0,3402 | 0,3407 | 0,3412 | 0,3416 | 0,3421 | 0,3426 | 0,3430 | 0,3435 | 0,3439 | 0,3444 |
| 0,800        | 0,3449 | 0,3453 | 0,3458 | 0,3463 | 0,3467 | 0,3472 | 0,3477 | 0,3481 | 0,3486 | 0,3490 |
| 0,810        | 0,3495 | 0,3500 | 0,3504 | 0,3509 | 0,3514 | 0,3518 | 0,3523 | 0,3528 | 0,3532 | 0,3537 |
| 0,820        | 0,3541 | 0,3546 | 0,3551 | 0,3555 | 0,3560 | 0,3565 | 0,3569 | 0,3574 | 0,3578 | 0,3583 |
| 0,830        | 0,3588 | 0,3592 | 0,3597 | 0,3602 | 0,3606 | 0,3611 | 0,3616 | 0,3620 | 0,3625 | 0,3629 |
| 0,840        | 0,3634 | 0,3639 | 0,3643 | 0,3648 | 0,3653 | 0,3657 | 0,3662 | 0,3667 | 0,3671 | 0,3676 |
| 0,850        | 0,3680 | 0,3685 | 0,3690 | 0,3694 | 0,3699 | 0,3704 | 0,3708 | 0,3713 | 0,3717 | 0,3722 |
| 0,860        | 0,3727 | 0,3731 | 0,3736 | 0,3741 | 0,3745 | 0,3750 | 0,3755 | 0,3759 | 0,3764 | 0,3768 |
| 0,870        | 0,3773 | 0,3778 | 0,3782 | 0,3787 | 0,3792 | 0,3796 | 0,3801 | 0,3806 | 0,3810 | 0,3815 |
| 0,880        | 0,3819 | 0,3824 | 0,3829 | 0,3833 | 0,3838 | 0,3843 | 0,3847 | 0,3852 | 0,3856 | 0,3861 |
|              |        |        |        |        |        |        | 0,3894 |        |        |        |
| 0,890        | 0,3866 | 0,3870 | 0,3875 | 0,3880 | 0,3884 | 0,3889 |        | 0,3898 | 0,3903 | 0,3907 |
| 0,900        | 0,3912 | 0,3917 | 0,3921 | 0,3926 | 0,3931 | 0,3935 | 0,3940 | 0,3945 | 0,3949 | 0,3954 |
| 0,910        | 0,3958 | 0,3963 | 0,3968 | 0,3972 | 0,3977 | 0,3982 | 0,3986 | 0,3991 | 0,3995 | 0,4000 |
| 0,920        | 0,4005 | 0,4009 | 0,4014 | 0,4019 | 0,4023 | 0,4028 | 0,4033 | 0,4037 | 0,4042 | 0,4046 |
| 0,930        | 0,4051 | 0,4056 | 0,4060 | 0,4065 | 0,4070 | 0,4074 | 0,4079 | 0,4084 | 0,4088 | 0,4093 |
| 0,940        | 0,4097 | 0,4102 | 0,4107 | 0,4111 | 0,4116 | 0,4121 | 0,4125 | 0,4130 | 0,4135 | 0,4139 |
| 0,950        | 0,4144 | 0,4148 | 0,4153 | 0,4158 | 0,4162 | 0,4167 | 0,4172 | 0,4176 | 0,4181 | 0,4185 |
| 0,960        | 0,4190 | 0,4195 | 0,4199 | 0,4204 | 0,4209 | 0,4213 | 0,4218 | 0,4223 | 0,4227 | 0,4232 |
| 0,970        | 0,4236 | 0,4241 | 0,4246 | 0,4250 | 0,4255 | 0,4260 | 0,4264 | 0,4269 | 0,4274 | 0,4278 |
| 0,980        | 0,4283 | 0,4287 | 0,4292 | 0,4297 | 0,4301 | 0,4306 | 0,4311 | 0,4315 | 0,4320 | 0,4325 |
| 0.990        | 0,4329 | 0,4334 | 0,4338 | 0,4343 | 0,4348 | 0,4352 | 0,4357 | 0,4362 | 0,4366 | 0,4371 |
| УЭП, мкСм/см | 0.00   | 0.01   | 0,02   | 0,03   | 0,04   | 0.05   | 0,06   | 0,07   | 0,08   | 0,09   |
| 1,00         | 0,438  | 0,442  | 0,447  | 0,451  | 0,456  | 0,461  | 0,465  | 0,470  | 0,475  | 0,479  |
| 1,10         | 0,484  | 0,489  | 0,493  | 0,498  | 0,502  | 0,507  | 0,512  | 0,516  | 0,521  | 0,526  |
| 1,20         | 0,530  | 0,535  | 0,540  | 0,544  | 0,549  | 0,553  | 0,558  | 0,563  | 0,567  | 0,572  |
| 1,30         | 0,577  | 0,581  | 0,586  | 0,591  | 0,595  | 0,600  | 0,604  | 0,609  | 0,614  | 0,618  |
| 1,40         | 0,623  | 0,628  | 0,632  | 0,637  | 0,642  | 0,646  | 0,651  | 0,655  | 0,660  | 0,665  |
| 1,50         | 0,669  | 0,674  | 0,679  | 0,683  | 0,688  | 0,693  | 0,697  | 0,702  | 0,706  | 0,711  |
|              | 0,716  | 0,720  |        | 0,730  | 0,734  |        |        |        | 0,753  |        |
| 1,60         |        |        | 0,725  |        |        | 0,739  | 0,744  | 0,748  |        | 0,757  |
| 1,70         | 0,762  | 0,767  | 0,771  | 0,776  | 0,781  | 0,785  | 0,790  | 0,795  | 0,799  | 0,804  |
| 1,80         | 0,808  | 0,813  | 0,818  | 0,822  | 0,827  | 0,832  | 0,836  | 0,841  | 0,846  | 0,850  |
| 1,90         | 0,855  | 0,860  | 0,864  | 0,869  | 0,873  | 0,878  | 0,883  | 0,887  | 0,892  | 0,897  |
| 2,00         | 0,901  | 0,906  | 0,911  | 0,915  | 0,920  | 0,924  | 0,929  | 0,934  | 0,938  | 0,943  |
| 2,10         | 0,948  | 0,952  | 0,957  | 0,962  | 0,966  | 0,971  | 0,976  | 0,980  | 0,985  | 0,989  |
| 2,20         | 0,994  | 0,999  | 1,003  | 1,008  | 1,013  | 1,017  | 1,022  | 1,027  | 1,031  | 1,036  |
| 2,30         | 1,041  | 1,045  | 1,050  | 1,054  | 1,059  | 1,064  | 1,068  | 1,073  | 1,078  | 1,082  |
| 2,40         | 1,087  | 1,092  | 1,096  | 1,101  | 1,105  | 1,110  | 1,115  | 1,119  | 1,124  | 1,129  |
| 2,50         | 1,133  | 1,138  | 1,143  | 1,147  | 1,152  | 1,157  | 1,161  | 1,166  | 1,170  | 1,175  |
| 2,60         | 1,180  | 1,184  | 1,189  | 1,194  | 1,198  | 1,203  | 1,208  | 1,212  | 1,217  | 1,222  |
| 2,70         | 1,226  | 1,231  | 1,235  | 1,240  | 1,245  | 1,249  | 1,254  | 1,259  | 1,263  | 1,268  |
| 2,80         | 1,273  | 1,277  | 1,282  | 1,287  | 1,291  | 1,296  | 1,300  | 1,305  | 1,310  | 1,314  |

*Продолжение таблицы Б.1*

| УЭП, мкСм/см | 0,00  | 0,01  | 0,02  | 0,03  | 0,04               | 0,05  | 0,06  | 0,07  | 0,08  | 0,09  |
|--------------|-------|-------|-------|-------|--------------------|-------|-------|-------|-------|-------|
| 2,90         | 1,319 | 1,324 | 1,328 | 1,333 | 1,338              | 1,342 | 1,347 | 1,352 | 1,356 | 1,361 |
| 3,00         | 1,366 | 1,370 | 1,375 | 1,379 | 1,384              | 1,389 | 1,393 | 1,398 | 1,403 | 1,407 |
| 3,10         | 1,412 | 1,417 | 1,421 | 1,426 | 1,431              | 1,435 | 1,440 | 1,444 | 1,449 | 1,454 |
| 3,20         | 1,458 | 1,463 | 1,468 | 1,472 | 1,477              | 1,482 | 1,486 | 1,491 | 1,496 | 1,500 |
| 3,30         | 1,505 | 1,510 | 1,514 | 1,519 | 1,523              | 1,528 | 1,533 | 1,537 | 1,542 | 1,547 |
| 3,40         | 1,551 | 1,556 | 1,561 | 1,565 | 1,570              | 1,575 | 1,579 | 1,584 | 1,588 | 1,593 |
| 3,50         | 1,598 | 1,602 | 1,607 | 1,612 | 1,616              | 1,621 | 1,626 | 1,630 | 1,635 | 1,640 |
| 3,60         | 1,644 | 1,649 | 1,654 | 1,658 | 1,663              | 1,667 | 1,672 | 1,677 | 1,681 | 1,686 |
| 3,70         | 1,691 | 1,695 | 1,700 | 1,705 | 1,709              | 1,714 | 1,719 | 1,723 | 1,728 | 1,733 |
| 3,80         | 1,737 | 1,742 | 1,746 | 1,751 | 1,756              | 1,760 | 1,765 | 1,770 | 1,774 | 1,779 |
| 3,90         | 1,784 | 1,788 | 1,793 | 1,798 | 1,802              | 1,807 | 1,812 | 1,816 | 1,821 | 1,825 |
| 4,00         | 1,830 | 1,835 | 1,839 | 1,844 | 1,849              | 1,853 | 1,858 | 1,863 | 1,867 | 1,872 |
| 4,10         | 1,877 | 1,881 | 1,886 | 1,891 | 1,895              | 1,900 | 1,904 | 1,909 | 1,914 | 1,918 |
| 4,20         | 1,923 | 1,928 | 1,932 | 1,937 | 1,942              | 1,946 | 1,951 | 1,956 | 1,960 | 1,965 |
| 4,30         | 1,970 | 1,974 | 1,979 | 1,984 | 1,988              | 1,993 | 1,997 | 2,002 | 2,007 | 2,011 |
| 4,40         | 2,016 | 2,021 | 2,025 | 2,030 | 2,035              | 2,039 | 2,044 | 2,049 | 2,053 | 2,058 |
| 4,50         | 2,063 | 2,067 | 2,072 | 2,077 | 2,081              | 2,086 | 2,090 | 2,095 | 2,100 | 2,104 |
| 4,60         | 2,109 | 2,114 | 2,118 | 2,123 | 2,128              | 2,132 | 2,137 | 2,142 | 2,146 | 2,151 |
| 4,70         | 2,156 | 2,160 | 2,165 | 2,170 | 2,174              | 2,179 | 2,183 | 2,188 | 2,193 | 2,197 |
| 4,80         | 2,202 | 2,207 | 2,211 | 2,216 | $\overline{2,221}$ | 2,225 | 2,230 | 2,235 | 2,239 | 2,244 |
| 4,90         | 2,249 | 2,253 | 2,258 | 2,263 | 2,267              | 2,272 | 2,276 | 2,281 | 2,286 | 2,290 |
| 5,00         | 2,295 | 2,300 | 2,304 | 2,309 | 2,314              | 2,318 | 2,323 | 2,328 | 2,332 | 2,337 |
| 5,10         | 2,342 | 2,346 | 2,351 | 2,356 | 2,360              | 2,365 | 2,369 | 2,374 | 2,379 | 2,383 |
| 5,20         | 2,388 | 2,393 | 2,397 | 2,402 | 2,407              | 2,411 | 2,416 | 2,421 | 2,425 | 2,430 |
| 5,30         | 2,435 | 2,439 | 2,444 | 2,449 | 2,453              | 2,458 | 2,463 | 2,467 | 2,472 | 2,476 |
| 5,40         | 2,481 | 2,486 | 2,490 | 2,495 | 2,500              | 2,504 | 2,509 | 2,514 | 2,518 | 2,523 |
| 5,50         | 2,528 | 2,532 | 2,537 | 2,542 | 2,546              | 2,551 | 2,556 | 2,560 | 2,565 | 2,570 |
| 5,60         | 2,574 | 2,579 | 2,583 | 2,588 | 2,593              | 2,597 | 2,602 | 2,607 | 2,611 | 2,616 |
| 5,70         | 2,621 | 2,625 | 2,630 | 2,635 | 2,639              | 2,644 | 2,649 | 2,653 | 2,658 | 2,663 |
| 5,80         | 2,667 | 2,672 | 2,677 | 2,681 | 2,686              | 2,691 | 2,695 | 2,700 | 2,704 | 2,709 |
| 5,90         | 2,714 | 2,718 | 2,723 | 2,728 | 2,732              | 2,737 | 2,742 | 2,746 | 2,751 | 2,756 |
| 6,00         | 2,760 | 2,765 | 2,770 | 2,774 | 2,779              | 2,784 | 2,788 | 2,793 | 2,798 | 2,802 |
| 6,10         | 2,807 | 2,812 | 2,816 | 2,821 | 2,825              | 2,830 | 2,835 | 2,839 | 2,844 | 2,849 |
| 6,20         | 2,853 | 2,858 | 2,863 | 2,867 | 2,872              | 2,877 | 2,881 | 2,886 | 2,891 | 2,895 |
| 6,30         | 2,900 | 2,905 | 2,909 | 2,914 | 2,919              | 2,923 | 2,928 | 2,933 | 2,937 | 2,942 |
| 6,40         | 2,947 | 2,951 | 2,956 | 2,960 | 2,965              | 2,970 | 2,974 | 2,979 | 2,984 | 2,988 |
| 6,50         | 2,993 | 2,998 | 3,002 | 3,007 | 3,012              | 3,016 | 3,021 | 3,026 | 3,030 | 3,035 |
| 6,60         | 3,040 | 3,044 | 3,049 | 3,054 | 3,058              | 3,063 | 3,068 | 3,072 | 3,077 | 3,082 |
| 6,70         | 3,086 | 3,091 | 3,095 | 3,100 | 3,105              | 3,109 | 3,114 | 3,119 | 3,123 | 3,128 |
| 6,80         | 3,133 | 3,137 | 3,142 | 3,147 | 3,151              | 3,156 | 3,161 | 3,165 | 3,170 | 3,175 |
| 6,90         | 3,179 | 3,184 | 3,189 | 3,193 | 3,198              | 3,203 | 3,207 | 3,212 | 3,217 | 3,221 |
| 7,00         | 3,226 | 3,231 | 3,235 | 3,240 | 3,244              | 3,249 | 3,254 | 3,258 | 3,263 | 3,268 |
| 7,10         | 3,272 | 3,277 | 3,282 | 3,286 | 3,291              | 3,296 | 3,300 | 3,305 | 3,310 | 3,314 |
| 7,20         | 3,319 | 3,324 | 3,328 | 3,333 | 3,338              | 3,342 | 3,347 | 3,352 | 3,356 | 3,361 |
| 7,30         | 3,366 | 3,370 | 3,375 | 3,380 | 3,384              | 3,389 | 3,393 | 3,398 | 3,403 | 3,407 |
| 7,40         | 3,412 | 3,417 | 3,421 | 3,426 | 3,431              | 3,435 | 3,440 | 3,445 | 3,449 | 3,454 |
| 7,50         | 3,459 | 3,463 | 3,468 | 3,473 | 3,477              | 3,482 | 3,487 | 3,491 | 3,496 | 3,501 |
| 7,60         | 3,505 | 3,510 | 3,515 | 3,519 | 3,524              | 3,529 | 3,533 | 3,538 | 3,543 | 3,547 |
| 7,70         | 3,552 | 3,557 | 3,561 | 3,566 | 3,570              | 3,575 | 3,580 | 3,584 | 3,589 | 3,594 |
| 7,80         | 3,598 | 3,603 | 3,608 | 3,612 | 3,617              | 3,622 | 3,626 | 3,631 | 3,636 | 3,640 |
| 7,90         | 3,645 | 3,650 | 3,654 | 3,659 | 3,664              | 3,668 | 3,673 | 3,678 | 3,682 | 3,687 |
| 8,00         | 3,692 | 3,696 | 3,701 | 3,706 | 3,710              | 3,715 | 3,720 | 3,724 | 3,729 | 3,734 |
| 8,10         | 3,738 | 3,743 | 3,748 | 3,752 | 3,757              | 3,762 | 3,766 | 3,771 | 3,775 | 3,780 |
| 8,20         | 3,785 | 3,789 | 3,794 | 3,799 | 3,803              | 3,808 | 3,813 | 3,817 | 3,822 | 3,827 |
| 8,30         | 3,831 | 3,836 | 3,841 | 3,845 | 3,850              | 3,855 | 3,859 | 3,864 | 3,869 | 3,873 |
| 8,40         | 3,878 | 3,883 | 3,887 | 3,892 | 3,897              | 3,901 | 3,906 | 3,911 | 3,915 | 3,920 |
| 8,50         | 3,925 | 3,929 | 3,934 | 3,939 | 3,943              | 3,948 | 3,953 | 3,957 | 3,962 | 3,967 |
| 8,60         | 3,971 | 3,976 | 3,981 | 3,985 | 3,990              | 3,995 | 3,999 | 4,004 | 4,008 | 4,013 |
| 8,70         | 4,018 | 4,022 | 4,027 | 4,032 | 4,036              | 4,041 | 4,046 | 4,050 | 4,055 | 4,060 |
| 8,80         | 4,064 | 4,069 | 4,074 | 4,078 | 4,083              | 4,088 | 4,092 | 4,097 | 4,102 | 4,106 |

*Продолжение таблицы Б.1*

| УЭП, мкСм/см      | 0,00  | 0,01  | 0,02  | 0,03  | 0,04  | 0,05  | 0,06  | 0,07  | 0,08  | 0,09  |
|-------------------|-------|-------|-------|-------|-------|-------|-------|-------|-------|-------|
| 8,90              | 4,111 | 4,116 | 4,120 | 4,125 | 4,130 | 4,134 | 4,139 | 4,144 | 4,148 | 4,153 |
| 9,00              | 4,158 | 4,162 | 4,167 | 4,172 | 4,176 | 4,181 | 4,186 | 4,190 | 4,195 | 4,200 |
| 9,10              | 4,204 | 4,209 | 4,214 | 4,218 | 4,223 | 4,228 | 4,232 | 4,237 | 4,242 | 4,246 |
| 9,20              | 4,251 | 4,256 | 4,260 | 4,265 | 4,270 | 4,274 | 4,279 | 4,283 | 4,288 | 4,293 |
| 9,30              | 4,297 | 4,302 | 4,307 | 4,311 | 4,316 | 4,321 | 4,325 | 4,330 | 4,335 | 4,339 |
| 9,40              | 4,344 | 4,349 | 4,353 | 4,358 | 4,363 | 4,367 | 4,372 | 4,377 | 4,381 | 4,386 |
| 9,50              | 4,391 | 4,395 | 4,400 | 4,405 | 4,409 | 4,414 | 4,419 | 4,423 | 4,428 | 4,433 |
| 9,60              | 4,437 | 4,442 | 4,447 | 4,451 | 4,456 | 4,461 | 4,465 | 4,470 | 4,475 | 4,479 |
| 9,70              | 4,484 | 4,489 | 4,493 | 4,498 | 4,503 | 4,507 | 4,512 | 4,517 | 4,521 | 4,526 |
| 9,80              | 4,531 | 4,535 | 4,540 | 4,545 | 4,549 | 4,554 | 4,559 | 4,563 | 4,568 | 4,573 |
|                   |       |       |       |       |       |       |       |       |       |       |
| 9,90              | 4,577 | 4,582 | 4,587 | 4,591 | 4,596 | 4,601 | 4,605 | 4,610 | 4,615 | 4,619 |
| УЭП, мкСм/см      | 0,0   | 0,1   | 0,2   | 0,3   | 0,4   | 0,5   | 0,6   | 0,7   | 0,8   | 0,9   |
| 10,0              | 4,62  | 4,67  | 4,72  | 4,76  | 4,81  | 4,86  | 4,90  | 4,95  | 5,00  | 5,04  |
| 11,0              | 5,09  | 5,14  | 5,18  | 5,23  | 5,28  | 5,32  | 5,37  | 5,42  | 5,46  | 5,51  |
| 12,0              | 5,56  | 5,60  | 5,65  | 5,70  | 5,74  | 5,79  | 5,84  | 5,88  | 5,93  | 5,98  |
| 13,0              | 6,02  | 6,07  | 6,12  | 6,16  | 6,21  | 6,26  | 6,30  | 6,35  | 6,40  | 6,44  |
| 14,0              | 6,49  | 6,54  | 6,58  | 6,63  | 6,68  | 6,72  | 6,77  | 6,82  | 6,86  | 6,91  |
| 15,0              | 6,96  | 7,00  | 7,05  | 7,10  | 7,14  | 7,19  | 7,24  | 7,29  | 7,33  | 7,38  |
| 16,0              | 7,43  | 7,47  | 7,52  | 7,57  | 7,61  | 7,66  | 7,71  | 7,75  | 7,80  | 7,85  |
| 17,0              | 7,89  | 7,94  | 7,99  | 8,03  | 8,08  | 8,13  | 8,17  | 8,22  | 8,27  | 8,31  |
| 18,0              | 8,36  | 8,41  | 8,45  | 8,50  | 8,55  | 8,59  | 8,64  | 8,69  | 8,73  | 8,78  |
| 19,0              | 8,83  | 8,88  | 8,92  | 8,97  | 9,02  | 9,06  | 9,11  | 9,16  | 9,20  | 9,25  |
| 20,0              | 9,30  | 9,34  | 9,39  | 9,44  | 9,48  | 9,53  | 9,58  | 9,62  | 9,67  | 9,72  |
| 21,0              | 9,76  | 9,81  | 9,86  | 9,91  | 9,95  | 10,00 | 10,05 | 10,09 | 10,14 | 10,19 |
| 22,0              | 10,23 | 10,28 | 10,33 | 10,37 | 10,42 | 10,47 | 10,51 | 10,56 | 10,61 | 10,65 |
| 23,0              | 10,70 | 10,75 | 10,80 | 10,84 | 10,89 | 10,94 | 10,98 | 11,03 | 11,08 | 11,12 |
| 24,0              | 11,17 | 11,22 | 11,26 | 11,31 | 11,36 | 11,40 | 11,45 | 11,50 | 11,54 | 11,59 |
| 25,0              | 11,64 | 11,69 | 11,73 | 11,78 | 11,83 | 11,87 | 11,92 | 11,97 | 12,01 | 12,06 |
| 26,0              | 12,11 | 12,15 | 12,20 | 12,25 | 12,30 | 12,34 | 12,39 | 12,44 | 12,48 | 12,53 |
| 27,0              | 12,58 | 12,62 | 12,67 | 12,72 | 12,76 | 12,81 | 12,86 | 12,90 | 12,95 | 13,00 |
| 28,0              | 13,05 | 13,09 | 13,14 | 13,19 | 13,23 | 13,28 | 13,33 | 13,37 | 13,42 | 13,47 |
| 29,0              | 13,51 | 13,56 | 13,61 | 13,66 | 13,70 | 13,75 | 13,80 | 13,84 | 13,89 | 13,94 |
|                   |       |       |       |       |       |       |       |       |       |       |
| $\overline{30,0}$ | 13,98 | 14,03 | 14,08 | 14,13 | 14,17 | 14,22 | 14,27 | 14,31 | 14,36 | 14,41 |
| 31,0              | 14,45 | 14,50 | 14,55 | 14,59 | 14,64 | 14,69 | 14,74 | 14,78 | 14,83 | 14,88 |
| 32,0              | 14,92 | 14,97 | 15,02 | 15,06 | 15,11 | 15,16 | 15,21 | 15,25 | 15,30 | 15,35 |
| 33,0              | 15,39 | 15,44 | 15,49 | 15,53 | 15,58 | 15,63 | 15,68 | 15,72 | 15,77 | 15,82 |
| 34,0              | 15,86 | 15,91 | 15,96 | 16,00 | 16,05 | 16,10 | 16,14 | 16,19 | 16,24 | 16,29 |
| 35,0              | 16,33 | 16,38 | 16,43 | 16,47 | 16,52 | 16,57 | 16,61 | 16,66 | 16,71 | 16,76 |
| 36,0              | 16,80 | 16,85 | 16,90 | 16,94 | 16,99 | 17,04 | 17,09 | 17,13 | 17,18 | 17,23 |
| 37,0              | 17,27 | 17,32 | 17,37 | 17,41 | 17,46 | 17,51 | 17,56 | 17,60 | 17,65 | 17,70 |
| 38,0              | 17,74 | 17,79 | 17,84 | 17,88 | 17,93 | 17,98 | 18,03 | 18,07 | 18,12 | 18,17 |
| 39,0              | 18,21 | 18,26 | 18,31 | 18,36 | 18,40 | 18,45 | 18,50 | 18,54 | 18,59 | 18,64 |
| 40,0              | 18,68 | 18,73 | 18,78 | 18,83 | 18,87 | 18,92 | 18,97 | 19,01 | 19,06 | 19,11 |
| 41,0              | 19,15 | 19,20 | 19,25 | 19,30 | 19,34 | 19,39 | 19,44 | 19,48 | 19,53 | 19,58 |
| 42,0              | 19,63 | 19,67 | 19,72 | 19,77 | 19,81 | 19,86 | 19,91 | 19,96 | 20,00 | 20,05 |
| 43,0              | 20,10 | 20,14 | 20,19 | 20,24 | 20,28 | 20,33 | 20,38 | 20,43 | 20,47 | 20,52 |
| 44,0              | 20,57 | 20,61 | 20,66 | 20,71 | 20,76 | 20,80 | 20,85 | 20,90 | 20,94 | 20,99 |
| 45,0              | 21,04 | 21,09 | 21,13 | 21,18 | 21,23 | 21,27 | 21,32 | 21,37 | 21,42 | 21,46 |
| 46,0              | 21,51 | 21,56 | 21,60 | 21,65 | 21,70 | 21,75 | 21,79 | 21,84 | 21,89 | 21,93 |
| 47,0              | 21,98 | 22,03 | 22,08 | 22,12 | 22,17 | 22,22 | 22,26 | 22,31 | 22,36 | 22,41 |
| 48,0              | 22,45 | 22,50 | 22,55 | 22,59 | 22,64 | 22,69 | 22,73 | 22,78 | 22,83 | 22,88 |
| 49,0              | 22,92 | 22,97 | 23,02 | 23,07 | 23,11 | 23,16 | 23,21 | 23,25 | 23,30 | 23,35 |
| 50,0              | 23,40 | 23,44 | 23,49 | 23,54 | 23,58 | 23,63 | 23,68 | 23,73 | 23,77 | 23,82 |
| 51,0              | 23,87 | 23,91 | 23,96 | 24,01 | 24,06 | 24,10 | 24,15 | 24,20 | 24,24 | 24,29 |
| 52,0              |       |       |       | 24,48 |       |       |       |       |       | 24,76 |
|                   | 24,34 | 24,39 | 24,43 |       | 24,53 | 24,57 | 24,62 | 24,67 | 24,72 |       |
| 53,0              | 24,81 | 24,86 | 24,90 | 24,95 | 25,00 | 25,05 | 25,09 | 25,14 | 25,19 | 25,23 |
| 54,0              | 25,28 | 25,33 | 25,38 | 25,42 | 25,47 | 25,52 | 25,57 | 25,61 | 25,66 | 25,71 |
| 55,0              | 25,75 | 25,80 | 25,85 | 25,90 | 25,94 | 25,99 | 26,04 | 26,08 | 26,13 | 26,18 |
| 56,0              | 26,23 | 26,27 | 26,32 | 26,37 | 26,41 | 26,46 | 26,51 | 26,56 | 26,60 | 26,65 |
| 57,0              | 26,70 | 26,75 | 26,79 | 26,84 | 26,89 | 26,93 | 26,98 | 27,03 | 27,08 | 27,12 |

*Продолжение таблицы Б.1*

| УЭП, мкСм/см | 0,0                | 0,1            | 0,2                | 0,3                | 0,4                | 0,5            | 0,6            | 0,7                | 0,8            | 0,9            |
|--------------|--------------------|----------------|--------------------|--------------------|--------------------|----------------|----------------|--------------------|----------------|----------------|
| 58,0         | $\overline{27,17}$ | 27,22          | 27,27              | 27,31              | 27,36              | 27,41          | 27,45          | 27,50              | 27,55          | 27,60          |
| 59,0         | 27,64              | 27,69          | 27,74              | 27,78              | 27,83              | 27,88          | 27,93          | 27,97              | 28,02          | 28,07          |
| 60,0         | 28,12              | 28,16          | 28,21              | 28,26              | 28,30              | 28,35          | 28,40          | 28,45              | 28,49          | 28,54          |
| 61,0         | 28,59              | 28,64          | 28,68              | 28,73              | 28,78              | 28,82          | 28,87          | 28,92              | 28,97          | 29,01          |
| 62,0         | 29,06              | 29,11          | 29,15              | 29,20              | 29,25              | 29,30          | 29,34          | 29,39              | 29,44          | 29,49          |
| 63,0         | $\overline{29,53}$ | 29,58          | $\overline{29,63}$ | 29,67              | $\overline{29,72}$ | 29,77          | 29,82          | 29,86              | 29,91          | 29,96          |
| 64,0         | 30,01              | 30,05          | 30,10              | 30,15              | 30,19              | 30,24          | 30,29          | 30,34              | 30,38          | 30,43          |
| 65,0         | 30,48              | 30,53          | 30,57              | 30,62              | 30,67              | 30,72          | 30,76          | 30,81              | 30,86          | 30,90          |
| 66,0         | 30,95              | 31,00          | 31,05              | 31,09              | 31,14              | 31,19          | 31,24          | 31,28              | 31,33          | 31,38          |
| 67,0         | 31,42              | 31,47          | 31,52              | 31,57              | 31,61              | 31,66          | 31,71          | 31,76              | 31,80          | 31,85          |
| 68,0         | 31,90              | 31,95          | 31,99              | 32,04              | $\overline{32,09}$ | 32,13          | 32,18          | 32,23              | 32,28          | 32,32          |
| 69,0         | 32,37              | 32,42          | 32,47              | 32,51              | 32,56              | 32,61          | 32,65          | 32,70              | 32,75          | 32,80          |
| 70,0         | 32,84              | 32,89          | 32,94              | 32,99              | 33,03              | 33,08          | 33,13          | 33,18              | 33,22          | 33,27          |
| 71,0         | 33,32              | 33,36          | 33,41              | 33,46              | 33,51              | 33,55          | 33,60          | 33,65              | 33,70          | 33,74          |
| 72,0         | 33,79              | 33,84          | 33,89              | 33,93              | 33,98              | 34,03          | 34,08          | 34,12              | 34,17          | 34,22          |
| 73,0         | 34,26              | 34,31          | 34,36              | 34,41              | 34,45              | 34,50          | 34,55          | 34,60              | 34,64          | 34,69          |
| 74,0         | 34,74              | 34,79          | 34,83              | 34,88              | 34,93              | 34,97          | 35,02          | 35,07              | 35,12          | 35,16          |
| 75,0         | 35,21              | 35,26          | 35,31              | 35,35              | 35,40              | 35,45          | 35,50          | 35,54              | 35,59          | 35,64          |
| 76,0         | 35,69              | 35,73          | 35,78              | 35,83              | 35,87              | 35,92          | 35,97          | 36,02              | 36,06          | 36,11          |
| 77,0         | 36,16              | 36,21          | 36,25              | 36,30              | 36,35              | 36,40          | 36,44          | 36,49              | 36,54          | 36,59          |
| 78,0         | 36,63              | 36,68          | $\overline{36,73}$ | 36,78              | 36,82              | 36,87          | 36,92          | 36,96              | 37,01          | 37,06          |
| 79,0         | 37,11              | 37,15          | 37,20              | 37,25              | 37,30              | 37,34          | 37,39          | 37,44              | 37,49          | 37,53          |
| 80,0<br>81,0 | 37,58<br>38,06     | 37,63          | 37,68              | 37,72              | 37,77              | 37,82          | 37,87          | 37,91<br>38,39     | 37,96          | 38,01          |
| 82,0         | 38,53              | 38,10<br>38,58 | 38,15<br>38,62     | 38,20<br>38,67     | 38,24<br>38,72     | 38,29<br>38,77 | 38,34<br>38,81 | 38,86              | 38,43<br>38,91 | 38,48<br>38,96 |
| 83,0         | 39,00              | 39,05          | 39,10              | $\overline{39,15}$ | 39,19              | 39,24          | 39,29          | $\overline{39,34}$ | 39,38          | 39,43          |
| 84,0         | 39,48              | 39,53          | 39,57              | 39,62              | 39,67              | 39,72          | 39,76          | 39,81              | 39,86          | 39,90          |
| 85,0         | 39,95              | 40,00          | 40,05              | 40,09              | 40,14              | 40,19          | 40,24          | 40,28              | 40,33          | 40,38          |
| 86,0         | 40,43              | 40,47          | 40,52              | 40,57              | 40,62              | 40,66          | 40,71          | 40,76              | 40,81          | 40,85          |
| 87,0         | 40,90              | 40,95          | 41,00              | 41,04              | 41,09              | 41,14          | 41,19          | 41,23              | 41,28          | 41,33          |
| 88,0         | 41,38              | 41,42          | 41,47              | 41,52              | 41,57              | 41,61          | 41,66          | 41,71              | 41,76          | 41,80          |
| 89,0         | 41,85              | 41,90          | 41,95              | 41,99              | 42,04              | 42,09          | 42,14          | 42,18              | 42,23          | 42,28          |
| 90,0         | 42,33              | 42,37          | 42,42              | 42,47              | 42,52              | 42,56          | 42,61          | 42,66              | 42,71          | 42,75          |
| 91,0         | 42,80              | 42,85          | 42,90              | 42,94              | 42,99              | 43,04          | 43,09          | 43,13              | 43,18          | 43,23          |
| 92,0         | 43,28              | 43,32          | 43,37              | 43,42              | 43,47              | 43,51          | 43,56          | 43,61              | 43,66          | 43,70          |
| 93,0         | 43,75              | 43,80          | 43,85              | 43,89              | 43,94              | 43,99          | 44,04          | 44,08              | 44,13          | 44,18          |
| 94,0         | 44,23              | 44,27          | 44,32              | 44,37              | 44,42              | 44,46          | 44,51          | 44,56              | 44,61          | 44,65          |
| 95,0         | 44,70              | 44,75          | 44,80              | 44,84              | 44,89              | 44,94          | 44,99          | 45,03              | 45,08          | 45,13          |
| 96,0         | 45,18              | 45,22          | 45,27              | 45,32              | 45,37              | 45,41          | 45,46          | 45,51              | 45,56          | 45,60          |
| 97,0         | 45,65              | 45,70          | 45,75              | 45,79              | 45,84              | 45,89          | 45,94          | 45,98              | 46,03          | 46,08          |
| 98,0         | 46,13              | 46,17          | 46,22              | 46,27              | 46,32              | 46,36          | 46,41          | 46,46              | 46,51          | 46,55          |
| 99,0         | 46,60              | 46,65          | 46,70              | 46,74              | 46,79              | 46,84          | 46,89          | 46,93              | 46,98          | 47,03          |
| УЭП, мкСм/см | $\mathbf{0}$       | $\mathbf{1}$   | $\sqrt{2}$         | $\mathfrak{Z}$     | $\overline{4}$     | 5              | $6\,$          | $7\phantom{.0}$    | $8\,$          | $\overline{9}$ |
| 100          | 47,1               | 47,6           | 48,0               | 48,5               | 49,0               | 49,5           | 49,9           | 50,4               | 50,9           | 51,4           |
| 110          | 51,8               | 52,3           | 52,8               | 53,3               | 53,7               | 54,2           | 54,7           | 55,2               | 55,6           | 56,1           |
| 120          | 56,6               | 57,1           | 57,6               | 58,0               | 58,5               | 59,0           | 59,5           | 59,9               | 60,4           | 60,9           |
| 130          | 61,4               | 61,8           | 62,3               | 62,8               | 63,3               | 63,8           | 64,2           | 64,7               | 65,2           | 65,7           |
| 140          | 66,1               | 66,6           | 67,1               | 67,6               | 68,1               | 68,5           | 69,0           | 69,5               | 70,0           | 70,5           |
| 150          | 70,9               | 71,4           | 71,9               | 72,4               | 72,8               | 73,3           | 73,8           | 74,3               | 74,8           | 75,2           |
| 160          | 75,7               | 76,2           | 76,7               | 77,2               | 77,6               | 78,1           | 78,6           | 79,1               | 79,6           | 80,0           |
| 170          | 80,5               | 81,0           | 81,5               | 82,0               | 82,4               | 82,9           | 83,4           | 83,9               | 84,4           | 84,8           |
| 180          | 85,3               | 85,8           | 86,3               | 86,8               | 87,2               | 87,7           | 88,2           | 88,7               | 89,2           | 89,6           |
| 190          | 90,1               | 90,6           | 91,1               | 91,6               | 92,0               | 92,5           | 93,0           | 93,5               | 94,0           | 94,4           |
| 200<br>210   | 94,9<br>99,7       | 95,4           | 95,9               | 96,4               | 96,8               | 97,3           | 97,8           | 98,3               | 98,8           | 99,3           |
| 220          | 104,6              | 100,2<br>105,0 | 100,7<br>105,5     | 101,2<br>106,0     | 101,7<br>106,5     | 102,1<br>107,0 | 102,6<br>107,4 | 103,1<br>107,9     | 103,6<br>108,4 | 104,1<br>108,9 |
| 230          | 109,4              | 109,9          | 110,3              | 110,8              | 111,3              | 111,8          | 112,3          | 112,8              | 113,2          | 113,7          |
| 240          | 114,2              | 114,7          | 115,2              | 115,7              | 116,1              | 116,6          | 117,1          | 117,6              | 118,1          | 118,6          |
| 250          | 119,0              | 119,5          | 120,0              | 120,5              | 121,0              | 121,5          | 121,9          | 122,4              | 122,9          | 123,4          |
| 260          | 123,9              | 124,4          | 124,8              | 125,3              | 125,8              | 126,3          | 126,8          | 127,3              | 127,7          | 128,2          |

# 

*Продолжение таблицы Б.1*

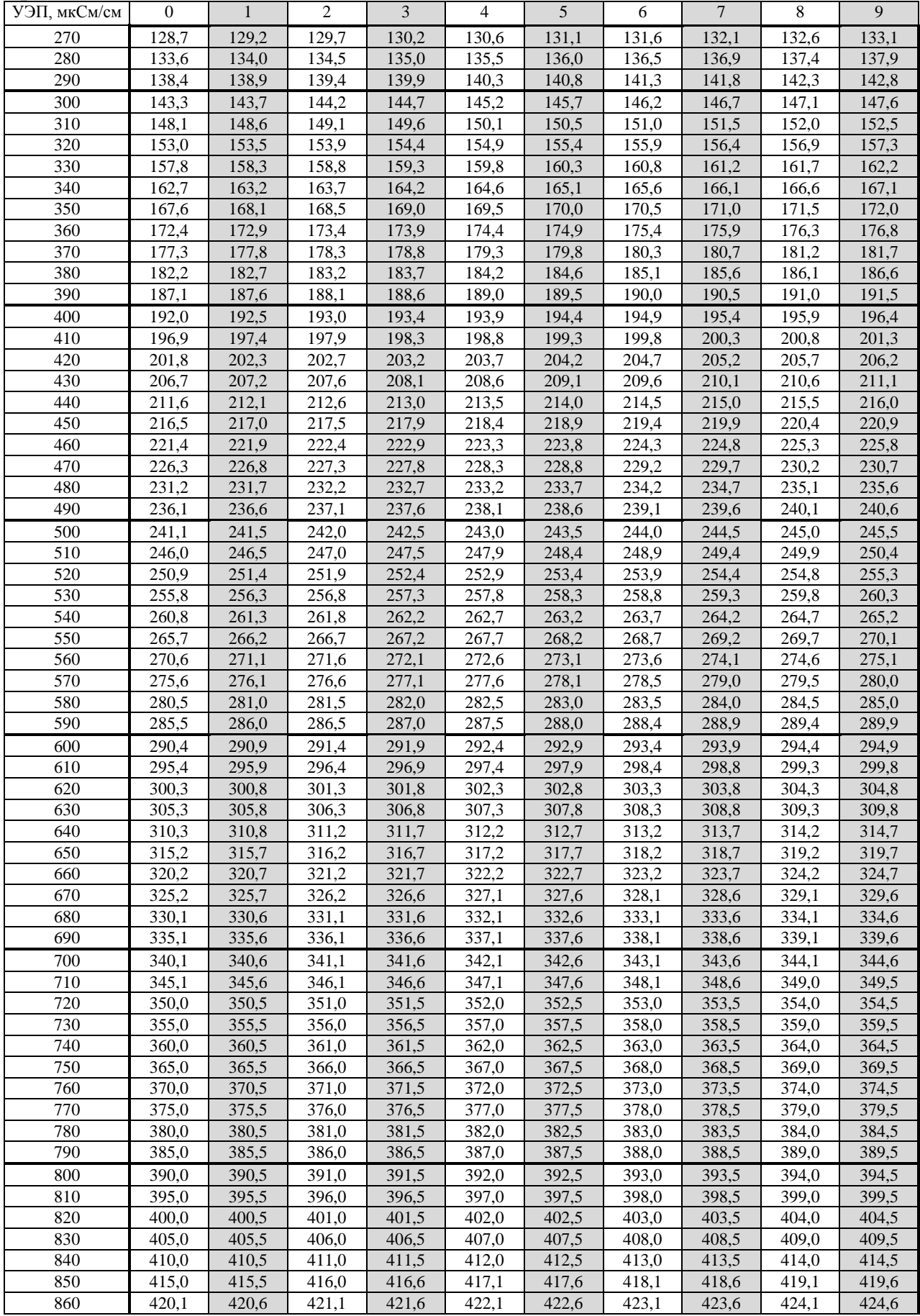

*Продолжение таблицы Б.1*

| УЭП, мкСм/см | $\overline{0}$   | $\mathbf{1}$ | $\overline{2}$ | $\overline{3}$ | $\overline{4}$   | $\overline{5}$ | 6     | $\overline{7}$ | $\overline{8}$ | 9     |
|--------------|------------------|--------------|----------------|----------------|------------------|----------------|-------|----------------|----------------|-------|
| 870          | 425,1            | 425,6        | 426,1          | 426,6          | 427,1            | 427,6          | 428,1 | 428,6          | 429,1          | 429,6 |
| 880          | 430,1            | 430,6        | 431,1          | 431,6          | 432,1            | 432,6          | 433,1 | 433,6          | 434,1          | 434,6 |
| 890          | 435,1            | 435,6        | 436,1          | 436,6          | 437,1            | 437,6          | 438,1 | 438,6          | 439,1          | 439,7 |
| 900          | 440,2            | 440,7        | 441,2          | 441,7          | 442,2            | 442,7          | 443,2 | 443,7          | 444,2          | 444,7 |
| 910          | 445,2            | 445,7        | 446,2          | 446,7          | 447,2            | 447,7          | 448,2 | 448,7          | 449,2          | 449,7 |
| 920          | 450,2            | 450,7        | 451,2          | 451,7          | 452,2            | 452,7          | 453,2 | 453,7          | 454,2          | 454,7 |
| 930          | 455,2            | 455,8        | 456,3          | 456,8          | 457,3            | 457,8          | 458,3 | 458,8          | 459,3          | 459,8 |
| 940          | 460,3            | 460,8        | 461,3          | 461,8          | 462,3            | 462,8          | 463,3 | 463,8          | 464,3          | 464,8 |
| 950          | 465,3            | 465,8        | 466,3          | 466,8          | 467,3            | 467,8          | 468,3 | 468,8          | 469,4          | 469,9 |
| 960          | 470,4            | 470,9        | 471,4          | 471,9          | 472,4            | 472,9          | 473,4 | 473,9          | 474,4          | 474,9 |
| 970          | 475,4            | 475,9        | 476,4          | 476,9          | 477,4            | 477,9          | 478,4 | 478,9          | 479,4          | 479,9 |
| 980          | 480,4            | 481,0        | 481,5          | 482,0          | 482,5            | 483,0          | 483,5 | 484,0          | 484,5          | 485,0 |
| 990          | 485,5            | 486,0        | 486,5          | 487,0          | 487,5            | 488,0          | 488,5 | 489,0          | 489,5          | 490,0 |
| УЭП, мкСм/см | $\mathbf{0}$     | $10\,$       | 20             | $30\,$         | 40               | 50             | 60    | $70\,$         | $80\,$         | 90    |
|              |                  |              |                |                |                  |                |       |                |                |       |
| 1000         | 491              | 496          | 501            | 506            | $\overline{511}$ | 516            | 521   | 526            | 531            | 536   |
| 1100         | 541              | 546          | 551            | 556            | 561              | 567            | 572   | 577            | 582            | 587   |
| 1200         | 592              | 597          | 602            | 607            | 612              | 617            | 623   | 628            | 633            | 638   |
| 1300         | 643              | 648          | 653            | 658            | 663              | 669            | 674   | 679            | 684            | 689   |
| 1400         | 694              | 699          | 704            | 710            | 715              | 720            | 725   | 730            | 735            | 740   |
| 1500         | 746              | 751          | 756            | 761            | 766              | 771            | 776   | 782            | 787            | 792   |
| 1600         | 797              | 802          | 807            | 813            | 818              | 823            | 828   | 833            | 838            | 844   |
| 1700         | 849              | 854          | 859            | 864            | 870              | 875            | 880   | 885            | 890            | 896   |
| 1800         | $\overline{901}$ | 906          | 911            | 916            | 922              | 927            | 932   | 937            | 942            | 948   |
| 1900         | 953              | 958          | 963            | 968            | 974              | 979            | 984   | 989            | 995            | 1000  |
| 2000         | 1005             | 1010         | 1015           | 1021           | 1026             | 1031           | 1036  | 1042           | 1047           | 1052  |
| 2100         | 1057             | 1063         | 1068           | 1073           | 1078             | 1084           | 1089  | 1094           | 1099           | 1105  |
| 2200         | 1110             | 1115         | 1120           | 1126           | 1131             | 1136           | 1141  | 1147           | 1152           | 1157  |
| 2300         | 1163             | 1168         | 1173           | 1178           | 1184             | 1189           | 1194  | 1199           | 1205           | 1210  |
| 2400         | 1215             | 1221         | 1226           | 1231           | 1237             | 1242           | 1247  | 1252           | 1258           | 1263  |
| 2500         | 1268             | 1274         | 1279           | 1284           | 1290             | 1295           | 1300  | 1305           | 1311           | 1316  |
| 2600         | 1321             | 1327         | 1332           | 1337           | 1343             | 1348           | 1353  | 1359           | 1364           | 1369  |
| 2700         | 1375             | 1380         | 1385           | 1391           | 1396             | 1401           | 1407  | 1412           | 1417           | 1423  |
| 2800         | 1428             | 1433         | 1439           | 1444           | 1449             | 1455           | 1460  | 1465           | 1471           | 1476  |
| 2900         | 1481             | 1487         | 1492           | 1497           | 1503             | 1508           | 1514  | 1519           | 1524           | 1530  |
| 3000         | 1535             | 1540         | 1546           | 1551           | 1556             | 1562           | 1567  | 1573           | 1578           | 1583  |
| 3100         | 1589             | 1594         | 1599           | 1605           | 1610             | 1616           | 1621  | 1626           | 1632           | 1637  |
| 3200         | 1643             | 1648         | 1653           | 1659           | 1664             | 1669           | 1675  | 1680           | 1686           | 1691  |
| 3300         | 1696             | 1702         | 1707           | 1713           | 1718             | 1723           | 1729  | 1734           | 1740           | 1745  |
| 3400         | 1751             | 1756         | 1761           | 1767           | 1772             | 1778           | 1783  | 1788           | 1794           | 1799  |
| 3500         | 1805             | 1810         | 1816           | 1821           | 1826             | 1832           | 1837  | 1843           | 1848           | 1854  |
| 3600         | 1859             | 1864         | 1870           | 1875           | 1881             | 1886           | 1892  | 1897           | 1903           | 1908  |
| 3700         | 1913             | 1919         | 1924           | 1930           | 1935             | 1941           | 1946  | 1952           | 1957           | 1962  |
| 3800         | 1968             | 1973         | 1979           | 1984           | 1990             | 1995           | 2001  | 2006           | 2012           | 2017  |
| 3900         | 2023             | 2028         | 2033           | 2039           | 2044             | 2050           | 2055  | 2061           | 2066           | 2072  |
| 4000         | 2077             | 2083         | 2088           | 2094           | 2099             | 2105           | 2110  | 2116           | 2121           | 2127  |
| 4100         | 2132             | 2138         | 2143           | 2149           | 2154             | 2160           | 2165  | 2171           | 2176           | 2182  |
| 4200         | 2187             | 2193         | 2198           | 2204           | 2209             | 2215           | 2220  | 2226           | 2231           | 2237  |
| 4300         | 2242             | 2248         | 2253           | 2259           | 2264             | 2270           | 2275  | 2281           | 2286           | 2292  |
| 4400         | 2297             | 2303         | 2308           | 2314           | 2319             | 2325           | 2330  | 2336           | 2341           | 2347  |
| 4500         | 2352             | 2358         | 2363           | 2369           | 2375             | 2380           | 2386  | 2391           | 2397           | 2402  |
| 4600         | 2408             | 2413         | 2419           | 2424           | 2430             | 2435           | 2441  | 2447           | 2452           | 2458  |
| 4700         | 2463             | 2469         | 2474           | 2480           | 2485             | 2491           | 2496  | 2502           | 2508           | 2513  |
| 4800         | 2519             | 2524         | 2530           | 2535           | 2541             | 2546           | 2552  | 2558           | 2563           | 2569  |
| 4900         | 2574             | 2580         | 2585           | 2591           | 2597             | 2602           | 2608  | 2613           | 2619           | 2624  |
| 5000         | 2630             | 2636         | 2641           | 2647           | 2652             | 2658           | 2663  | 2669           | 2675           | 2680  |
| 5100         | 2686             | 2691         | 2697           | 2702           | 2708             | 2714           | 2719  | 2725           | 2730           | 2736  |
| 5200         | 2742             | 2747         | 2753           | 2758           | 2764             | 2770           | 2775  | 2781           | 2786           | 2792  |
| 5300         | 2798             | 2803         | 2809           | 2814           | 2820             | 2826           | 2831  | 2837           | 2842           | 2848  |
| 5400         | 2854             | 2859         | 2865           | 2870           | 2876             | 2882           | 2887  | 2893           | 2899           | 2904  |
| 5500         | 2910             | 2915         | 2921           | 2927           | 2932             | 2938           | 2943  | 2949           | 2955           | 2960  |

*Продолжение таблицы Б.1*

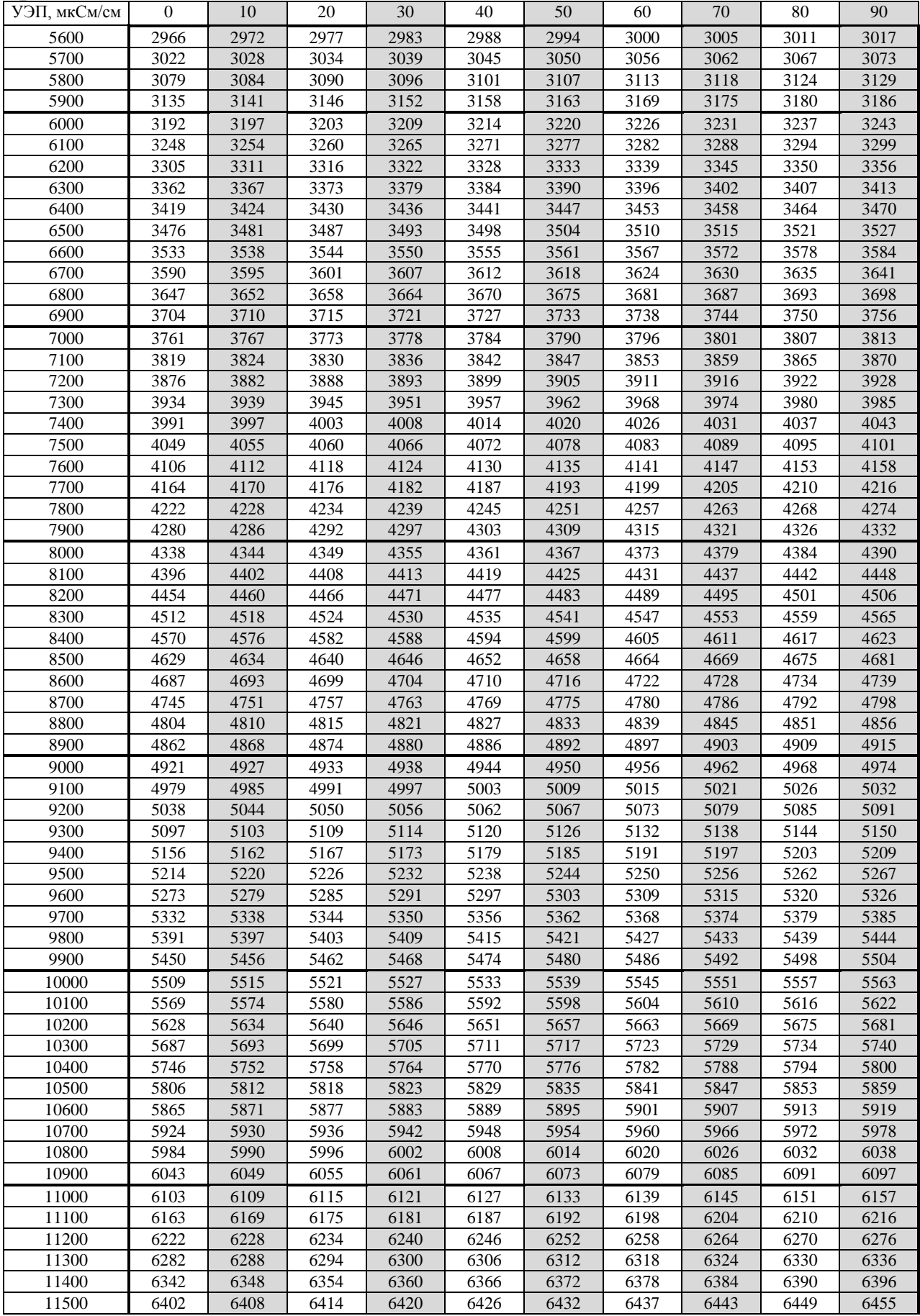

*Продолжение таблицы Б.1*

| УЭП, мкСм/см | $\mathbf{0}$      | 10    | 20    | 30    | 40    | 50    | 60    | 70    | 80    | 90    |
|--------------|-------------------|-------|-------|-------|-------|-------|-------|-------|-------|-------|
| 11600        | 6461              | 6467  | 6473  | 6479  | 6485  | 6491  | 6497  | 6503  | 6509  | 6515  |
| 11700        | 6521              | 6527  | 6533  | 6539  | 6545  | 6551  | 6557  | 6563  | 6569  | 6575  |
| 11800        | 6581              | 6587  | 6593  | 6599  | 6605  | 6611  | 6617  | 6623  | 6629  | 6635  |
| 11900        | 6641              | 6647  | 6653  | 6659  | 6665  | 6671  | 6677  | 6683  | 6689  | 6695  |
| 12000        | 6701              | 6707  | 6713  | 6719  | 6725  | 6731  | 6737  | 6743  | 6749  | 6755  |
| 12100        | 6761              | 6767  | 6773  | 6779  | 6785  | 6791  | 6797  | 6803  | 6809  | 6815  |
| 12200        | 6821              | 6827  | 6833  | 6839  | 6845  | 6851  | 6857  | 6863  | 6869  | 6875  |
| 12300        | 6881              | 6887  | 6893  | 6900  | 6906  | 6912  | 6918  | 6924  | 6930  | 6936  |
| 12400        | 6942              | 6948  | 6954  | 6960  | 6966  | 6972  | 6978  | 6984  | 6990  | 6996  |
| 12500        | 7002              | 7008  | 7014  | 7020  | 7026  | 7032  | 7038  | 7044  | 7050  | 7056  |
| 12600        | 7062              | 7068  | 7074  | 7080  | 7086  | 7092  | 7098  | 7104  | 7110  | 7116  |
| 12700        | 7122              | 7128  | 7134  | 7140  | 7146  | 7153  | 7159  | 7165  | 7171  | 7177  |
| 12800        | 7183              | 7189  | 7195  | 7201  | 7207  | 7213  | 7219  | 7225  | 7231  | 7237  |
| 12900        | $\overline{72}43$ | 7249  | 7255  | 7261  | 7267  | 7273  | 7279  | 7285  | 7291  | 7297  |
| 13000        | 7303              | 7309  | 7315  | 7322  | 7328  | 7334  | 7340  | 7346  | 7352  | 7358  |
| 13100        | 7364              | 7370  | 7376  | 7382  | 7388  | 7394  | 7400  | 7406  | 7412  | 7418  |
| 13200        | 7424              | 7430  | 7436  | 7442  | 7448  | 7455  | 7461  | 7467  | 7473  | 7479  |
| 13300        | $\frac{1}{7485}$  | 7491  | 7497  | 7503  | 7509  | 7515  | 7521  | 7527  | 7533  | 7539  |
| 13400        | 7545              | 7551  | 7557  | 7564  | 7570  | 7576  | 7582  | 7588  | 7594  | 7600  |
| 13500        | 7606              | 7612  | 7618  | 7624  | 7630  | 7636  | 7642  | 7648  | 7654  | 7660  |
| 13600        | 7667              | 7673  | 7679  | 7685  | 7691  | 7697  | 7703  | 7709  | 7715  | 7721  |
| 13700        | 7727              | 7733  | 7739  | 7745  | 7751  | 7757  | 7764  | 7770  | 7776  | 7782  |
| 13800        | 7788              | 7794  | 7800  | 7806  | 7812  | 7818  | 7824  | 7830  | 7836  | 7842  |
| 13900        | 7849              | 7855  | 7861  | 7867  | 7873  | 7879  | 7885  | 7891  | 7897  | 7903  |
| 14000        | $\frac{1}{7909}$  | 7915  | 7921  | 7927  | 7934  | 7940  | 7946  | 7952  | 7958  | 7964  |
| 14100        | 7970              | 7976  | 7982  | 7988  | 7994  | 8000  | 8006  | 8013  | 8019  | 8025  |
| 14200        | 8031              | 8037  | 8043  | 8049  | 8055  | 8061  | 8067  | 8073  | 8079  | 8086  |
| 14300        | 8092              | 8098  | 8104  | 8110  | 8116  | 8122  | 8128  | 8134  | 8140  | 8146  |
| 14400        | 8152              | 8159  | 8165  | 8171  | 8177  | 8183  | 8189  | 8195  | 8201  | 8207  |
| 14500        | 8213              | 8219  | 8226  | 8232  | 8238  | 8244  | 8250  | 8256  | 8262  | 8268  |
| 14600        | 8274              | 8280  | 8286  | 8293  | 8299  | 8305  | 8311  | 8317  | 8323  | 8329  |
| 14700        | 8335              | 8341  | 8347  | 8354  | 8360  | 8366  | 8372  | 8378  | 8384  | 8390  |
| 14800        | 8396              | 8402  | 8408  | 8415  | 8421  | 8427  | 8433  | 8439  | 8445  | 8451  |
| 14900        | 8457              | 8463  | 8469  | 8476  | 8482  | 8488  | 8494  | 8500  | 8506  | 8512  |
| 15000        | 8518              | 8524  | 8530  | 8537  | 8543  | 8549  | 8555  | 8561  | 8567  | 8573  |
| 15100        | 8579              | 8585  | 8592  | 8598  | 8604  | 8610  | 8616  | 8622  | 8628  | 8634  |
| 15200        | 8640              | 8647  | 8653  | 8659  | 8665  | 8671  | 8677  | 8683  | 8689  | 8695  |
| 15300        | 8702              | 8708  | 8714  | 8720  | 8726  | 8732  | 8738  | 8744  | 8750  | 8757  |
| 15400        | 8763              | 8769  | 8775  | 8781  | 8787  | 8793  | 8799  | 8806  | 8812  | 8818  |
| 15500        | 8824              | 8830  | 8836  | 8842  | 8848  | 8854  | 8861  | 8867  | 8873  | 8879  |
| 15600        | 8885              | 8891  | 8897  | 8903  | 8910  | 8916  | 8922  | 8928  | 8934  | 8940  |
| 15700        | 8946              | 8952  | 8959  | 8965  | 8971  | 8977  | 8983  | 8989  | 8995  | 9001  |
| 15800        | 9008              | 9014  | 9020  | 9026  | 9032  | 9038  | 9044  | 9050  | 9057  | 9063  |
| 15900        | 9069              | 9075  | 9081  | 9087  | 9093  | 9099  | 9106  | 9112  | 9118  | 9124  |
| 16000        | 9130              | 9136  | 9142  | 9149  | 9155  | 9161  | 9167  | 9173  | 9179  | 9185  |
| 16100        | 9191              | 9198  | 9204  | 9210  | 9216  | 9222  | 9228  | 9234  | 9241  | 9247  |
| 16200        | 9253              | 9259  | 9265  | 9271  | 9277  | 9283  | 9290  | 9296  | 9302  | 9308  |
| 16300        | 9314              | 9320  | 9326  | 9333  | 9339  | 9345  | 9351  | 9357  | 9363  | 9369  |
| 16400        | 9376              | 9382  | 9388  | 9394  | 9400  | 9406  | 9412  | 9419  | 9425  | 9431  |
| 16500        | 9437              | 9443  | 9449  | 9455  | 9462  | 9468  | 9474  | 9480  | 9486  | 9492  |
| 16600        | 9498              | 9505  | 9511  | 9517  | 9523  | 9529  | 9535  | 9541  | 9548  | 9554  |
| 16700        | 9560              | 9566  | 9572  | 9578  | 9585  | 9591  | 9597  | 9603  | 9609  | 9615  |
| 16800        | 9621              | 9628  | 9634  | 9640  | 9646  | 9652  | 9658  | 9664  | 9671  | 9677  |
| 16900        | 9683              | 9689  | 9695  | 9701  | 9708  | 9714  | 9720  | 9726  | 9732  | 9738  |
| 17000        | 9744              | 9751  | 9757  | 9763  | 9769  | 9775  | 9781  | 9788  | 9794  | 9800  |
| 17100        | 9806              | 9812  | 9818  | 9824  | 9831  | 9837  | 9843  | 9849  | 9855  | 9861  |
| 17200        | 9868              | 9874  | 9880  | 9886  | 9892  | 9898  | 9905  | 9911  | 9917  | 9923  |
| 17300        | 9929              | 9935  | 9942  | 9948  | 9954  | 9960  | 9966  | 9972  | 9978  | 9985  |
| 17400        | 9991              | 9997  | 10003 | 10009 | 10015 | 10022 | 10028 | 10034 | 10040 | 10046 |
| 17500        | 10052             | 10059 | 10065 | 10071 | 10077 | 10083 | 10089 | 10096 | 10102 | 10108 |

| УЭП, мкСм/см | $\Omega$ | 10    | 20    | 30    | 40    | 50    | 60    | 70    | 80    | 90    |
|--------------|----------|-------|-------|-------|-------|-------|-------|-------|-------|-------|
| 17600        | 10114    | 10120 | 10126 | 10133 | 10139 | 10145 | 10151 | 10157 | 10163 | 10170 |
| 17700        | 10176    | 10182 | 10188 | 10194 | 10200 | 10207 | 10213 | 10219 | 10225 | 10231 |
| 17800        | 10237    | 10244 | 10250 | 10256 | 10262 | 10268 | 10275 | 10281 | 10287 | 10293 |
| 17900        | 10299    | 10305 | 10312 | 10318 | 10324 | 10330 | 10336 | 10342 | 10349 | 10355 |
| 18000        | 10361    | 10367 | 10373 | 10379 | 10386 | 10392 | 10398 | 10404 | 10410 | 10417 |
| 18100        | 10423    | 10429 | 10435 | 10441 | 10447 | 10454 | 10460 | 10466 | 10472 | 10478 |
| 18200        | 10484    | 10491 | 10497 | 10503 | 10509 | 10515 | 10522 | 10528 | 10534 | 10540 |
| 18300        | 10546    | 10552 | 10559 | 10565 | 10571 | 10577 | 10583 | 10590 | 10596 | 10602 |
| 18400        | 10608    | 10614 | 10620 | 10627 | 10633 | 10639 | 10645 | 10651 | 10658 | 10664 |
| 18500        | 10670    | 10676 | 10682 | 10688 | 10695 | 10701 | 10707 | 10713 | 10719 | 10726 |
| 18600        | 10732    | 10738 | 10744 | 10750 | 10756 | 10763 | 10769 | 10775 | 10781 | 10787 |
| 18700        | 10794    | 10800 | 10806 | 10812 | 10818 | 10825 | 10831 | 10837 | 10843 | 10849 |
| 18800        | 10855    | 10862 | 10868 | 10874 | 10880 | 10886 | 10893 | 10899 | 10905 | 10911 |
| 18900        | 10917    | 10924 | 10930 | 10936 | 10942 | 10948 | 10955 | 10961 | 10967 | 10973 |
| 19000        | 10979    | 10985 | 10992 | 10998 | 11004 | 11010 | 11016 | 11023 | 11029 | 11035 |
| 19100        | 11041    | 11047 | 11054 | 11060 | 11066 | 11072 | 11078 | 11085 | 11091 | 11097 |
| 19200        | 11103    | 11109 | 11116 | 11122 | 11128 | 11134 | 11140 | 11147 | 11153 | 11159 |
| 19300        | 11165    | 11171 | 11177 | 11184 | 11190 | 11196 | 11202 | 11208 | 11215 | 11221 |
| 19400        | 11227    | 11233 | 11239 | 11246 | 11252 | 11258 | 11264 | 11270 | 11277 | 11283 |
| 19500        | 11289    | 11295 | 11301 | 11308 | 11314 | 11320 | 11326 | 11332 | 11339 | 11345 |
| 19600        | 11351    | 11357 | 11363 | 11370 | 11376 | 11382 | 11388 | 11394 | 11401 | 11407 |
| 19700        | 11413    | 11419 | 11425 | 11432 | 11438 | 11444 | 11450 | 11456 | 11463 | 11469 |
| 19800        | 11475    | 11481 | 11487 | 11494 | 11500 | 11506 | 11512 | 11519 | 11525 | 11531 |
| 19900        | 11537    | 11543 | 11550 | 11556 | 11562 | 11568 | 11574 | 11581 | 11587 | 11593 |

*Продолжение таблицы Б.1*

# **ПРИЛОЖЕНИЕ В**

## *(справочное)* СХЕМЫ КАБЕЛЕЙ ИМИТАТОРОВ

### В.1 Схема кабеля имитатора ВР30.03.100 кондуктометра исполнений МАРК-602, МАРК-602/1, МАРК-602/36 и МАРК-602/1/36

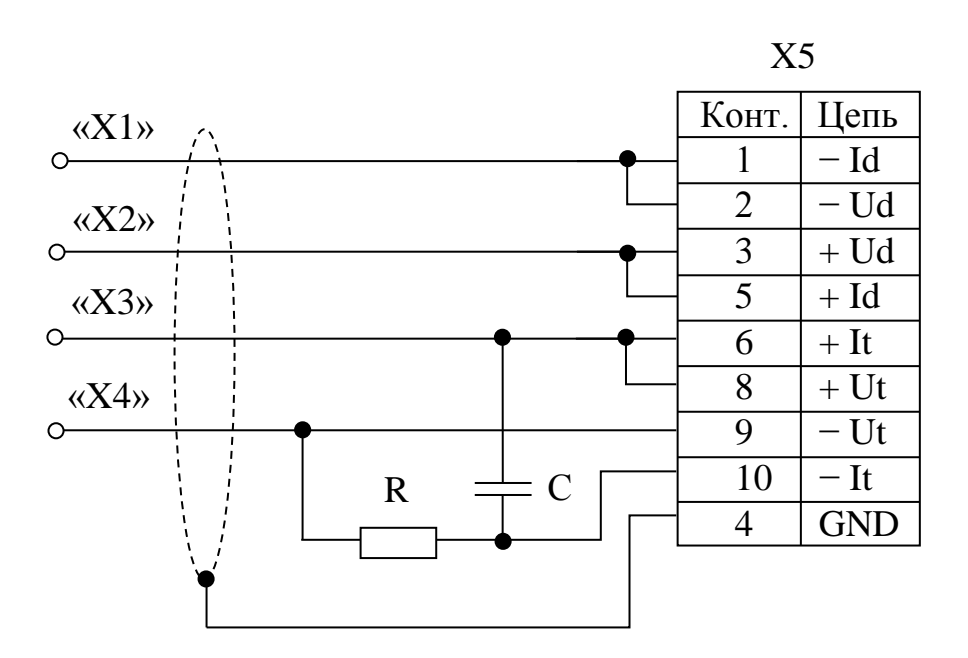

Вилка РСГ10ТВ *(вид со стороны пайки контактов)*

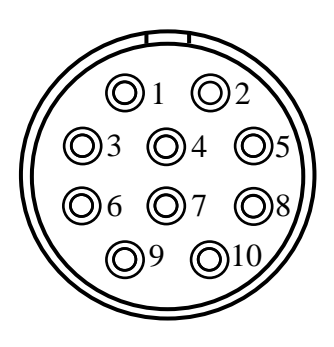

- R Резистор С2-33Н-0,125-390 Ом;
- С Конденсатор К10-17б-Н90-0,01 мкФ;
- X1, X2, X3, X4 Клемма типа «U»;
- X5 Розетка РС10ТВ (с кожухом).

### *П р и м е ч а н и я*

1 Длина проводов, идущих от вилки Х5 к клеммам Х1…Х4, − не более 0,5 м, сечение проводов – не менее 0,5 мм<sup>2</sup>.

2 Кабель имитатора ВР30.03.100 поставляется по отдельной заявке.

*Рисунок В.1*

В.2 Схема кабеля имитатора ВР30.03.200 кондуктометра исполнений МАРК-602МП, МАРК-602МП/1, МАРК-602МП/36 и МАРК-602МП/1/36

$$
X5
$$

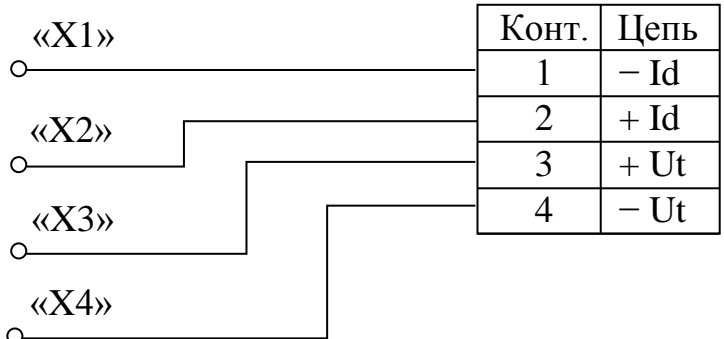

X1, X2, X3, X4 – Клемма типа «U»; X5 – Вилка KP2-16J4A.

### *П р и м е ч а н и я*

1 Длина проводов, идущих от вилки Х5 к клеммам Х1…Х4, − не более 0,5 м, сечение проводов – не менее 0,5 мм<sup>2</sup>.

2 Кабель имитатора ДПМП ВР30.03.200 поставляется по отдельной заявке.

*Рисунок В.2*

В.3 Схема кабеля имитатора кондуктометра исполнений МАРК-602Т, МАРК-602Т/1, МАРК-602Т/36 и МАРК-602Т/1/36

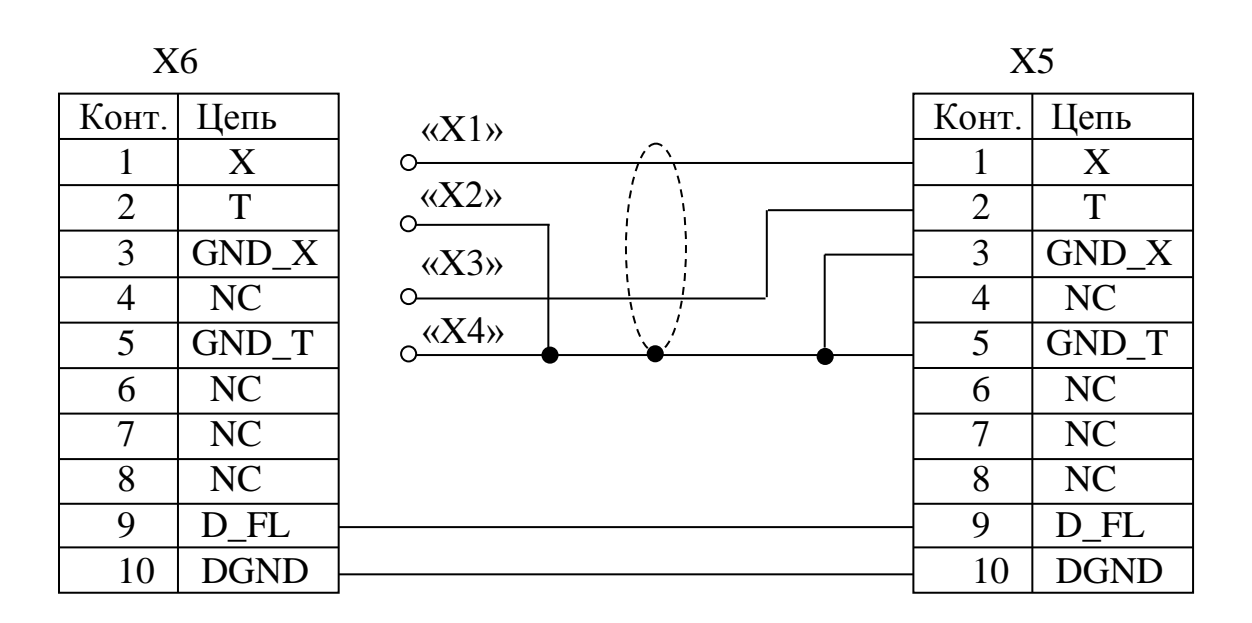

Вилка РСГ10ТВ *(вид со стороны пайки контактов)*

Розетка РС10ТВ *(вид со стороны пайки контактов)*

1  $\bigcirc$  2  $\bigcirc$  3  $\bigcirc$  4  $①6$   $⑦7$ 9  $\odot$ 10

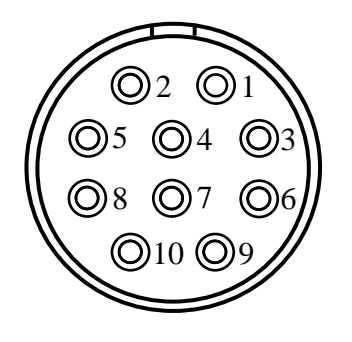

X1, X2, X3, X4 – Клемма типа «U»; X5 – Розетка РС10ТВ (с кожухом); X6 – Вилка РСГ10ТВ (с кожухом).

### *П р и м е ч а н и я*

1 Длина проводов, идущих от розетки Х5 к вилке Х6 и к клеммам либо зажимам X1...X4, – не более 0,5 м, сечение проводов – не менее 0,5 мм<sup>2</sup>. 2 Кабель имитатора ДПТ ВР30.03.300 поставляется по отдельной заявке.

*Рисунок В.3*
### **ПРИЛОЖЕНИЕ Г**

#### *(справочное)* ПРОТОКОЛ ОБМЕНА С ВНЕШНИМ УСТРОЙСТВОМ ПО ЦИФРОВОМУ ИНТЕРФЕЙСУ ВЗОР

Г.1 Физический интерфейс: RS-485.

- Г.2 Параметры связи:
- скорость обмена (bitrate): 19200 бит/с;
- кол-во бит данных(nbits): 8;
- кол-во старт/стоповых битов(nstart/stop): 1;
- контроль четности(parity) нет.

Г.3 Формат кадра запроса данных для связи персонального компьютера с кондуктометром МАРК-602 приведен в таблице Г.1.

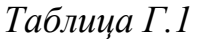

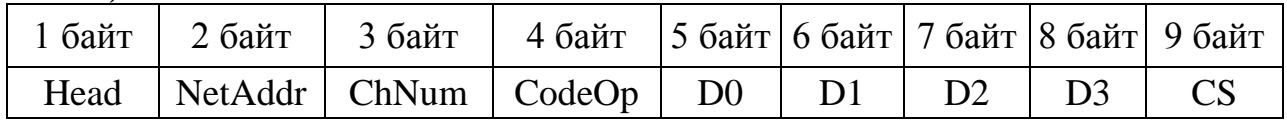

1 байт: преамбула (Head) (255);

2 байт: сетевой адрес (NetAddr) (0-255);

- 3 байт: номер канала (ChNum)
	- 0 блок преобразовательный,
	- $1 -$ канал А,
	- 2 канал В;
- 4 байт: код операции (CodeOp) (при ответе, старший бит равен 1);

5 байт: байт D0 32-битного слова данных (младшая часть);

6 байт: байт D1 32-битного слова данных;

7 байт: байт D2 32-битного слова данных;

8 байт: байт D3 32-битного слова данных (старшая часть);

9 байт: контрольная сумма (CS).

Г.4 Расчет контрольной суммы CS в соответствии с формулой (Г.1).

```
CS = (Head + NetAddr + ChNum + CodeOp + D0 + D1 + D2 + D3) + 1, (T.1)
```
где в CS заноситься только 8 бит младшей части полученной суммы.

Пример: Запрос: 0xFF 0x01 0x00 0x02 0x00 0x00 0x00 0x00 0xF7 где, 0xFF – преамбула Head; 0x01 – адрес устройства NetAddr ;

0x00 –номер канала ChNum;

0x02 – код операции: регистр Type ;

0x00 – байты данных D3…D0;

0xF7 − контрольная сумма, рассчитанная по формуле (1) и равна:

 $(0xFF + 0x01 + 0x00 + 0x02 + 0x00 + 0x00 + 0x00 + 0x00) + 1 = 0xF7$ .

Ответ: 0xFF 0x01 0x00 0x82 0x04 0x00 0x00 0x00 0x73

где, 0xFF – преамбула Head;

0x01– адрес устройства NetAddr;

 $0x00$  – номер канала ChNum;

0x82 – код операции ответа: регистр Type;

0x04 – D0 байт значения регистра Type;

0x00 – D1 байт значения регистра Type;

0x00 – D2 байт значения регистра Type;

0x00 – D3 байт значения регистра Type;

0x73 − контрольная сумма, раситанная по формуле (1) и равна:

 $(0xFF + 0x01 + 0x00 + 0x82 + 0x04 + 0x00 + 0x00 + 0x00) + 1 = 0x73$ 

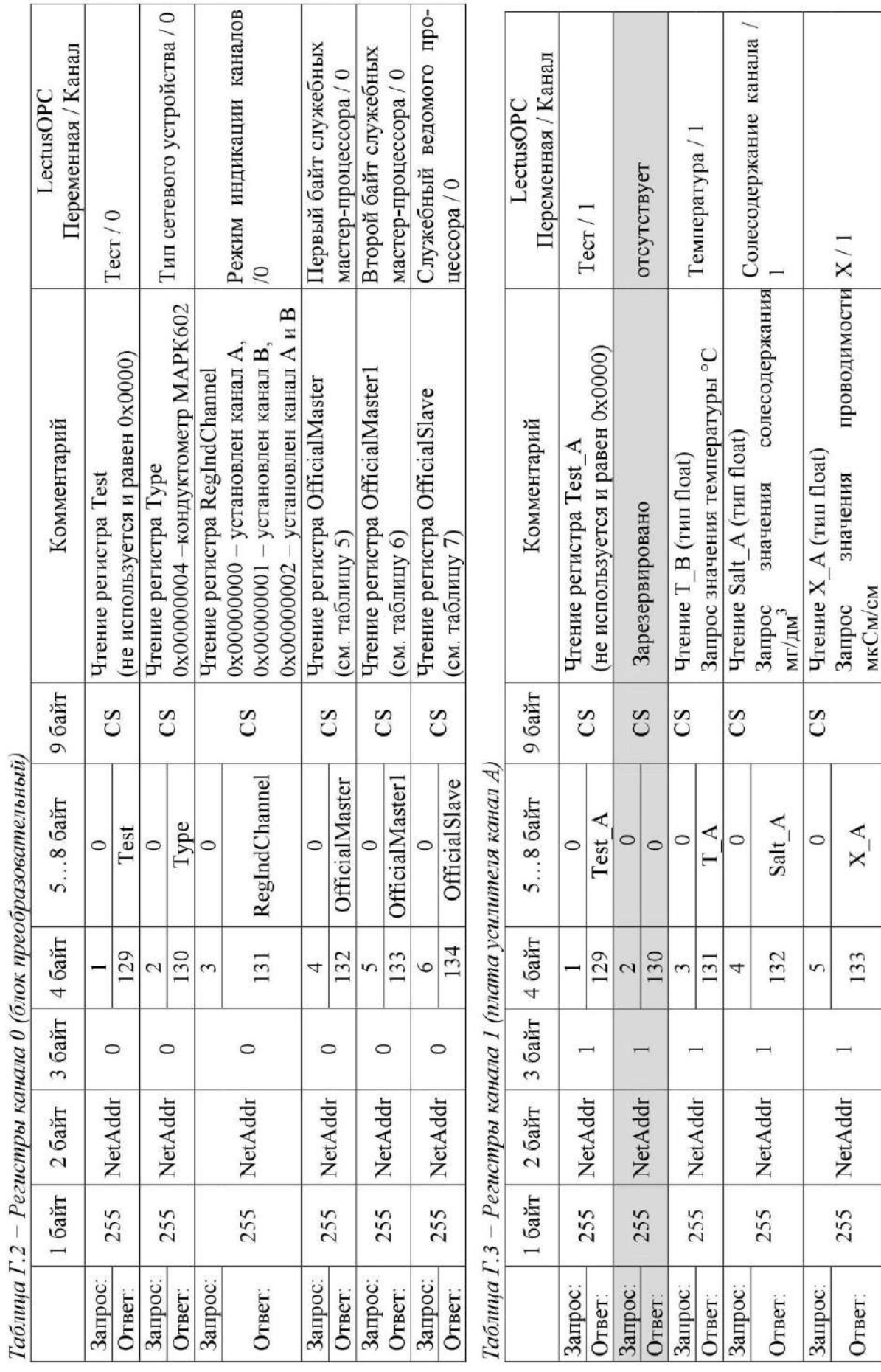

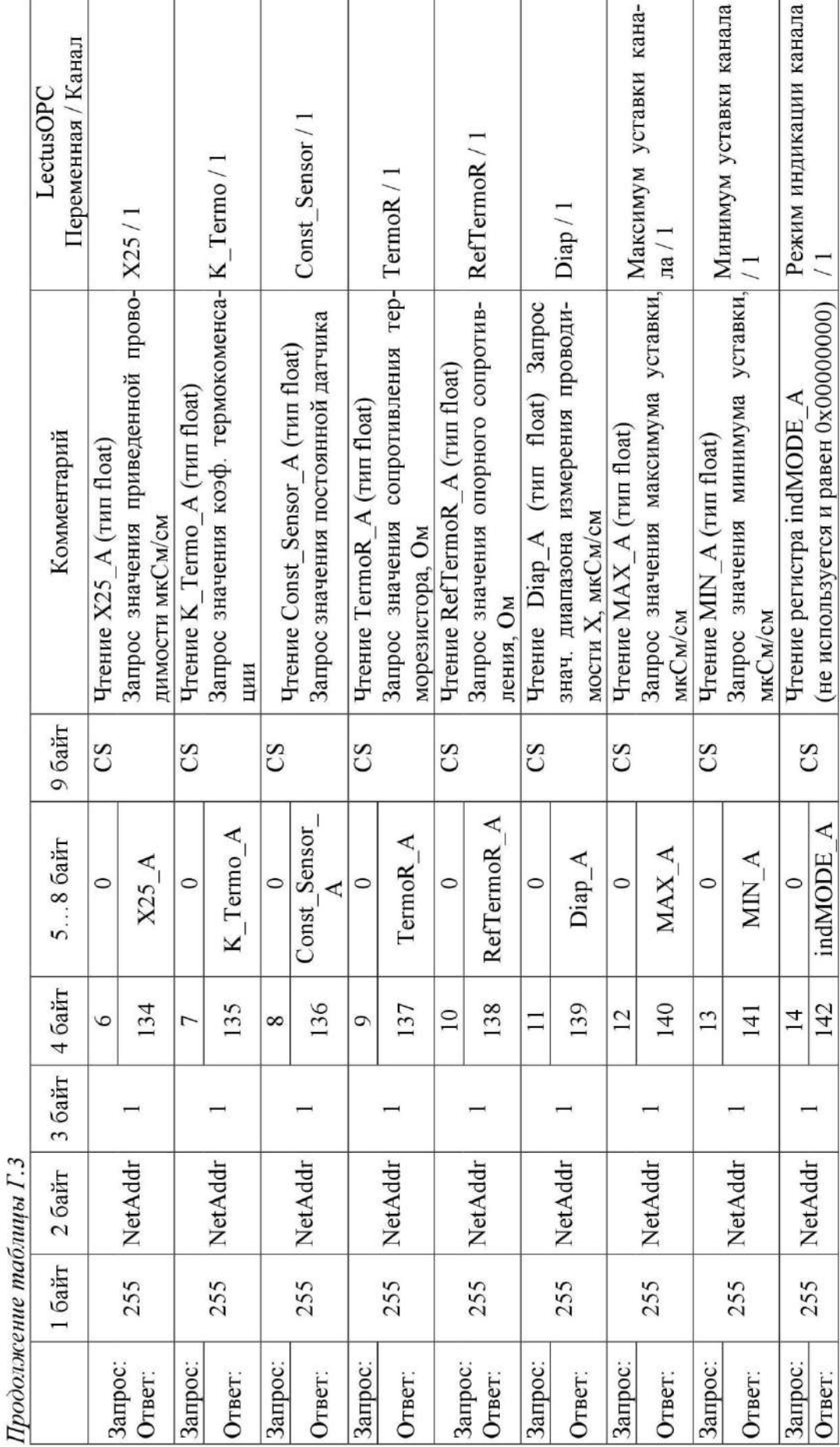

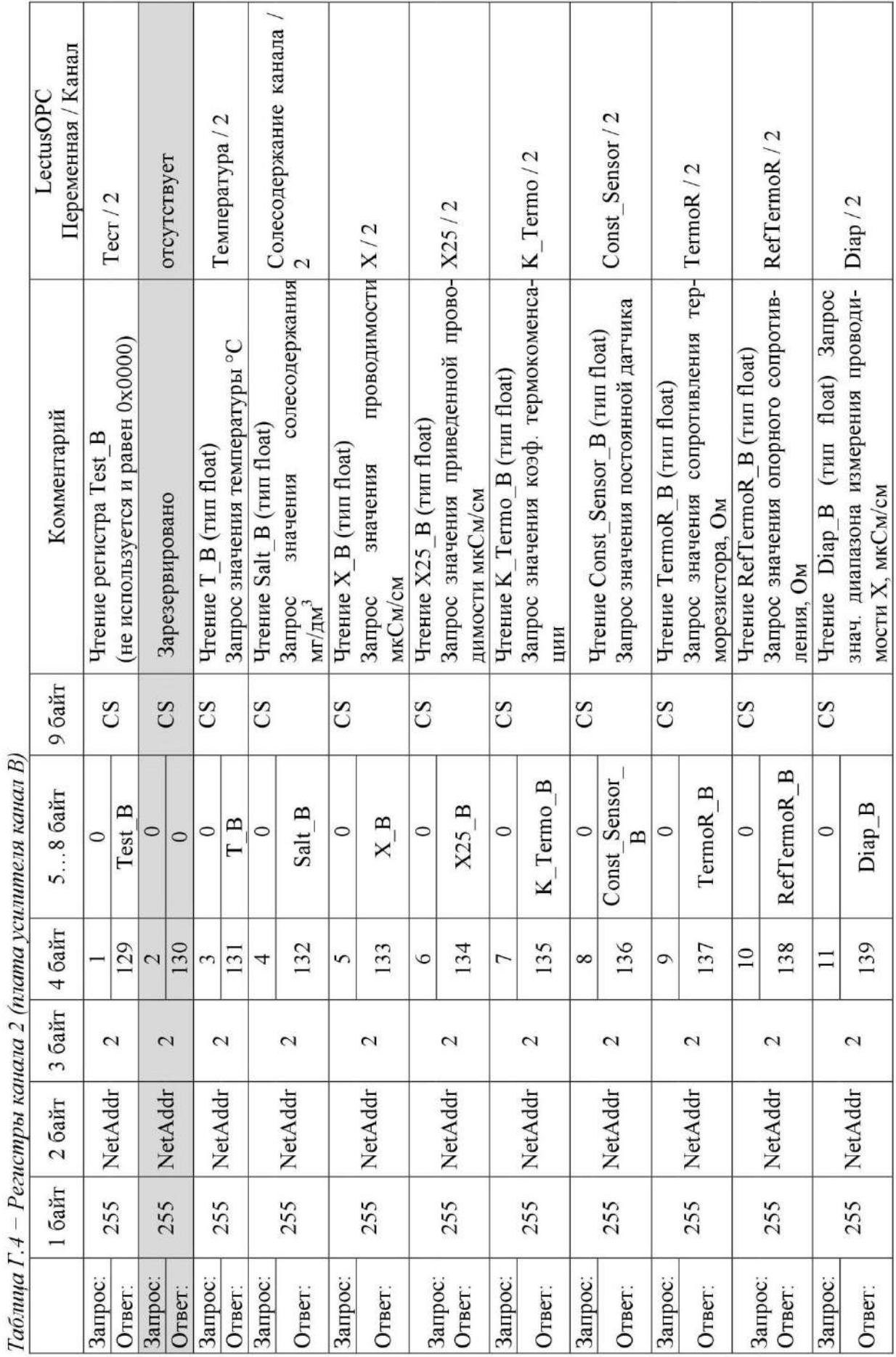

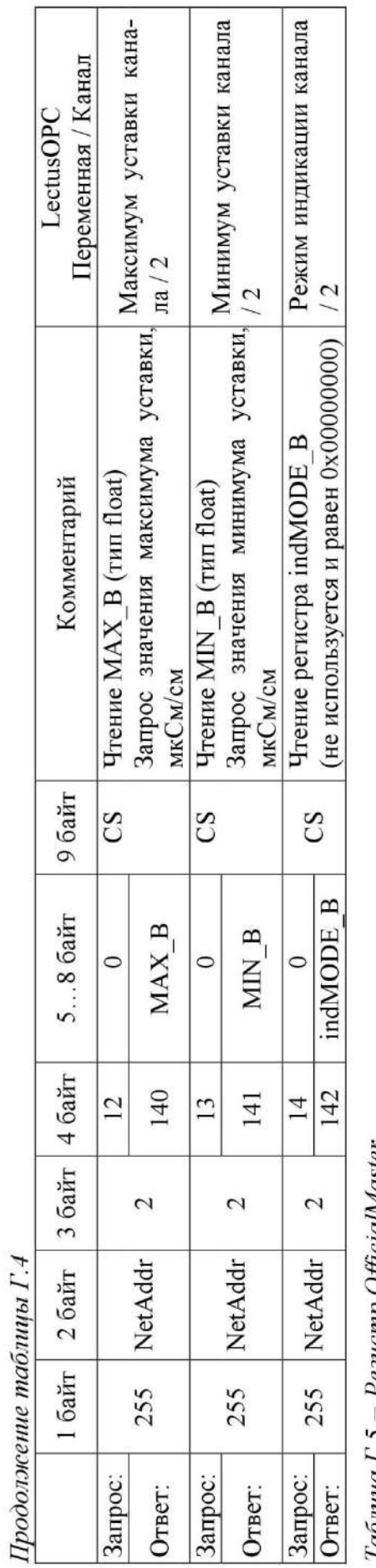

 $\lambda$ 

|                                   | Примечание        | Зарезервировано         | Бит индикации ошибки связи с платой усилителя канала В |                    | Бит индикации ошибки связи с платой усилителя канала А |                    | Бит индикации нахождения кондуктометра в режиме градуировки<br>канала В |            | Бит индикации нахождения кондуктометра в режиме градуировки<br>канала А |            | Бит индикации диапазона токового выхода канала В |             | Бит индикации диапазона токового выхода канала А |             |
|-----------------------------------|-------------------|-------------------------|--------------------------------------------------------|--------------------|--------------------------------------------------------|--------------------|-------------------------------------------------------------------------|------------|-------------------------------------------------------------------------|------------|--------------------------------------------------|-------------|--------------------------------------------------|-------------|
|                                   | Описание          |                         | Птатный режим работы                                   | Нет связи с платой | Штатный режим работы                                   | Нет связи с платой | Измерение                                                               | радуировка | Измерение                                                               | радуировка | $(0-5)$ MA                                       | $(4-20)$ MA | $(0-5)$ MA                                       | $(4-20)$ MA |
|                                   | Состояние<br>бита |                         |                                                        |                    |                                                        |                    |                                                                         |            |                                                                         |            |                                                  |             |                                                  |             |
| иолица 1 .2 – Гегистр Отсианчамет | Наименование      | 131 b6  Зарезервировано | ErrNoResponse<br>$\mathbf{z}$                          |                    | ErrNoResponse<br>⋖                                     |                    | Cal B                                                                   |            | $b2$ Cal A                                                              |            | Iout B                                           |             | $100$ lout A                                     |             |
|                                   | Homep<br>бита     |                         | b5                                                     |                    | b4                                                     |                    | b3                                                                      |            |                                                                         |            | $\overline{a}$                                   |             |                                                  |             |

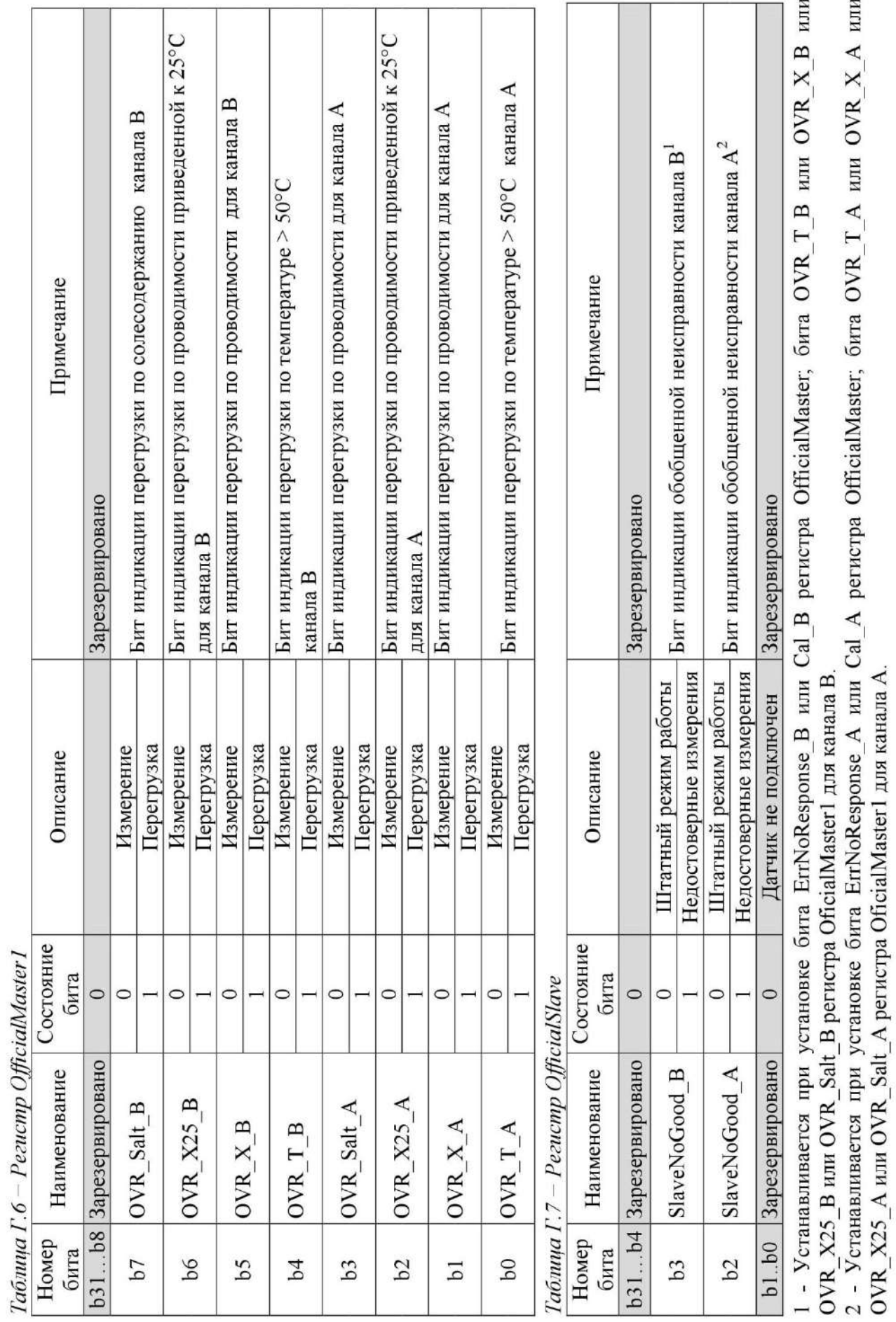

# **ПРИЛОЖЕНИЕ Д**

*(справочное)*

## ПЕРЕЧЕНЬ ПРИНЯТЫХ СОКРАЩЕНИЙ

- **УЭП** удельная электрическая проводимость.
- $\chi$  измеренное значение УЭП, мкСм/см.
- $C$  измеренное значение солесодержания, мг/дм<sup>3</sup>.

**3AKA3ATb**